## Отладка кода в браузере

Шувалов Антон

Web Standards Days

## Отладка кода в браузере

- Зачем нужен console.log и почему он не подходит для отладки?
- Как отладчик поможет вам?

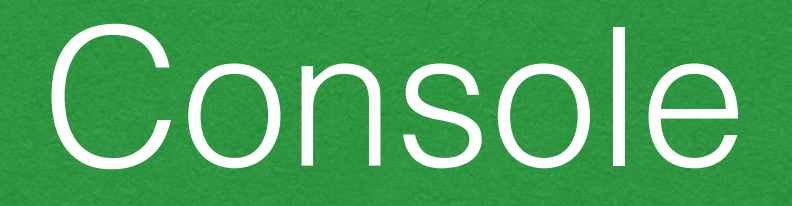

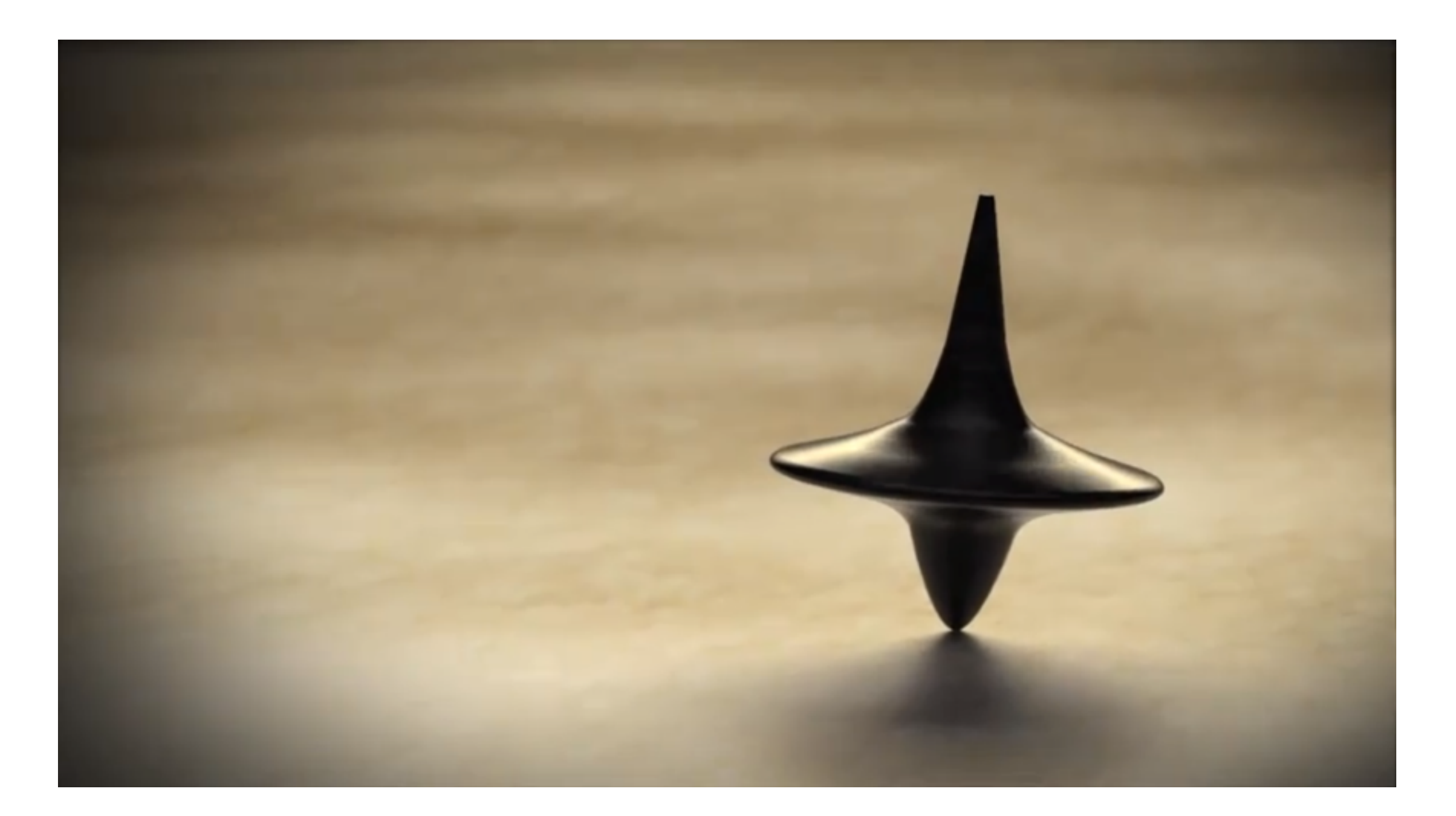

## С чего всё началось?

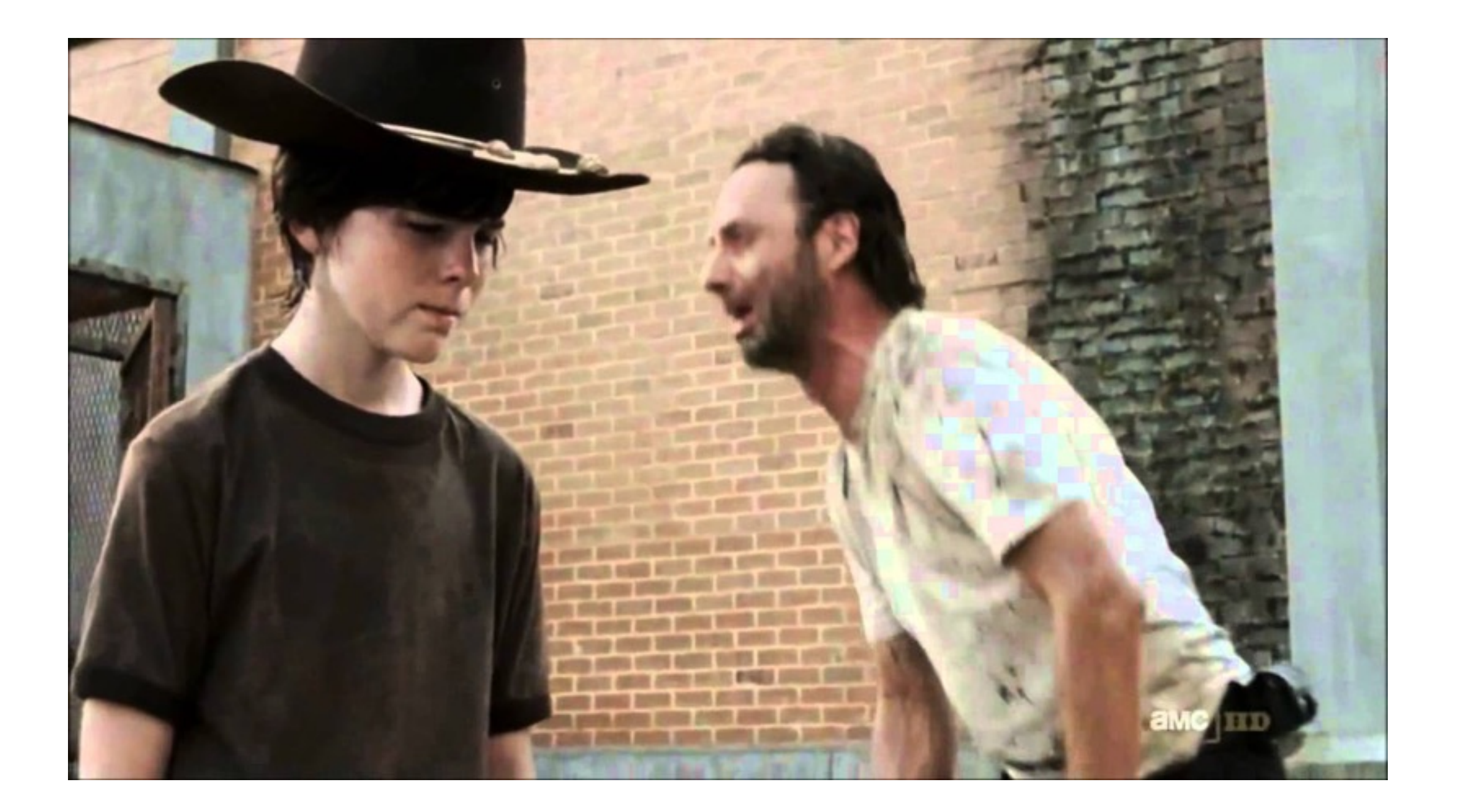

## console.log(), КАРЛ!

```
function dostuff() {
  var item = findById(getId());
  setActive(item);
ł
function findById(id) {
  return . findWhere(store, { id: id });
<sup>}</sup>
var store = [
  \{id: 1, name: 'Anton' \},\{id: 2, name: 'Sasha' \}\cdot
```

```
function dostuff() {
  var item = findById(getId());
  console.log(item); // undefined
  setActive(item);
\mathcal{F}function findById(id) {
  return _.findWhere(store, { id: id });
\mathcal{F}var store = [
  \{id: 1, name: 'Anton' \},\{id: 2, name: 'Sasha' \}\cdot
```

```
function dostuff() {
  var item = findById(getId());
  setActive(item);
\mathcal{F}function findById(id) {
  var item = _{-}.findWhere(store, { id: id });
  console.log(item); // undefined
  return item;
\mathcal{F}var store = [
  \{id: 1, name: 'Anton' \},\{id: 2, name: 'Sasha' \}\cdot
```
 $\cdot$ 

```
function dostuff() {
  var item = findById(getId());
  setActive(item);
ł
function findById(id) {
  var item = _{-}. findWhere(store, { id: id });
  console. log(id); // '1'
  return item;
ł
var store = [
  \{id: 1, name: 'Anton' \},\{id: 2, name: 'Sasha' \}
```

```
function dostuff() {
  var item = findById(getId());
  setActive(item);
\mathcal{F}function findById(id) {
  id = id | 0;var item = _i findWhere(store, { id: id });
  console.log(item); // {id: 1, name: 'Anton'}
  return item;
\mathcal{F}var store = [
  \{id: 1, name: 'Anton' \},\{id: 2, name: 'Sasha' \}\cdot
```
## Что не так с console.log()

- Не точно
- Не подробно
- Медленно

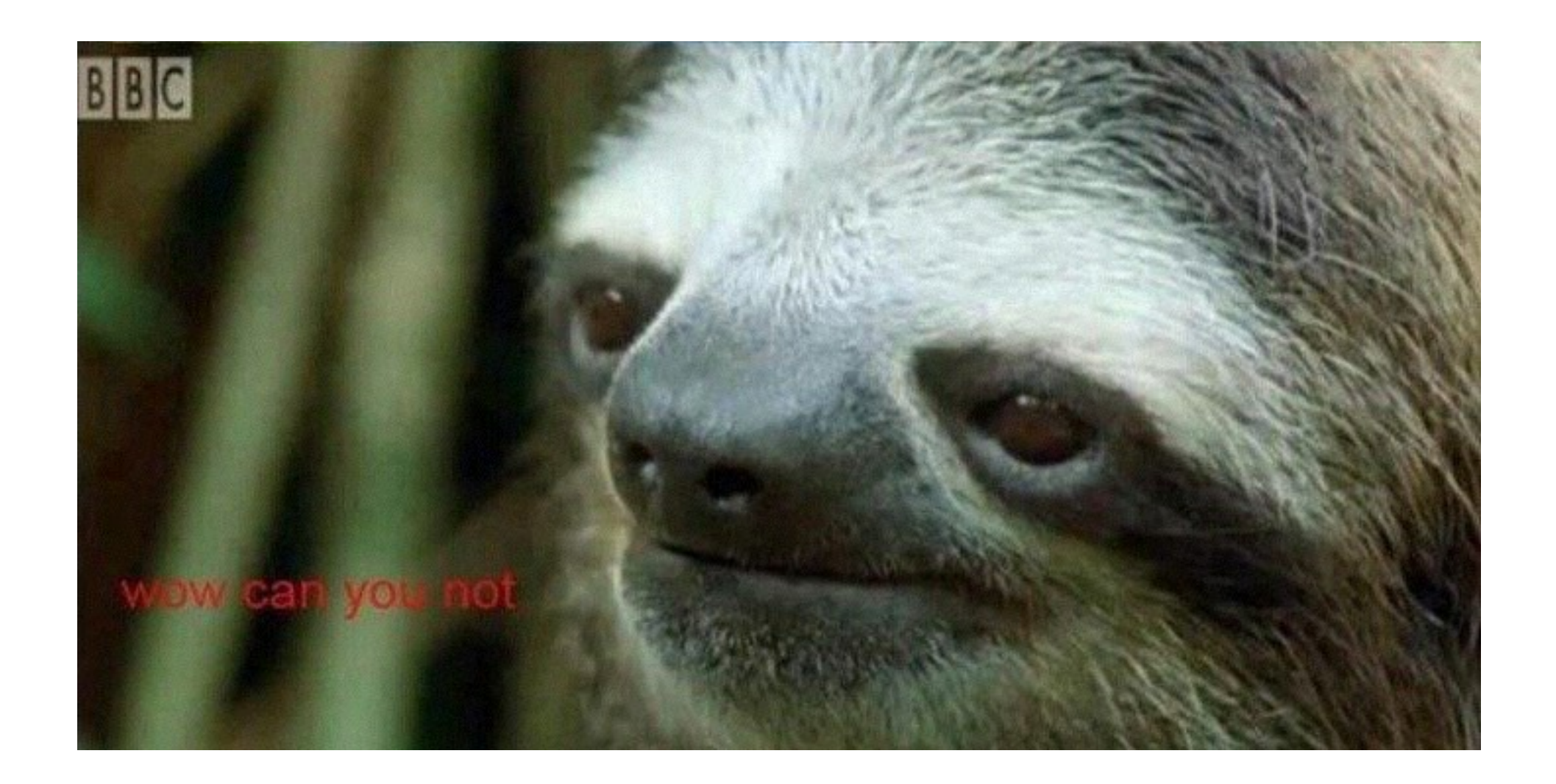

#### console.log — не отладчик

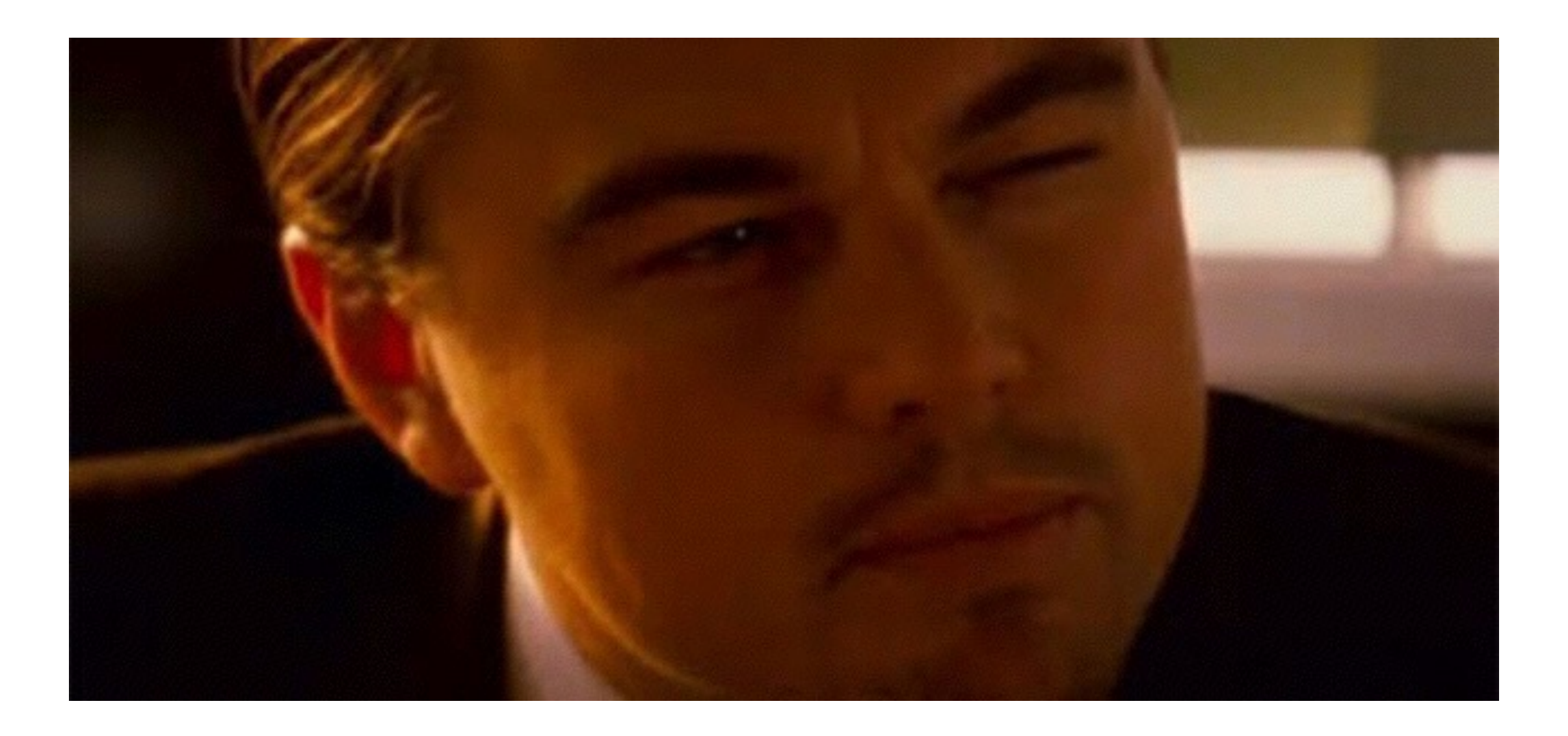

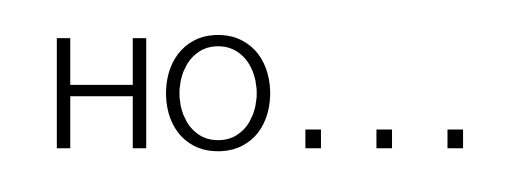

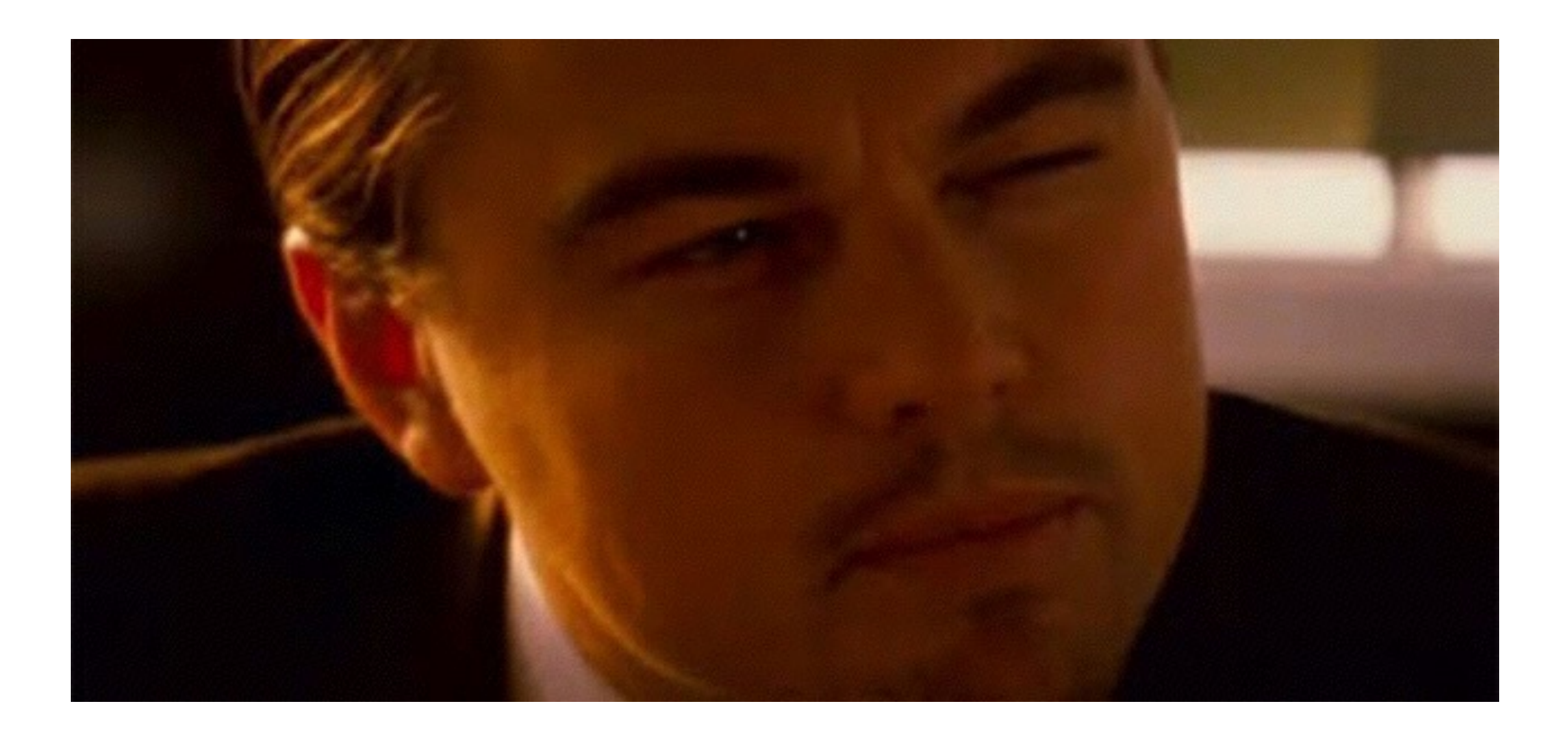

## зачем нам console?

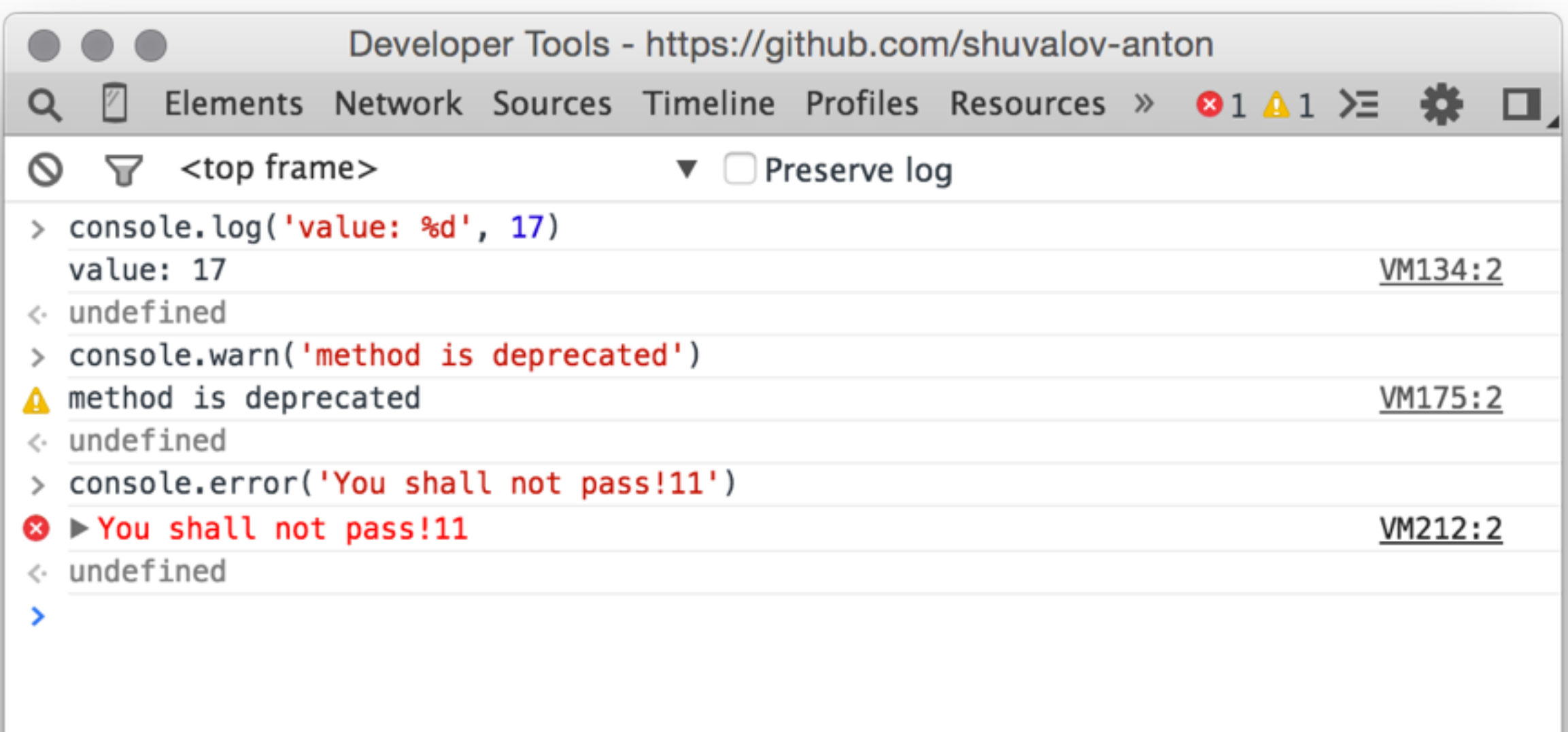

## console

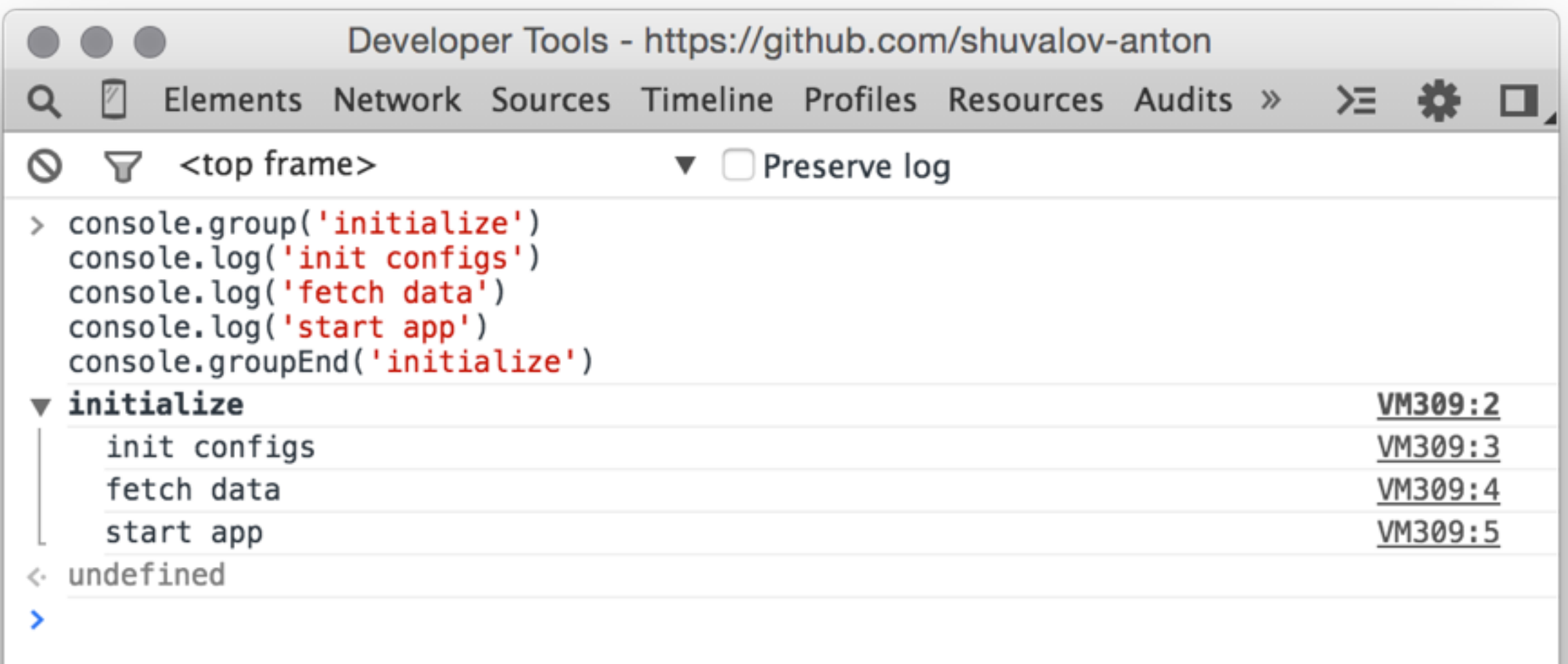

# console.group

```
Developer Tools - https://github.com/shuvalov-anton
        Elements Network Sources Timeline Profiles Resources Audits »
Q
                                                                                ➢
    \triangledown <top frame>
                                             Preserve log
\infty\blacktriangledown> console.log($('body')[0])
                                                                                  VM459:2
   > <body class="logged_in env-production macintosh page-profile mine">...</body>
< undefined
> console.dir($('body')[0])
                                                                                  VM461:2
  \blacktriangledown body. logged_in.env-production.macintosh.page-profile.mine
      aLink: ""
      accessKey: ""
    attributes: NamedNodeMap
      background: ""
      baseURI: ( \ldots )bgColor: ""
      childElementCount: 7
      childNodes: (...)> children: HTMLCollection[7]
    classList: DOMTokenList[5]
      className: "logged in env-production macintosh page-profile mine"
```
## console.dir

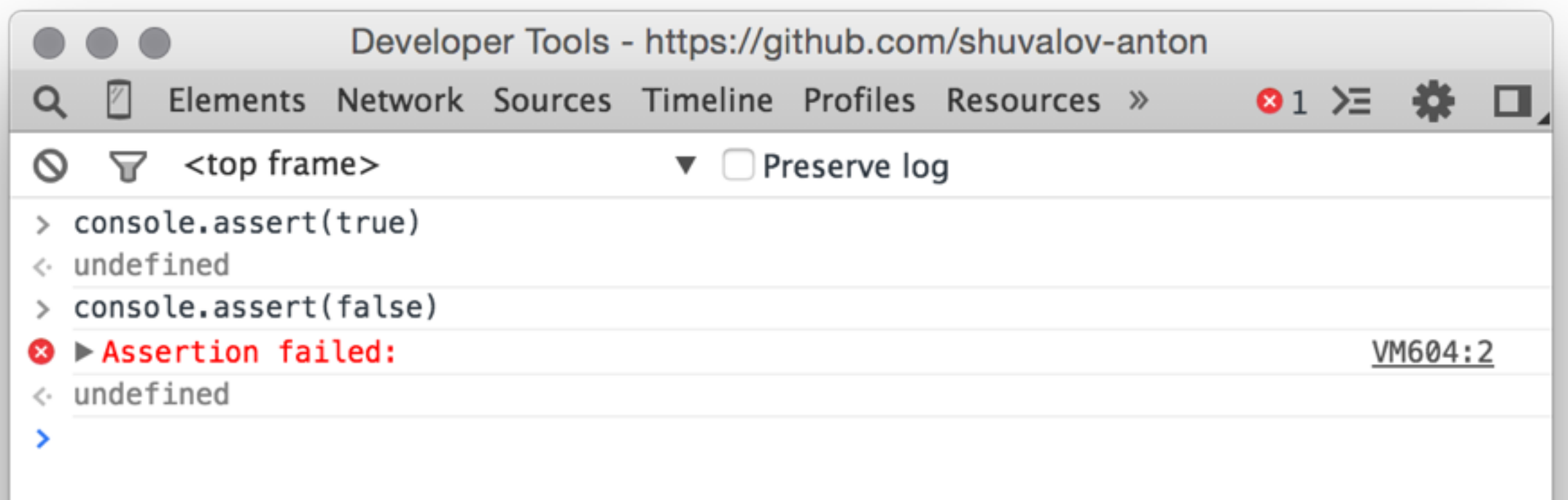

## console.assert

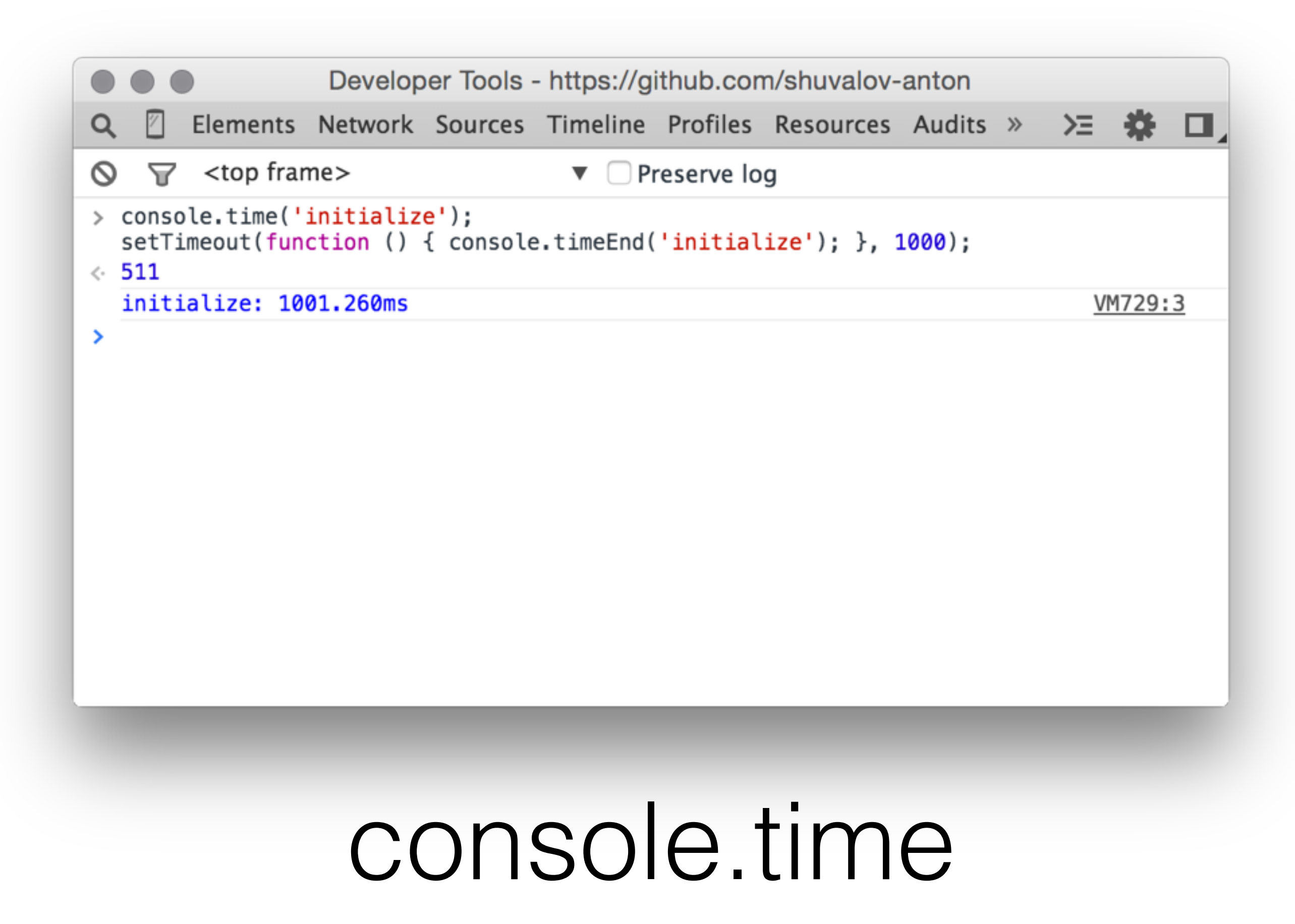

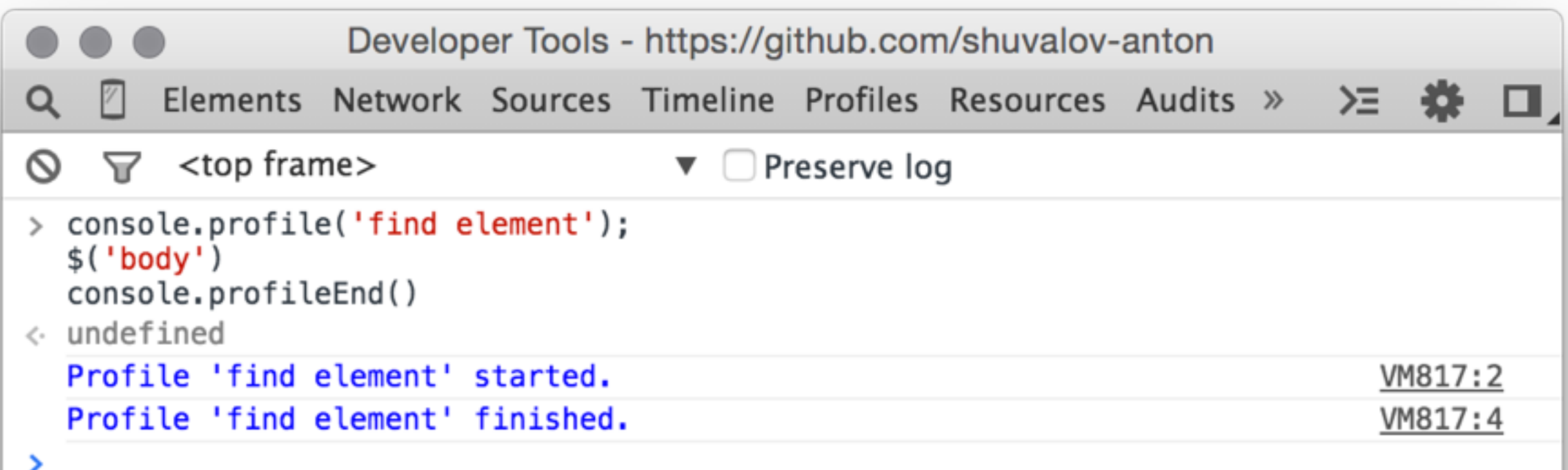

## console.profile

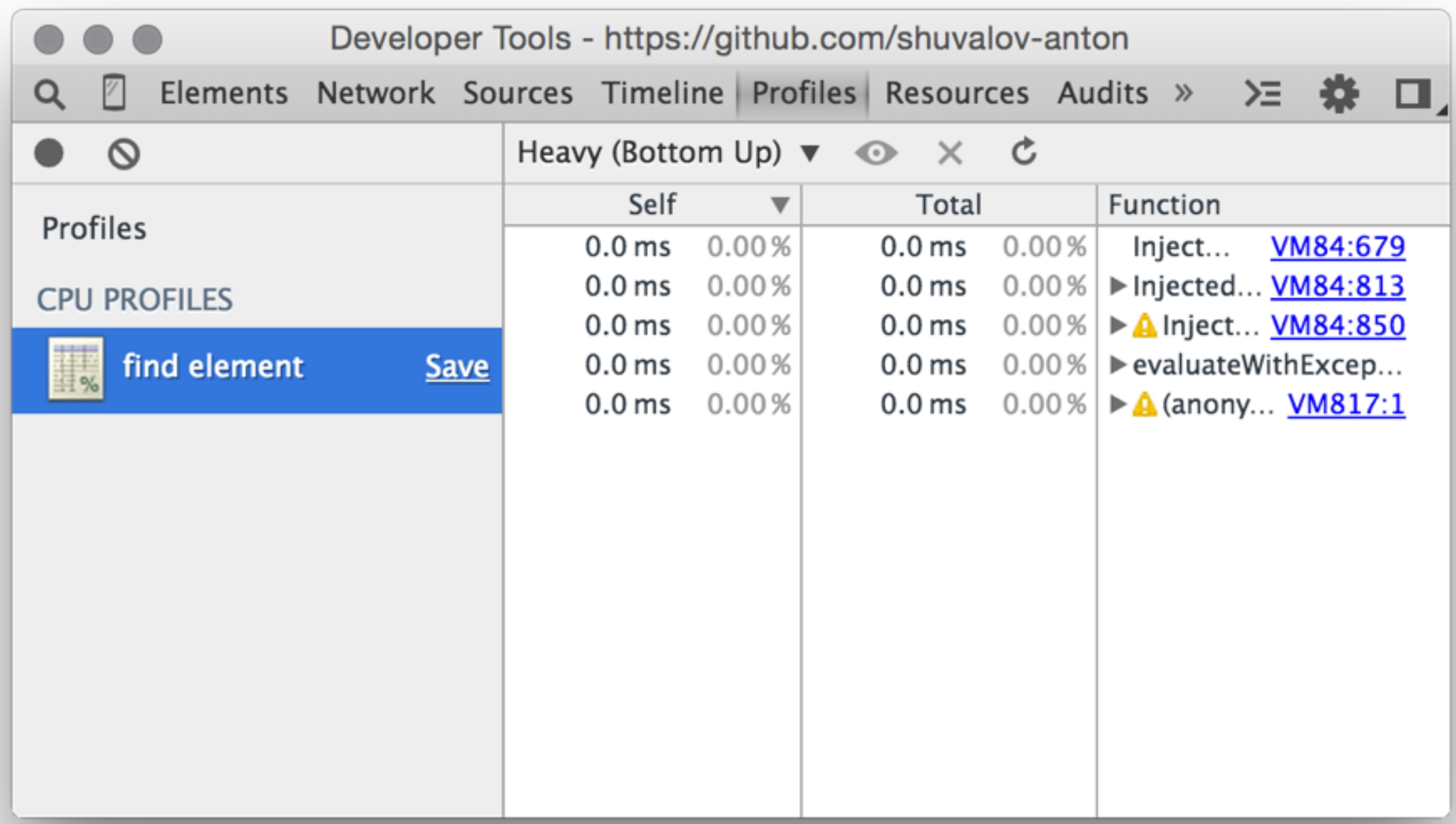

## console.profile

## Возможности сonsole

- Сообщения, ошибки предупреждения
	- $log()$ , info(), warn(), error(), assert(), group(), dir()
- Профилирование
	- time(), profile()

Отладчик

#### Основы отладки

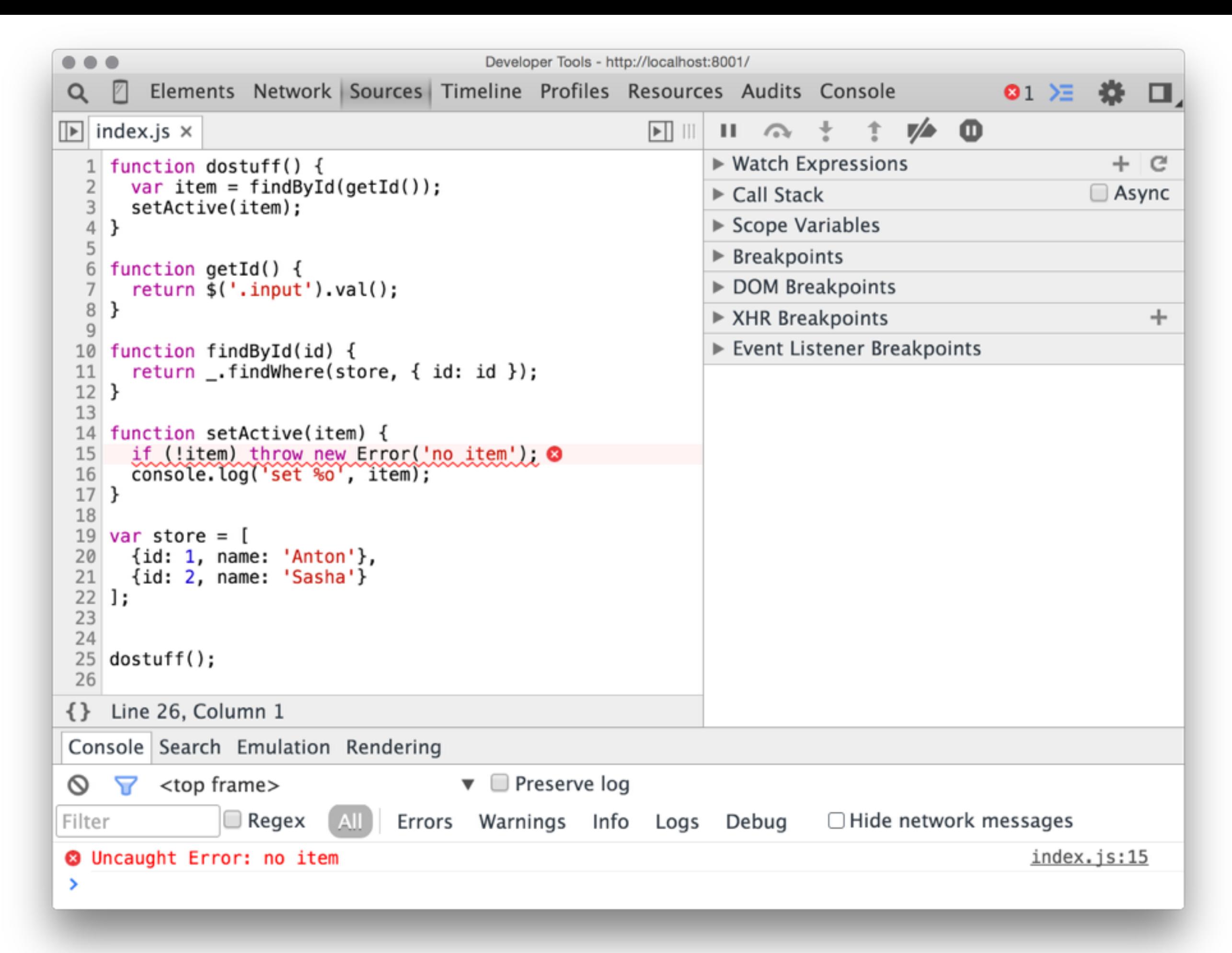

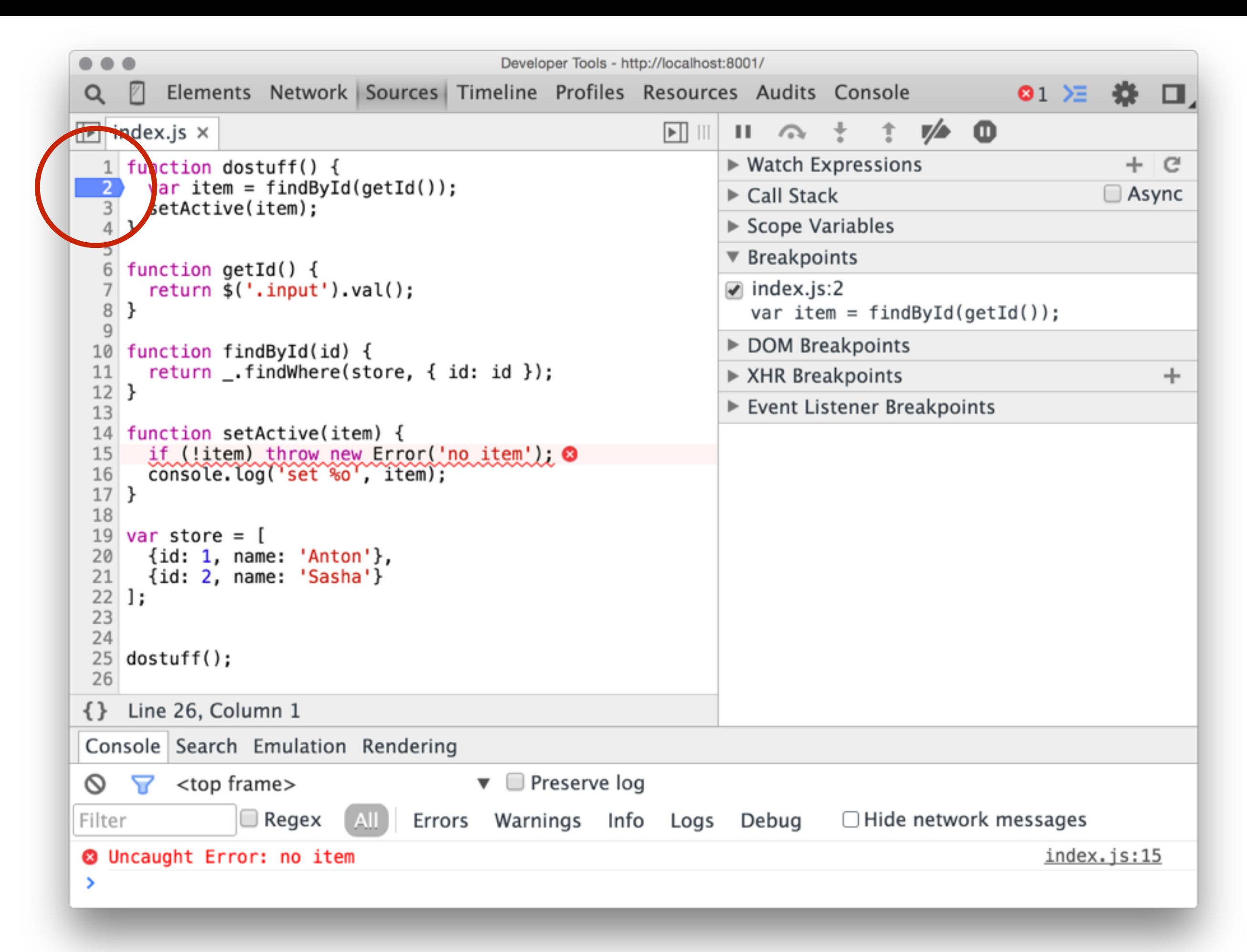

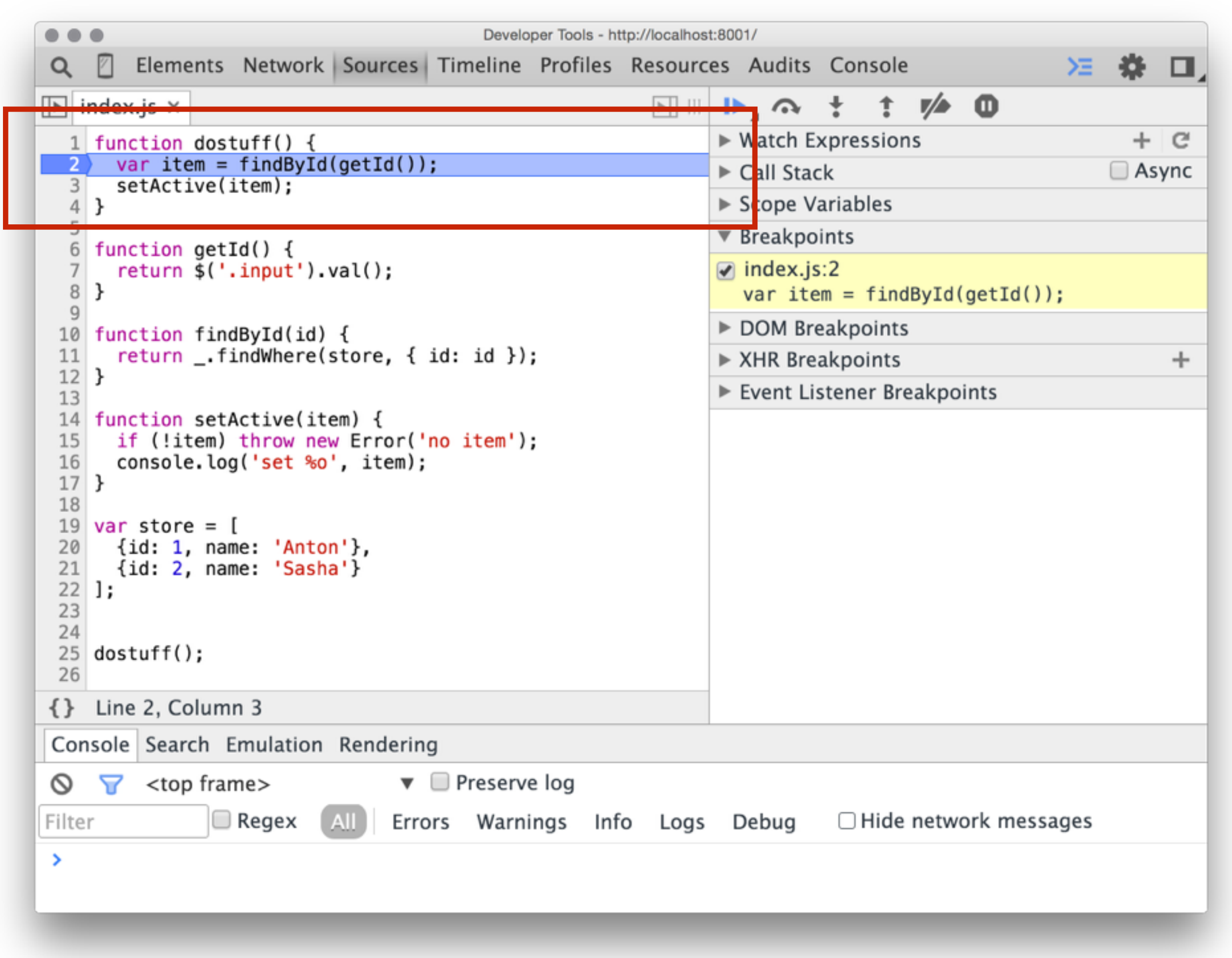

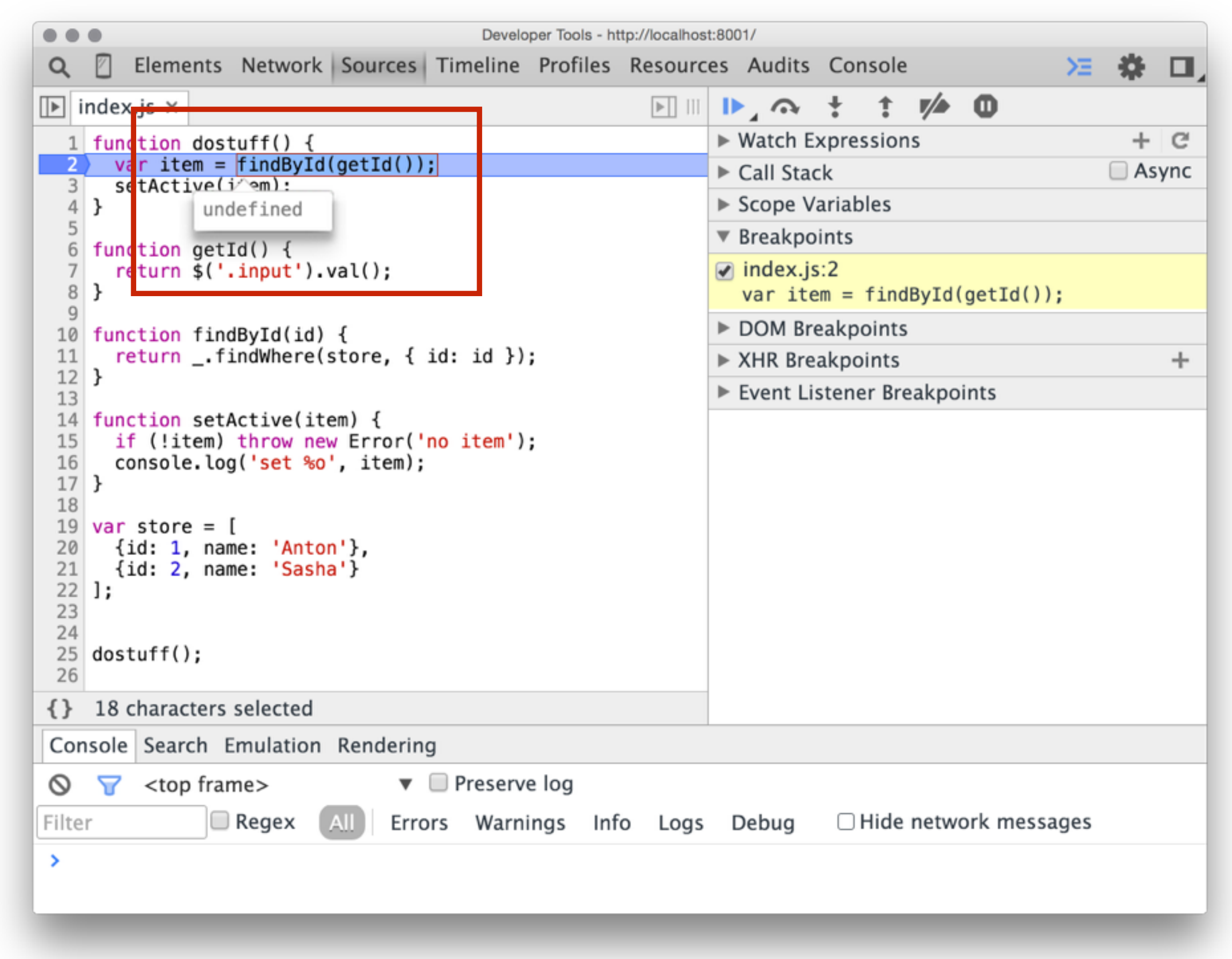

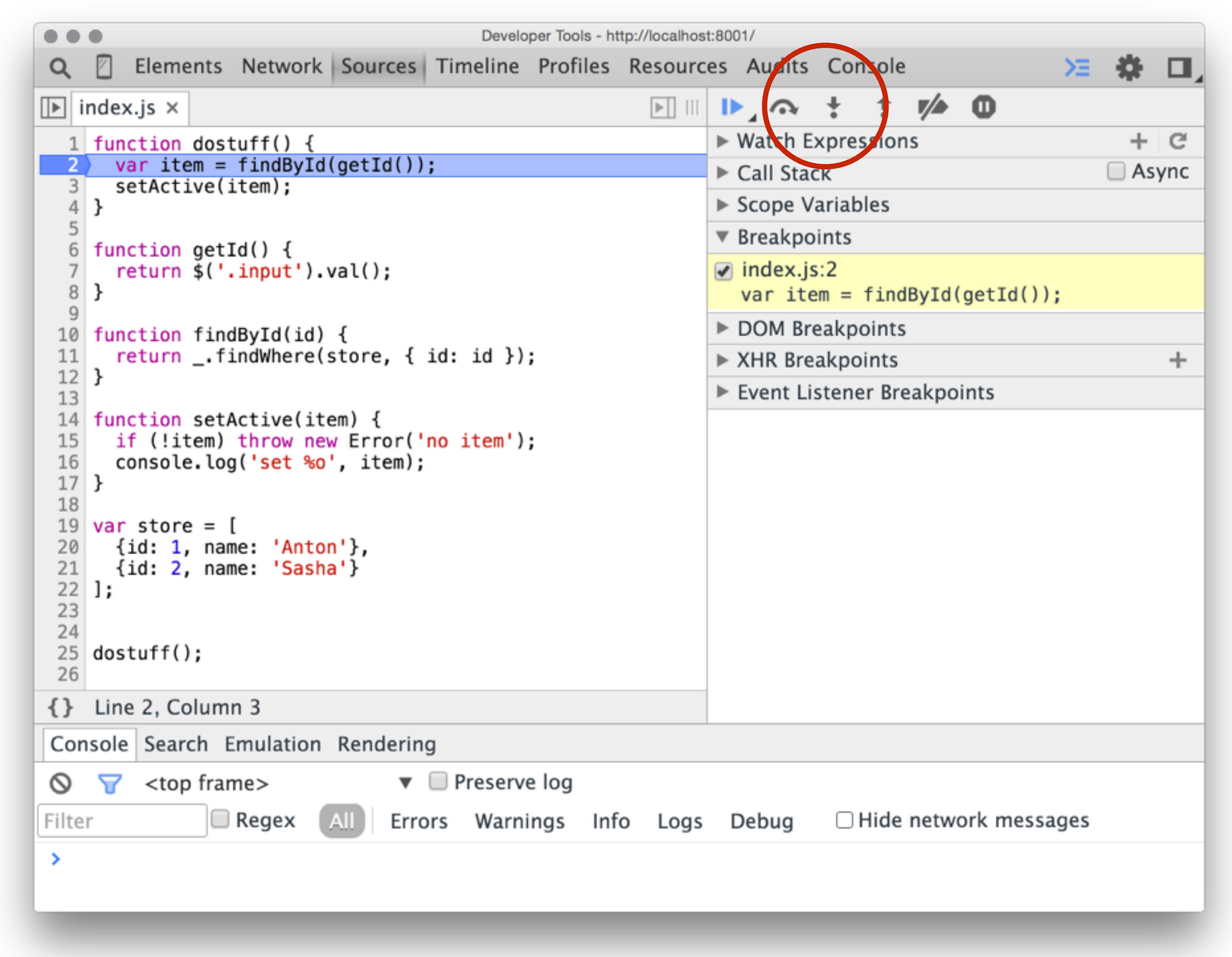

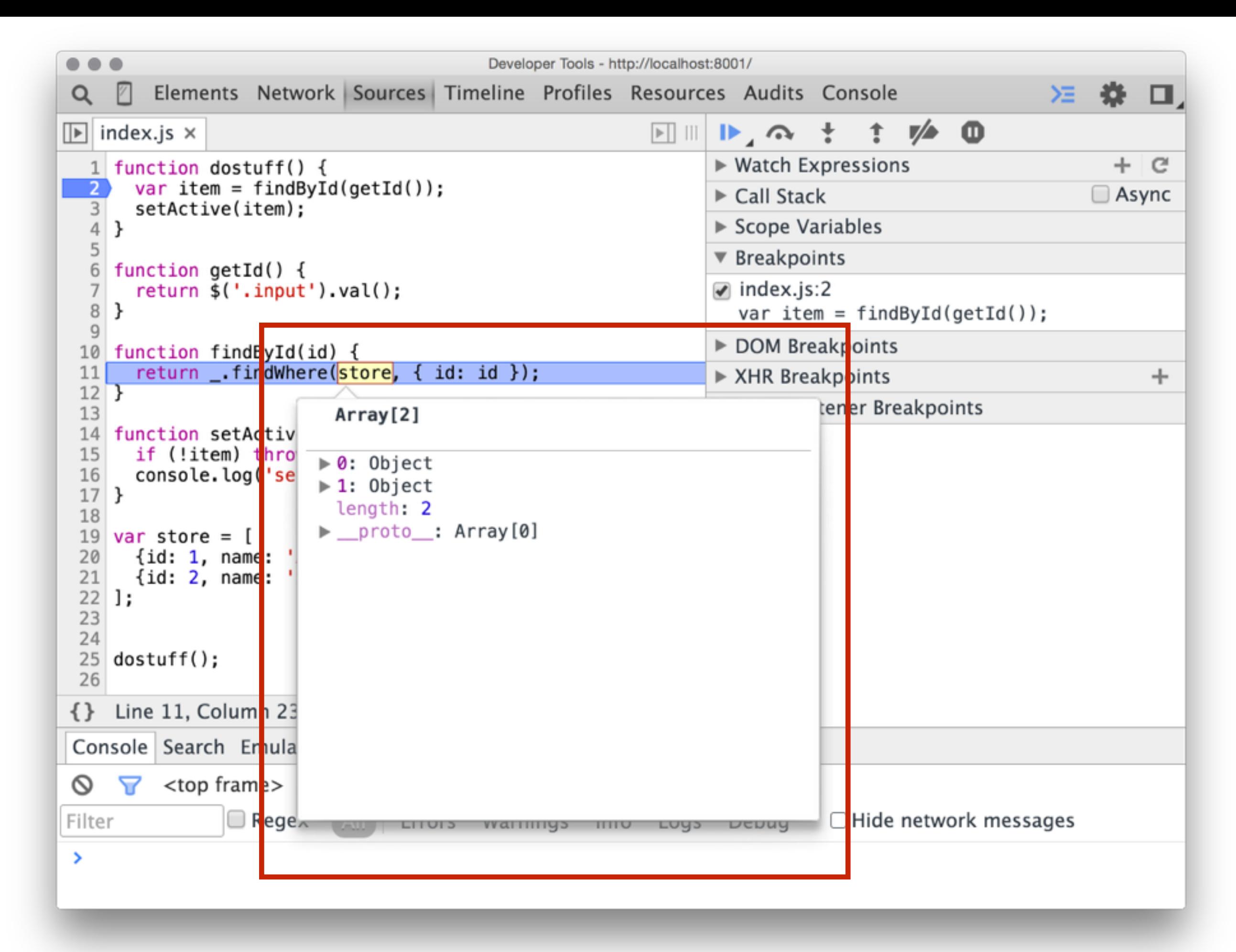

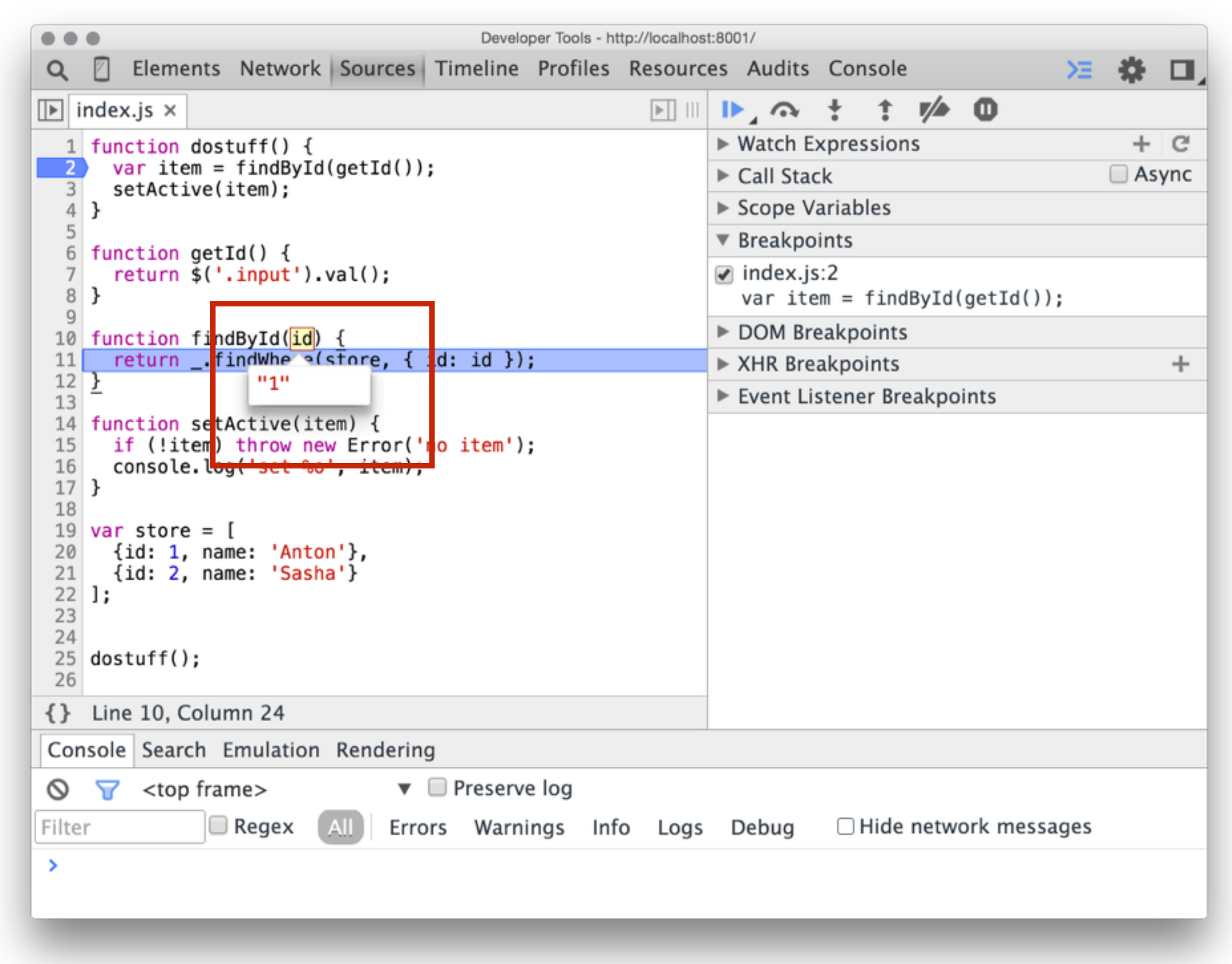

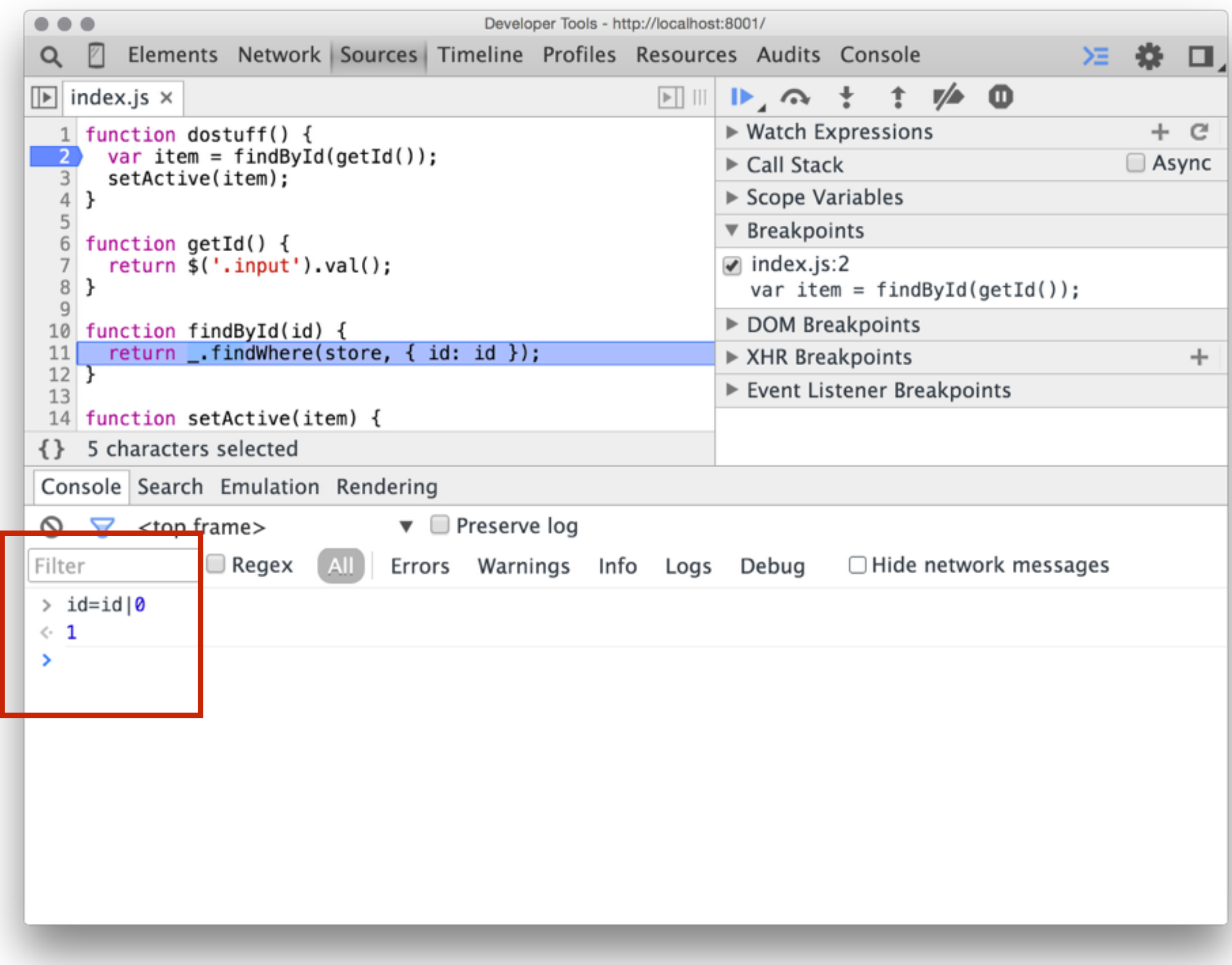

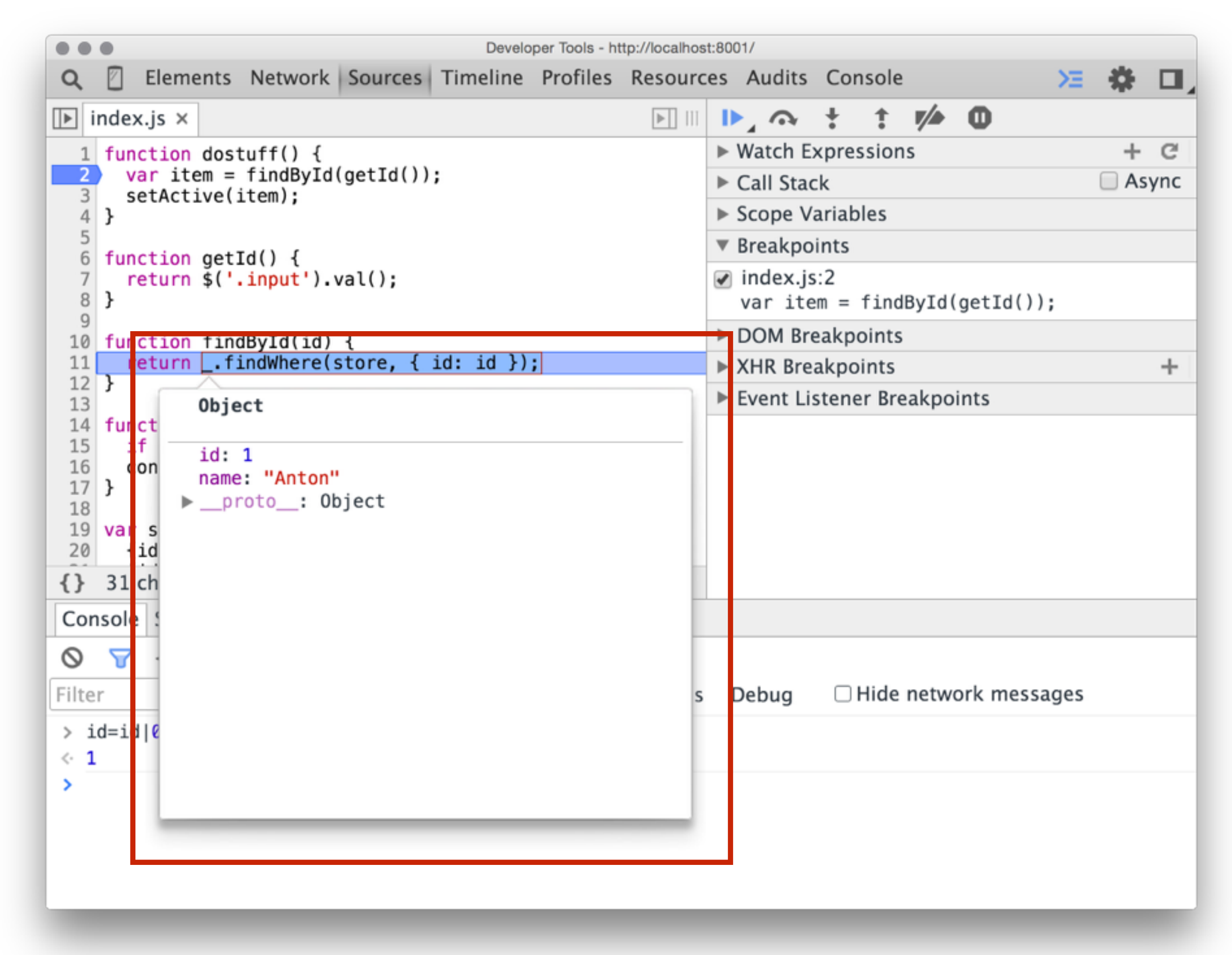

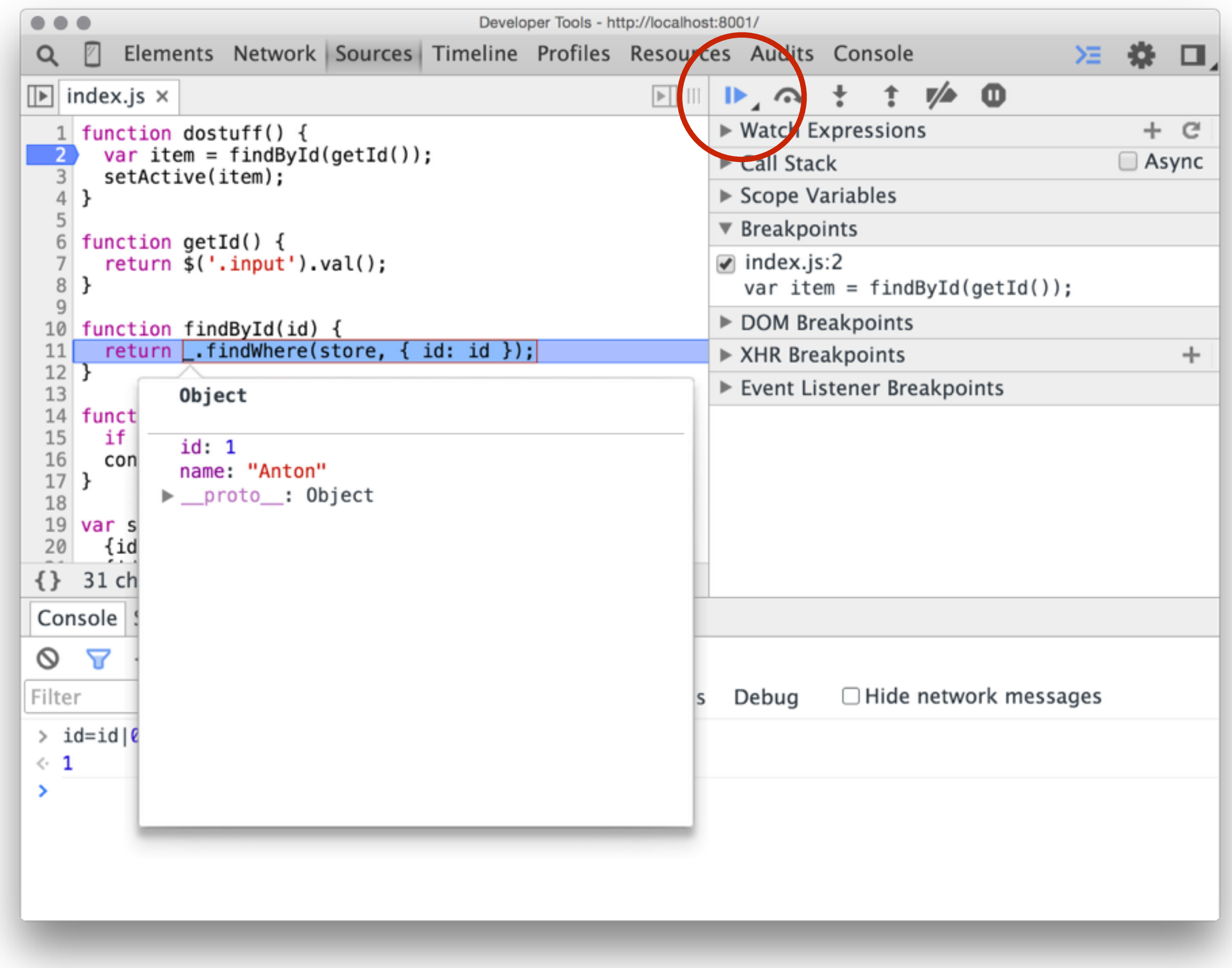

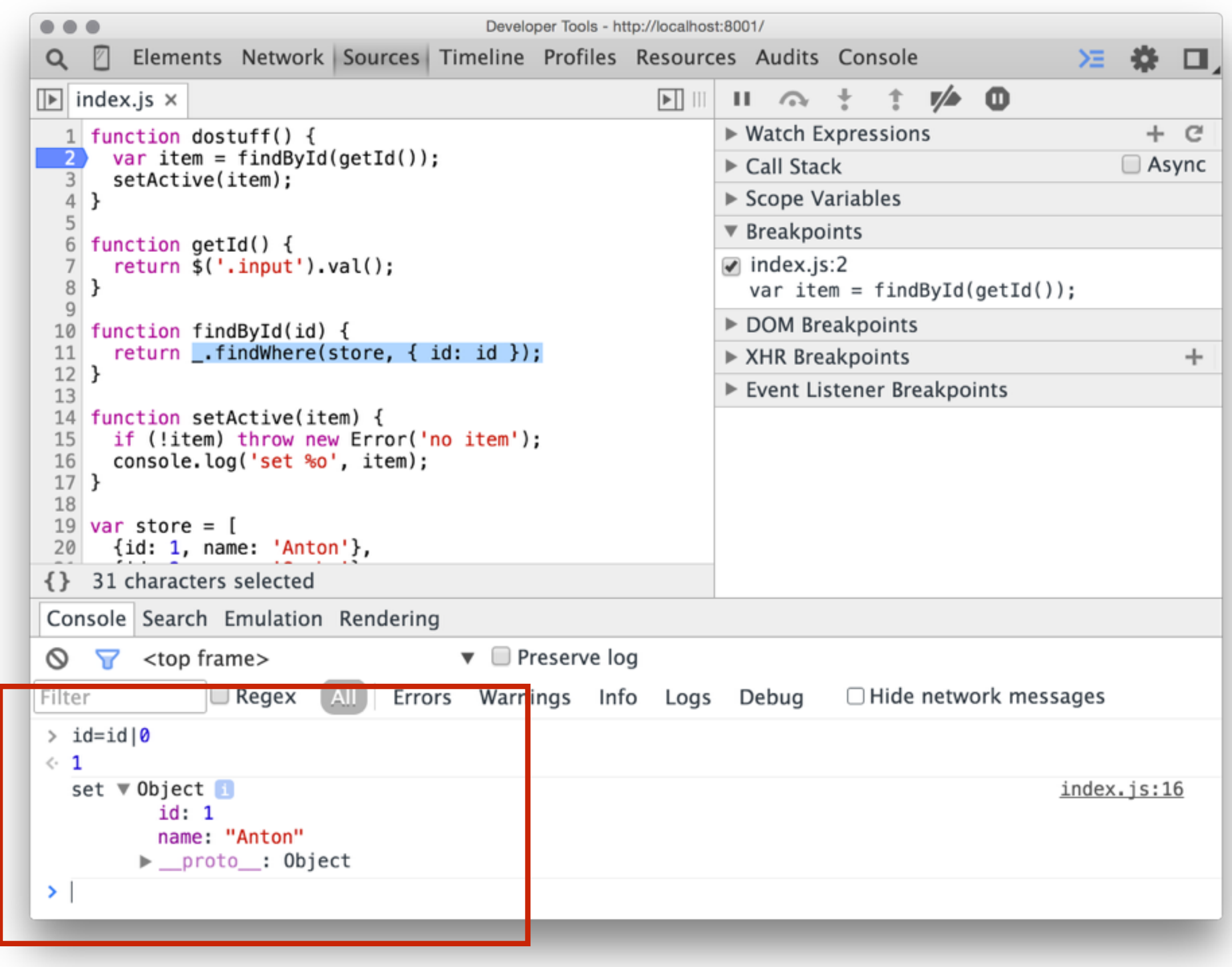

# HMMOCM

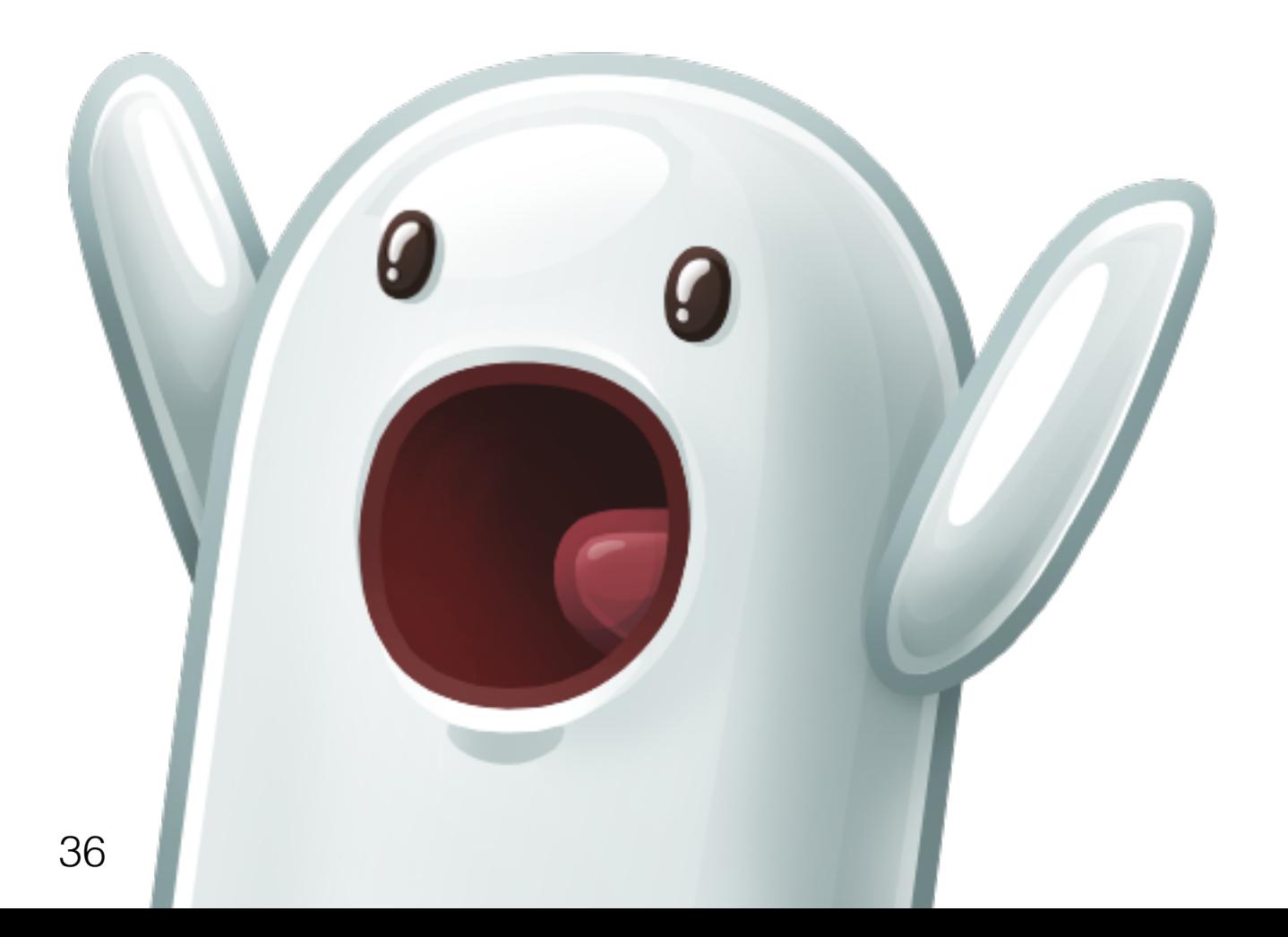
## Нет постоянных перезагрузок страницы!

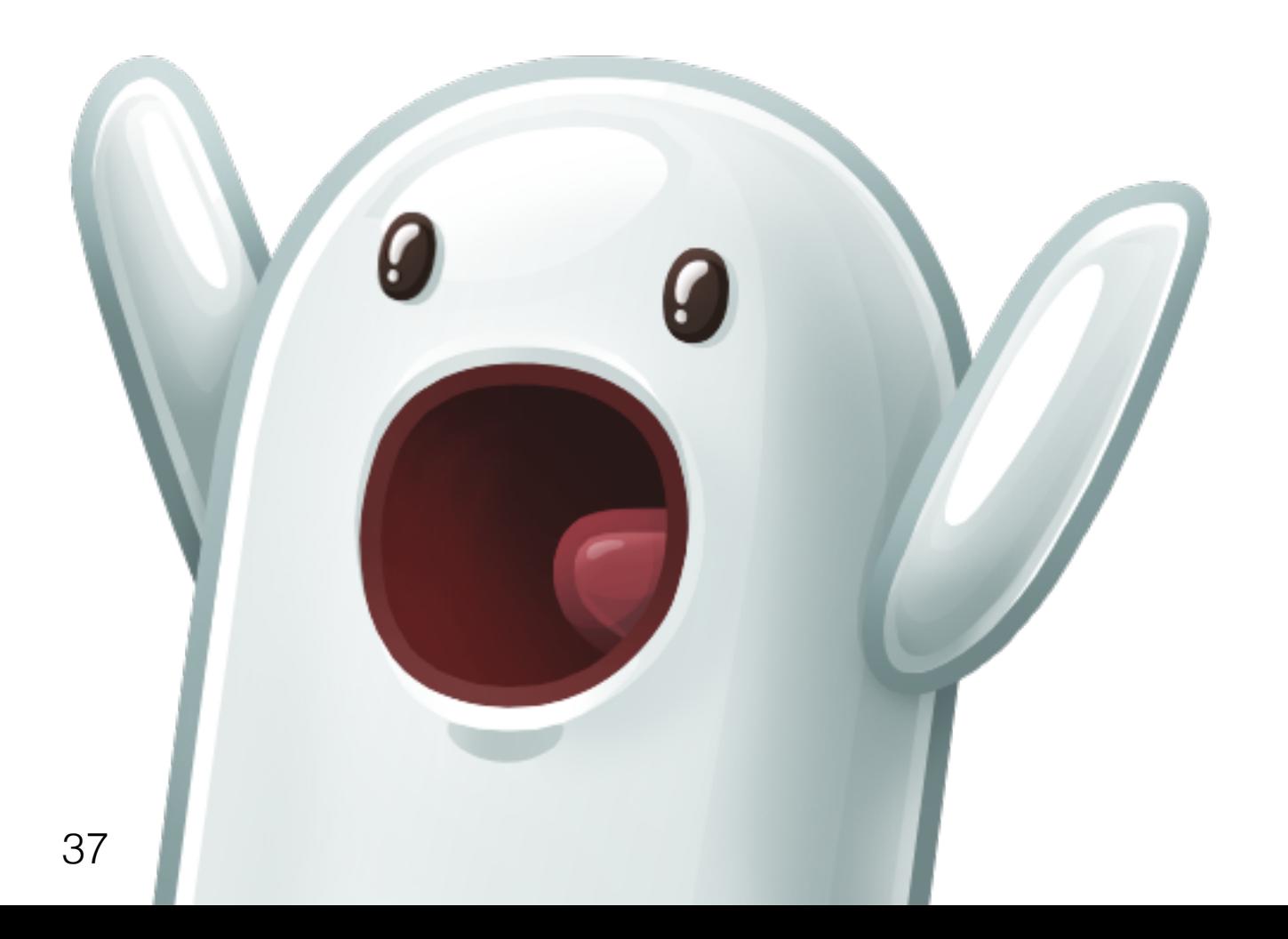

## Управление ходом исполнения программы!

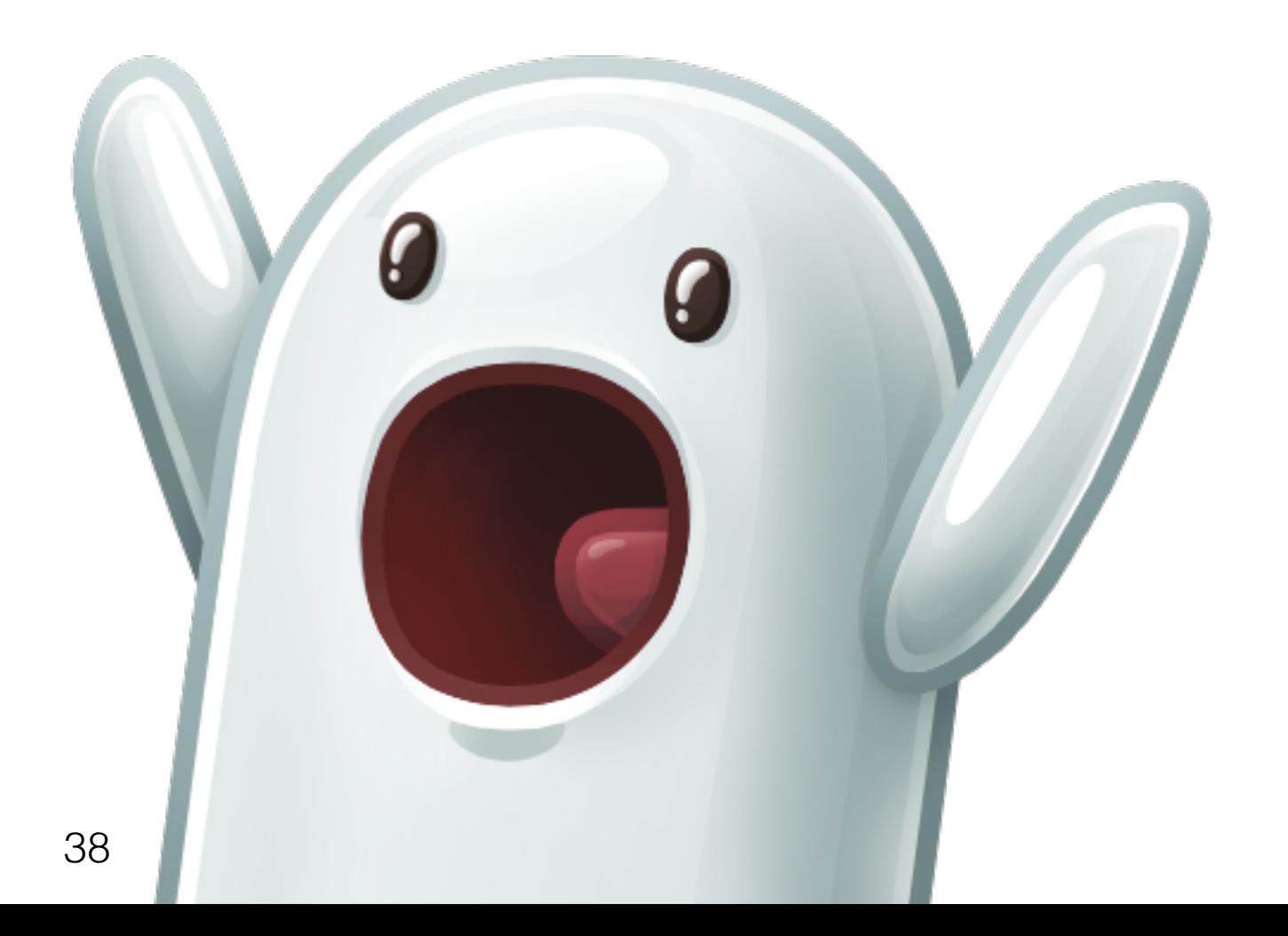

#### Доступ к стеку вызовов!

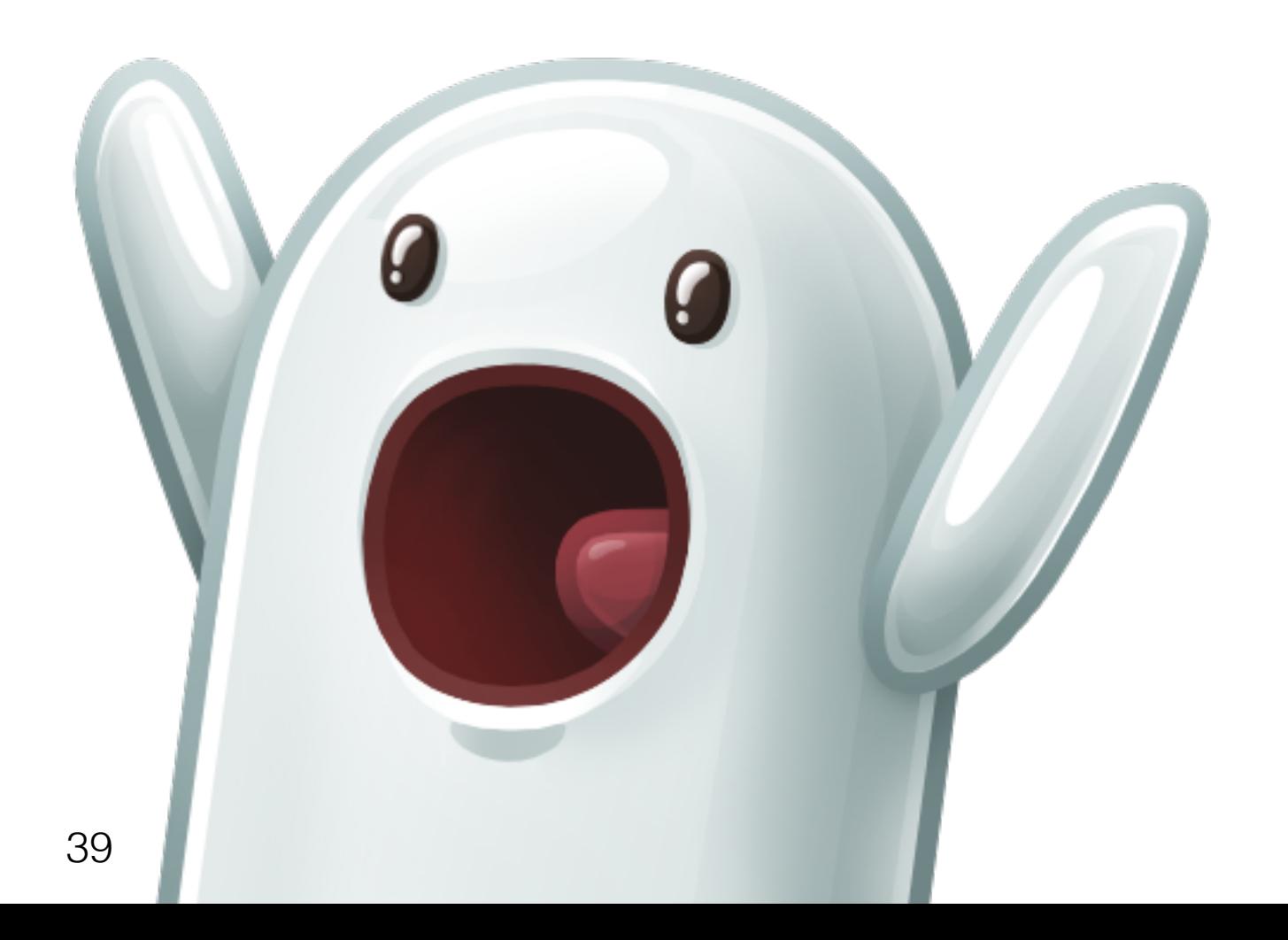

## Отлично работающий REPL!

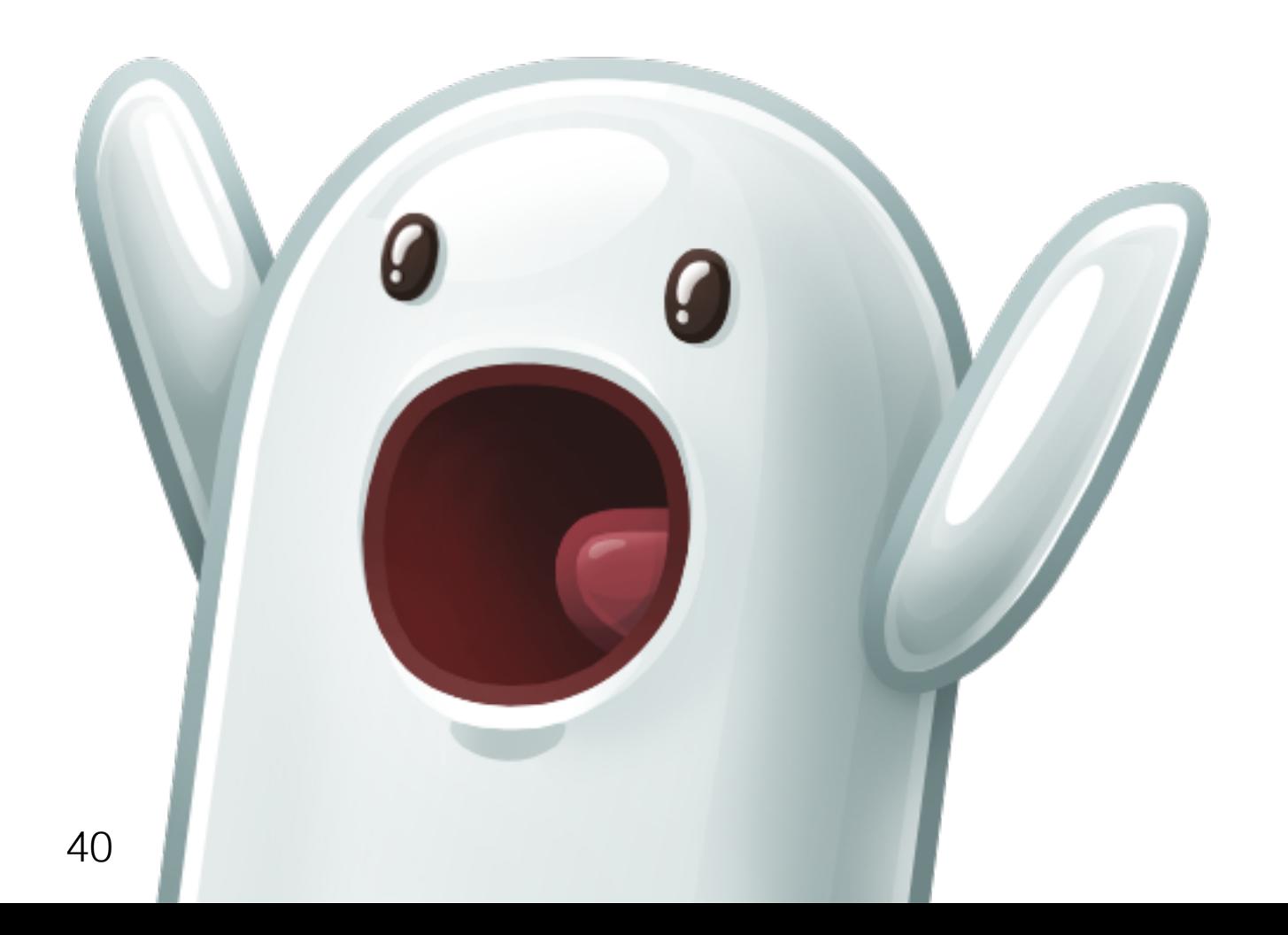

#### Работает с SourceMaps!

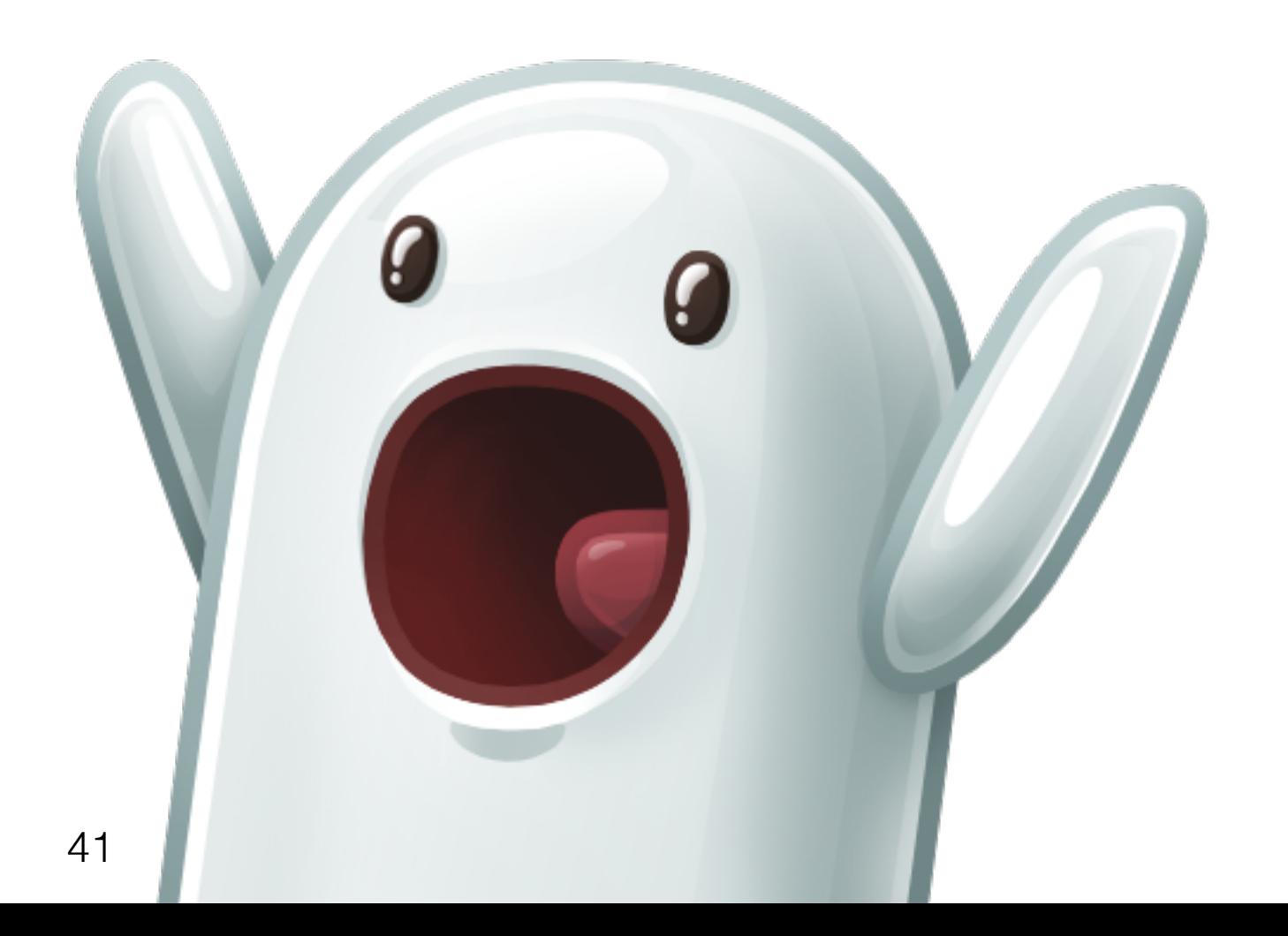

# 1-12002

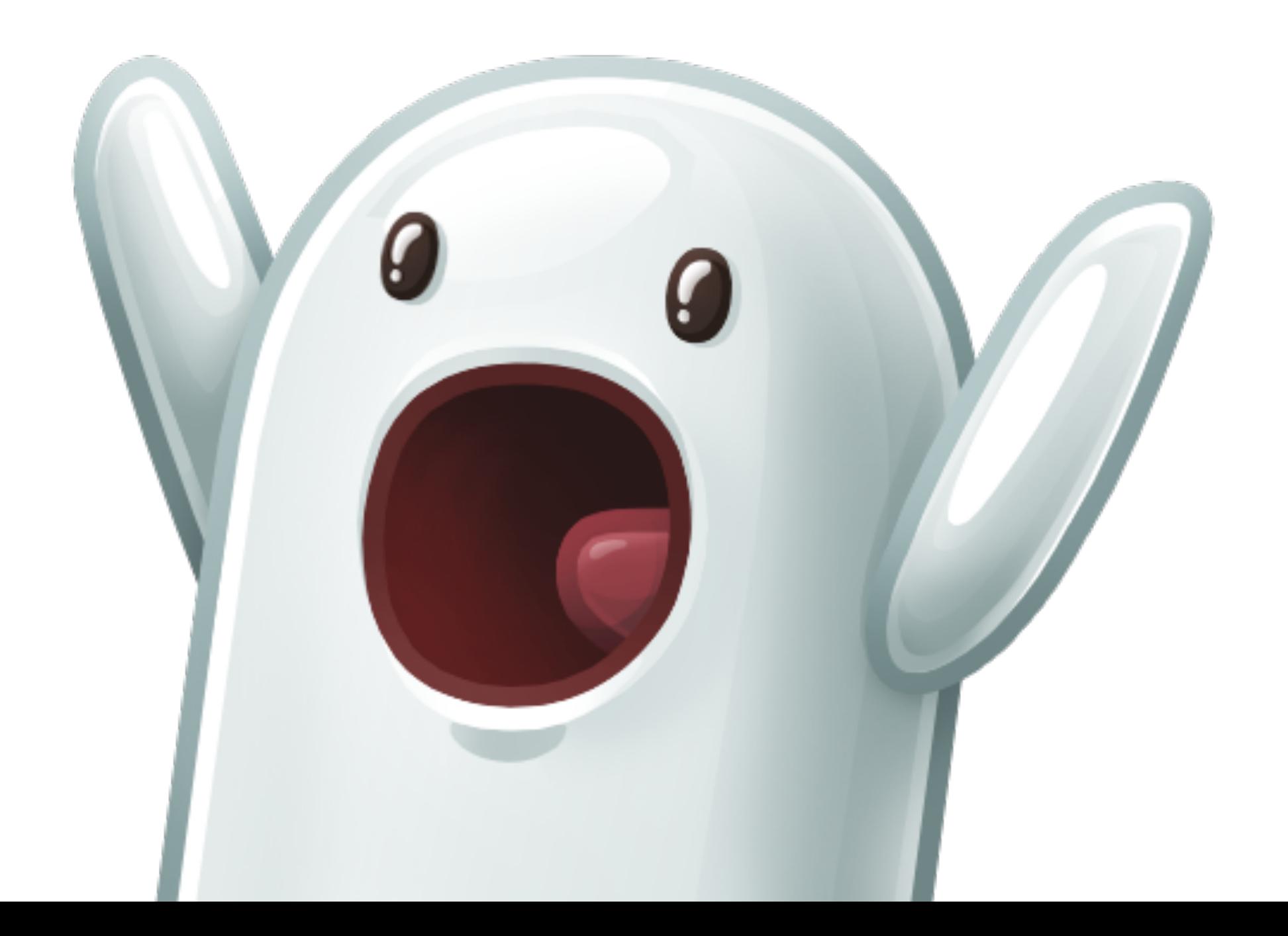

## Что ещё интересного в DevTools?

#### Watch Expressions

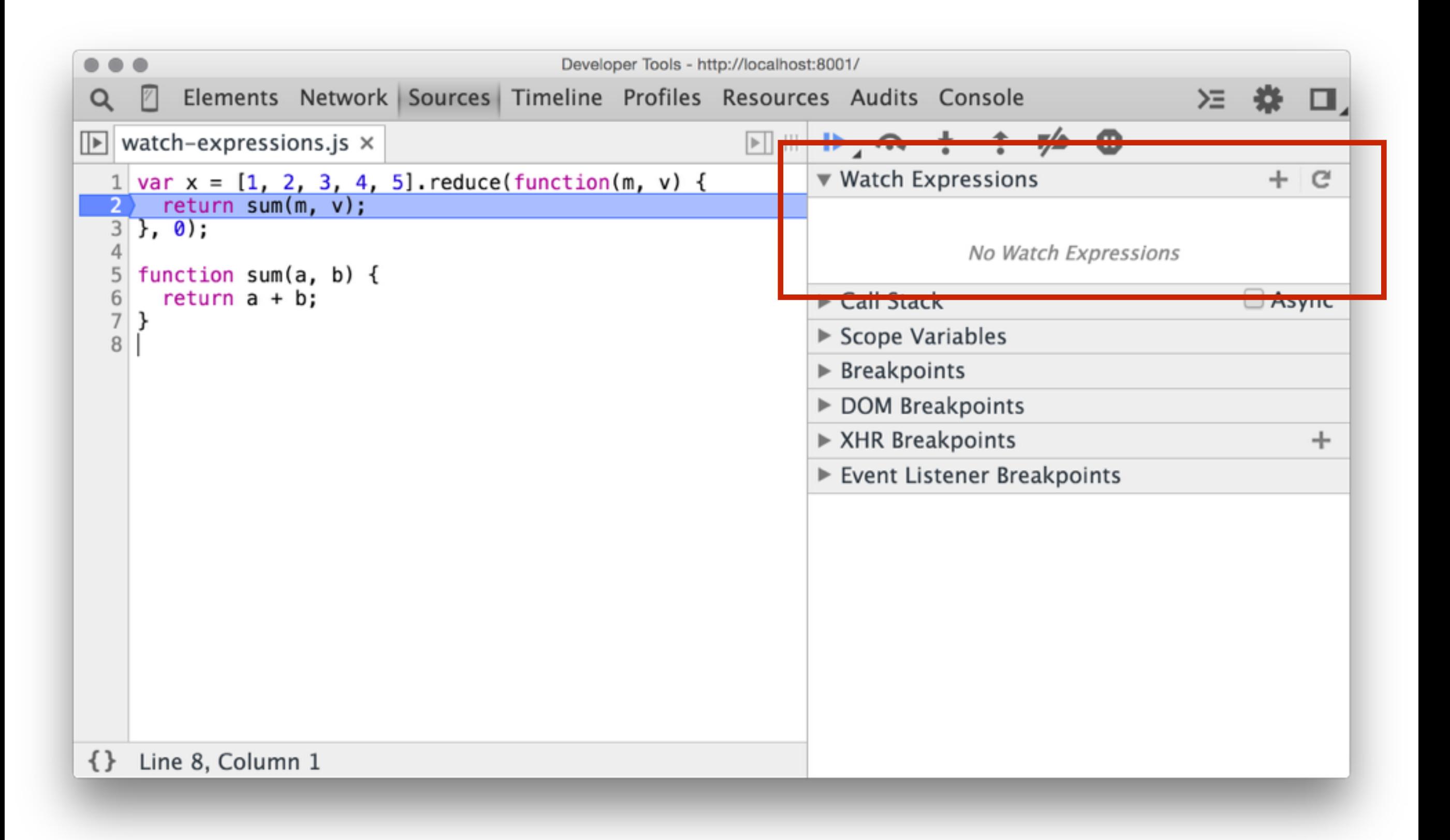

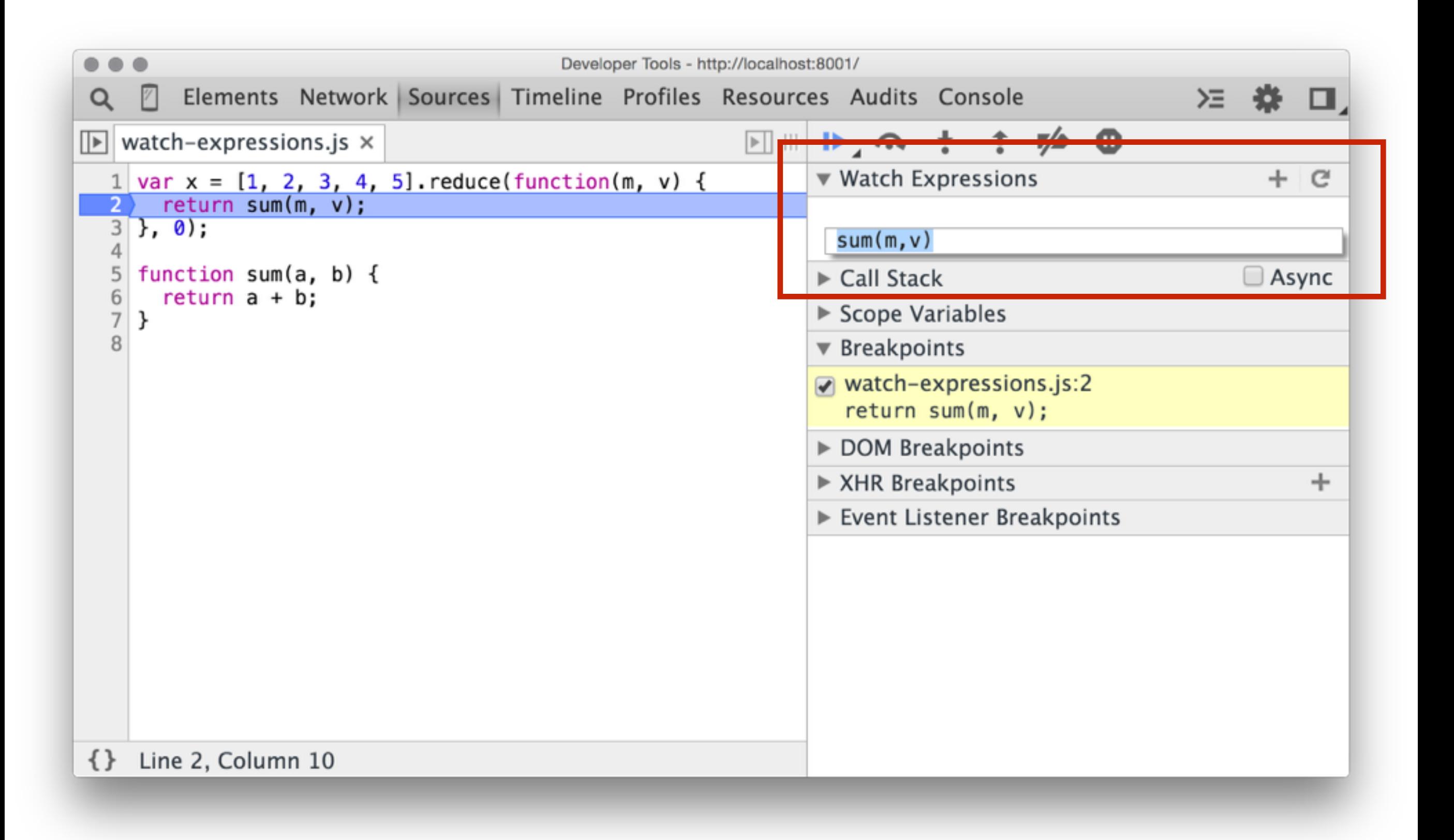

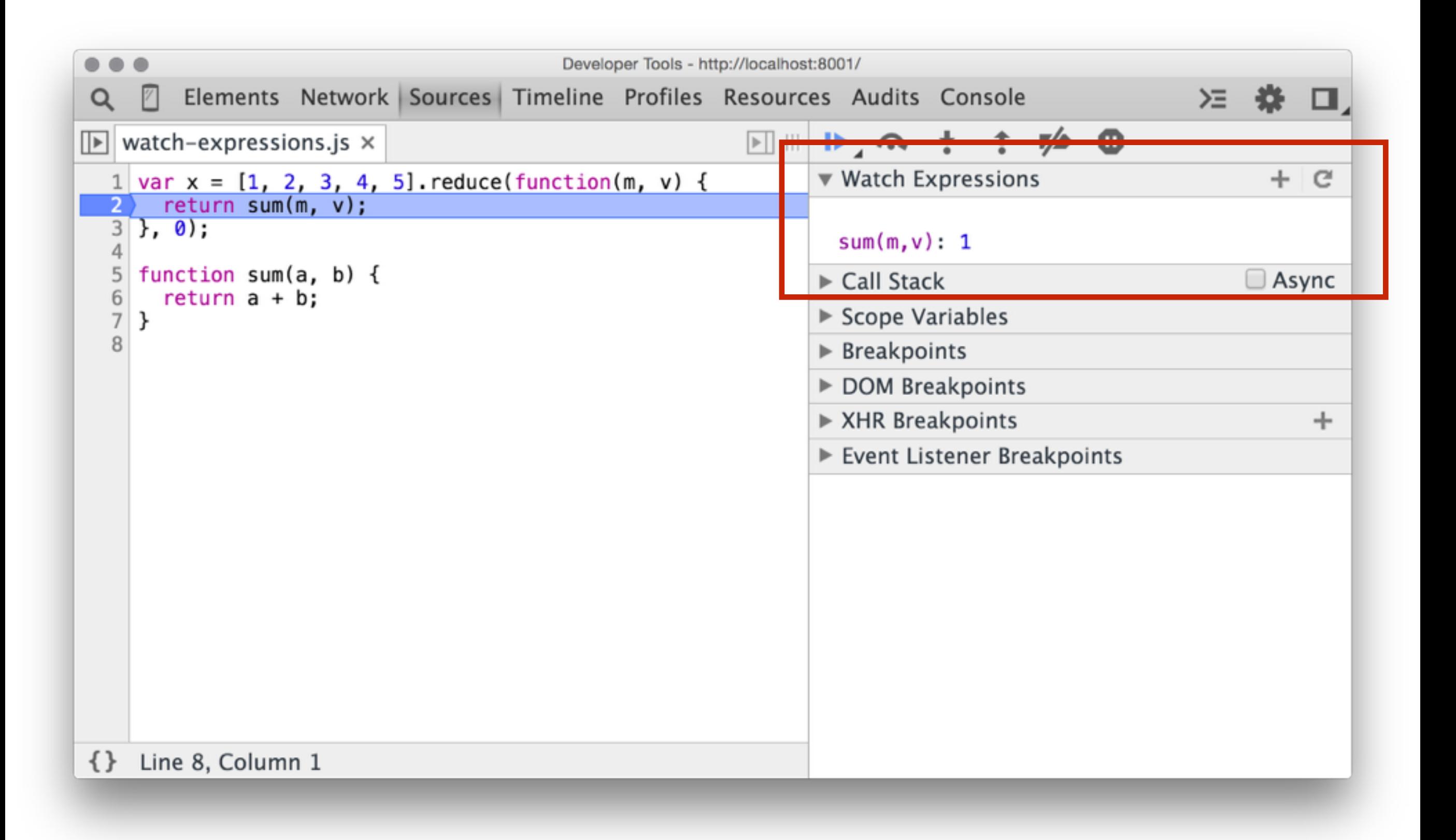

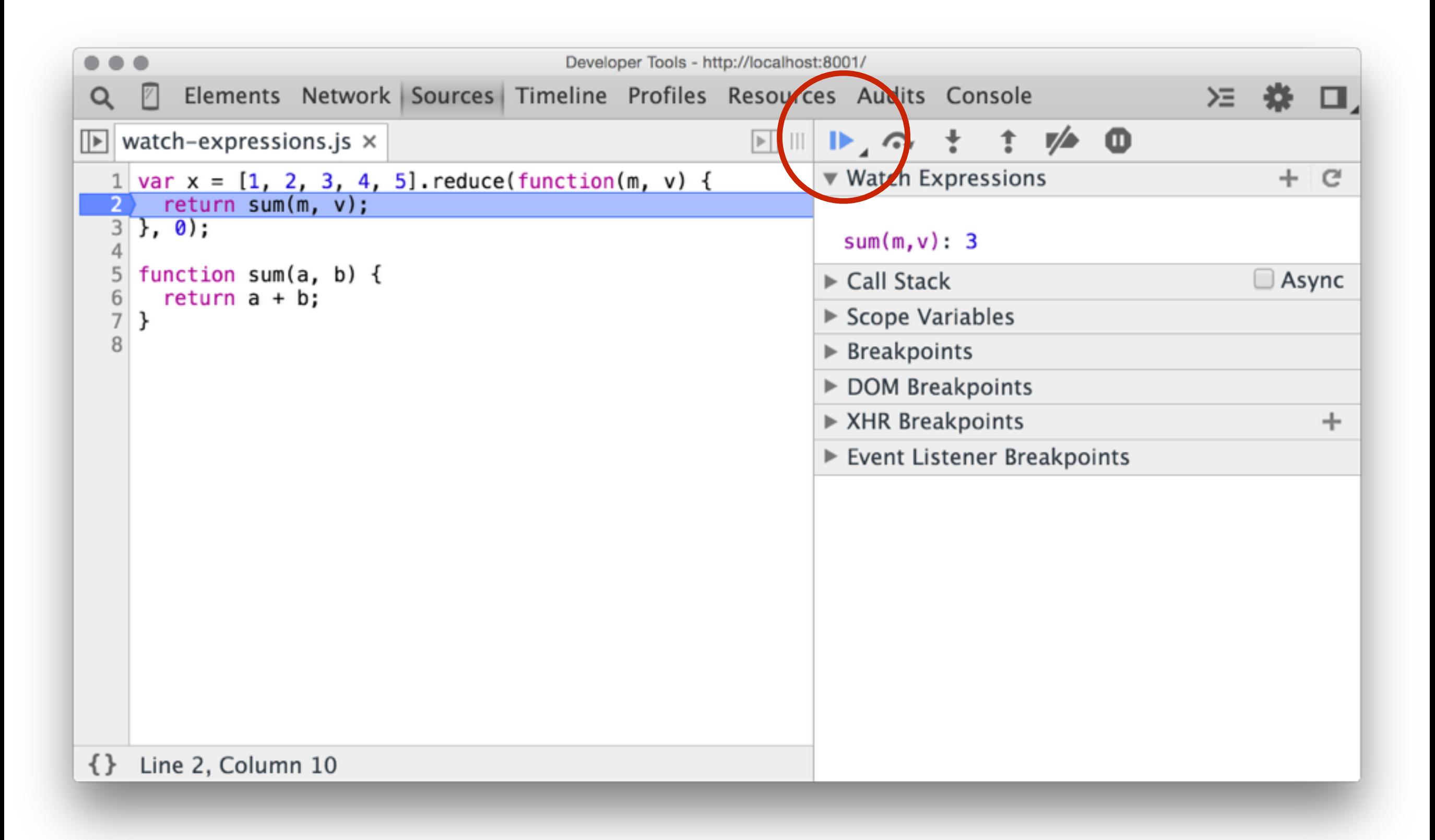

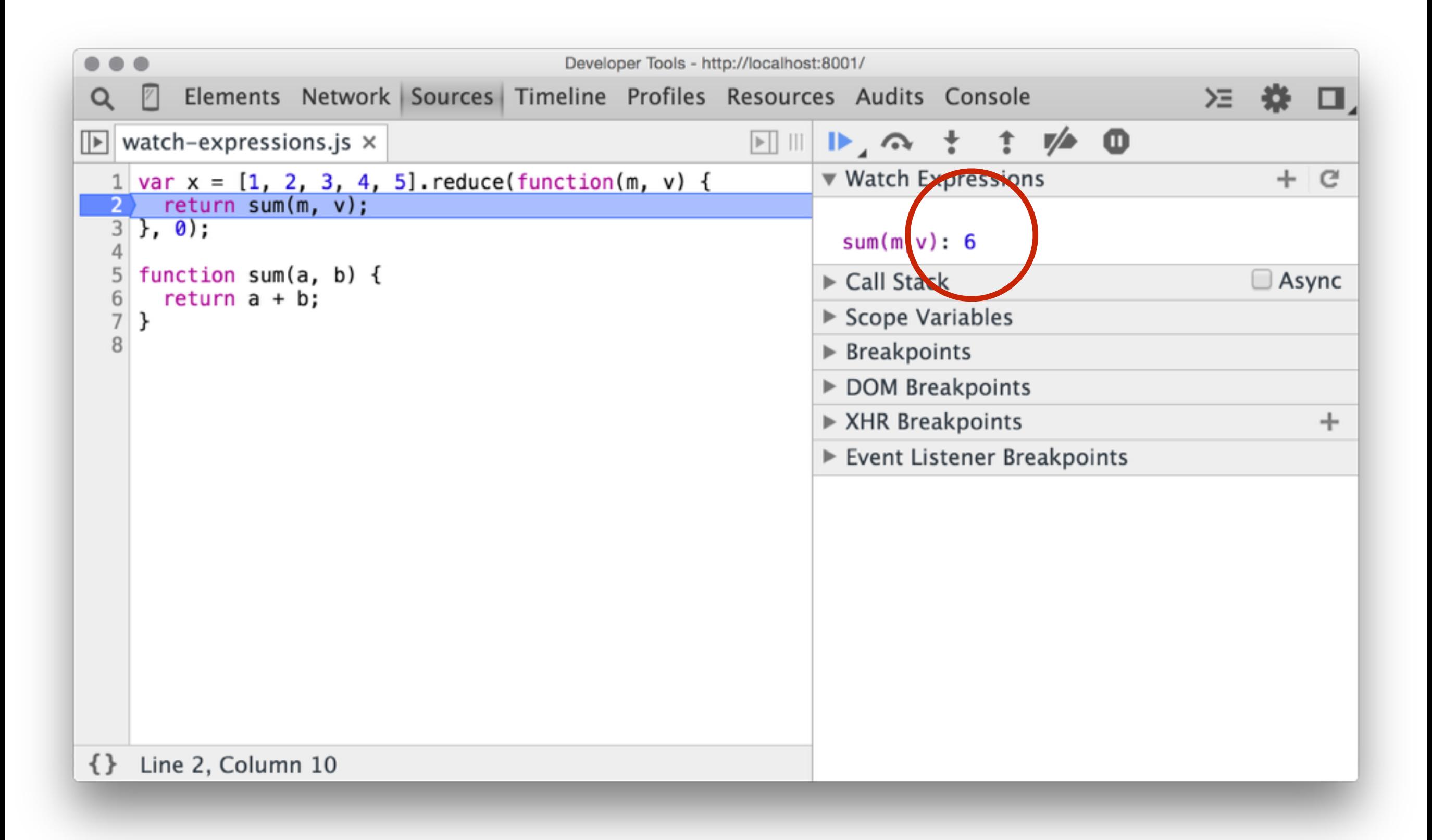

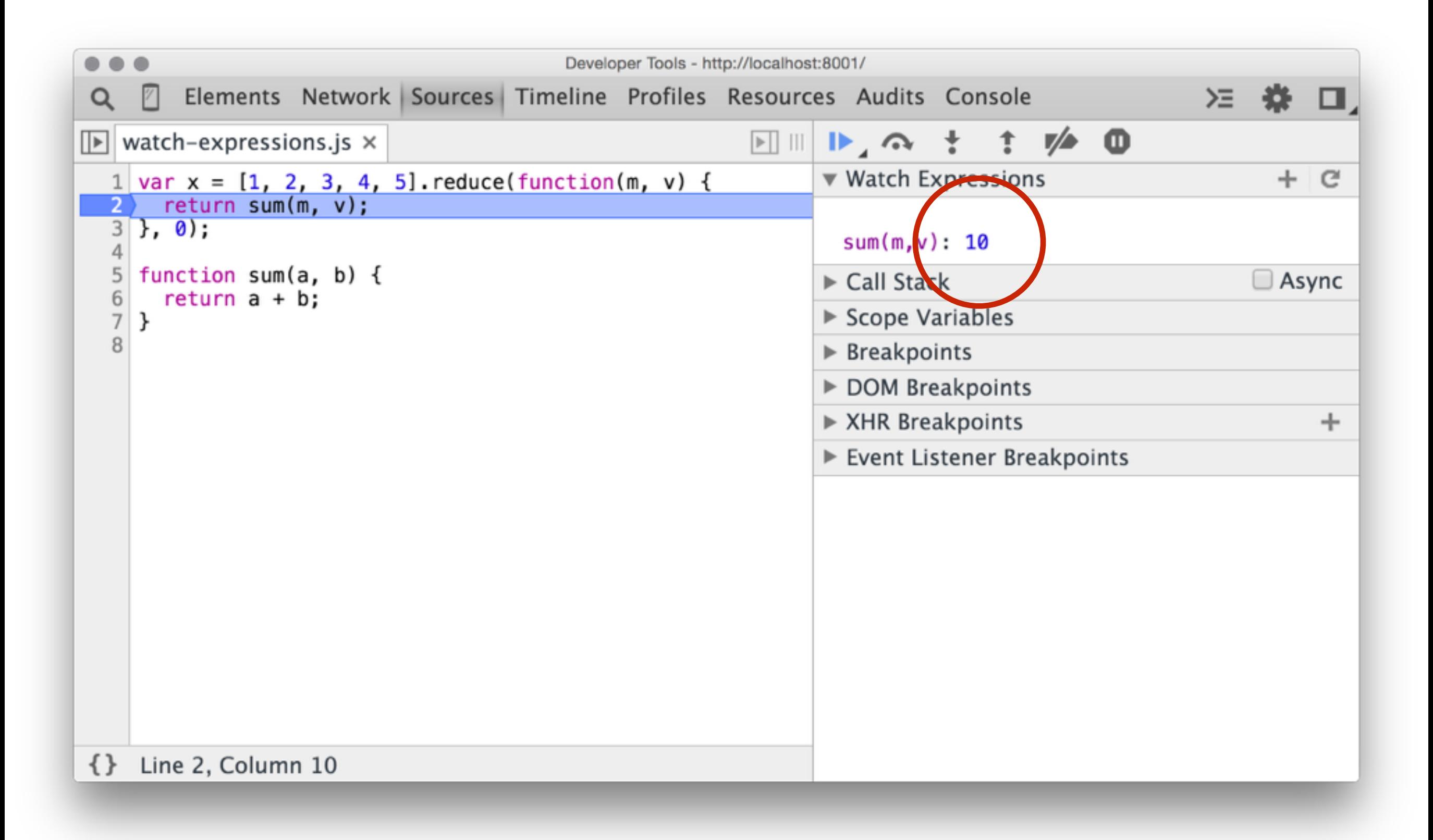

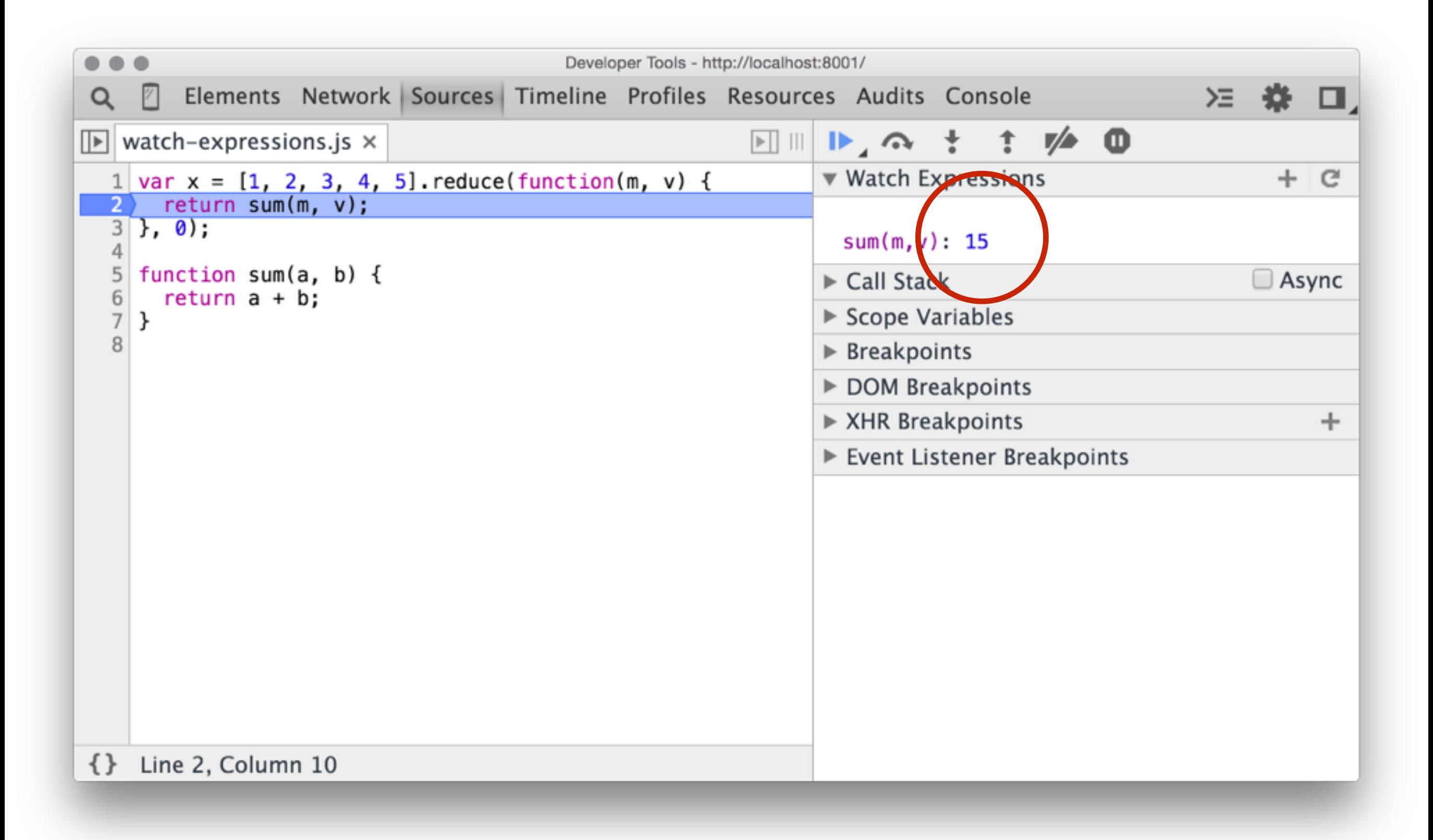

#### Работа со стеком

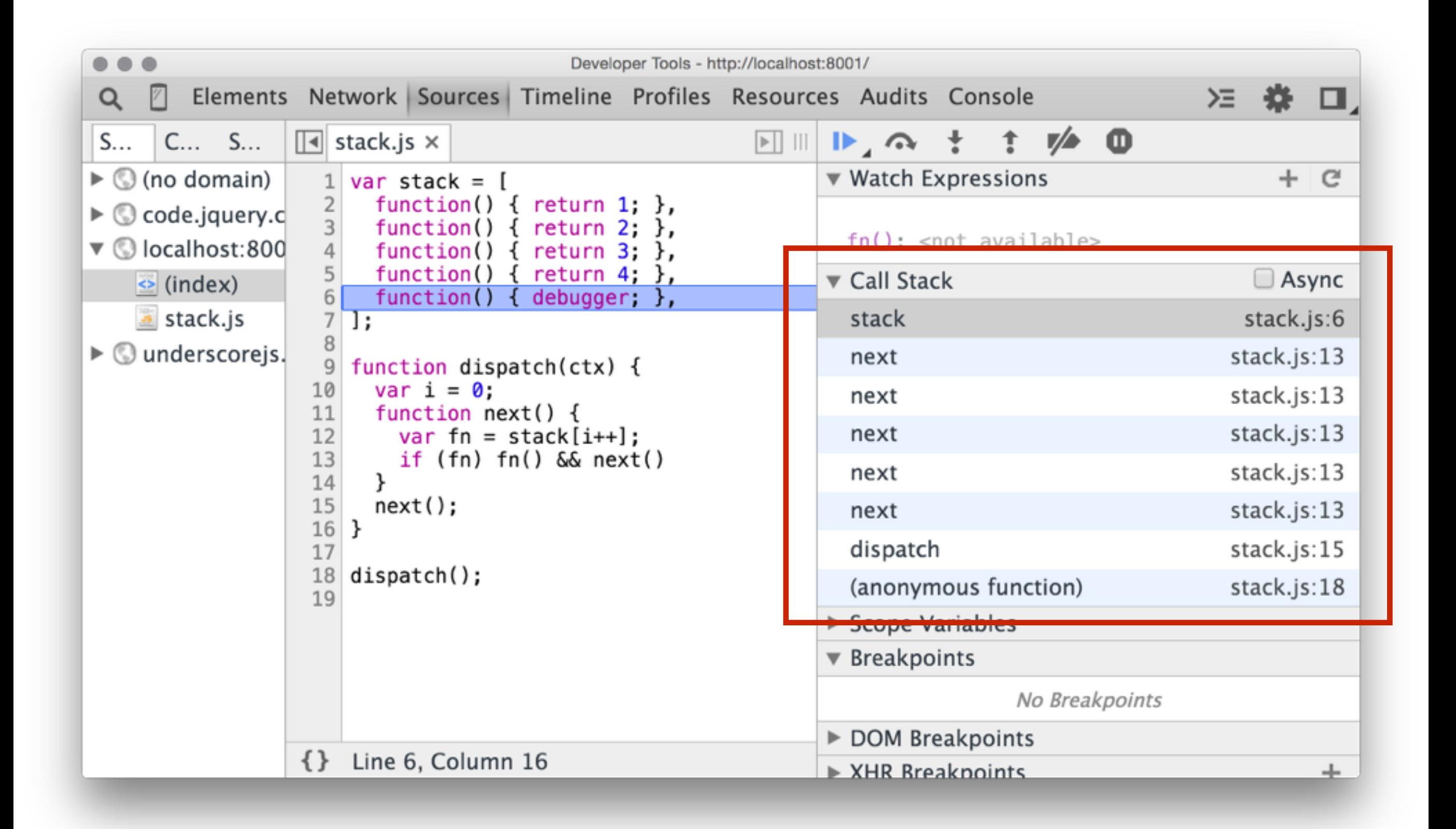

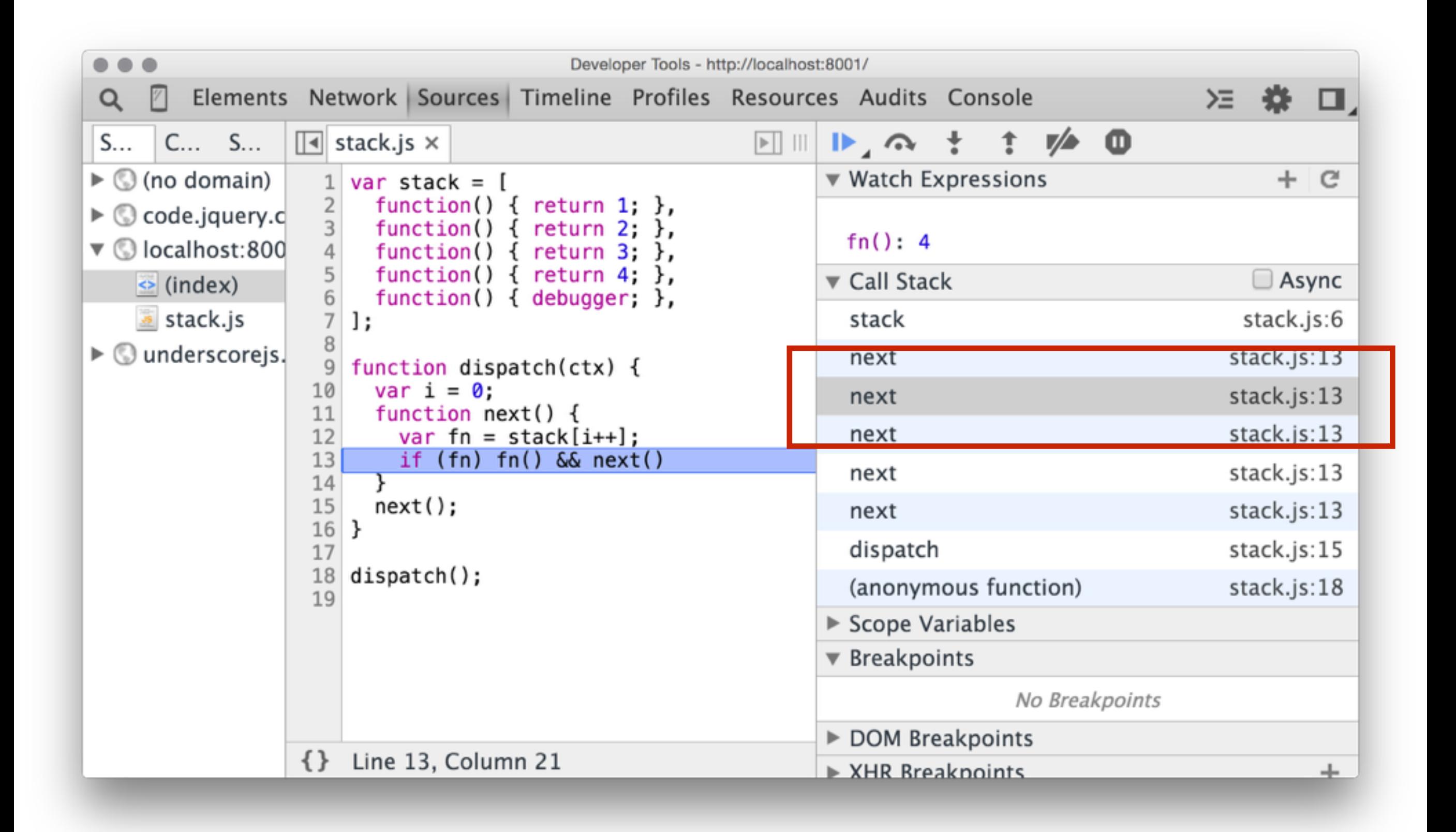

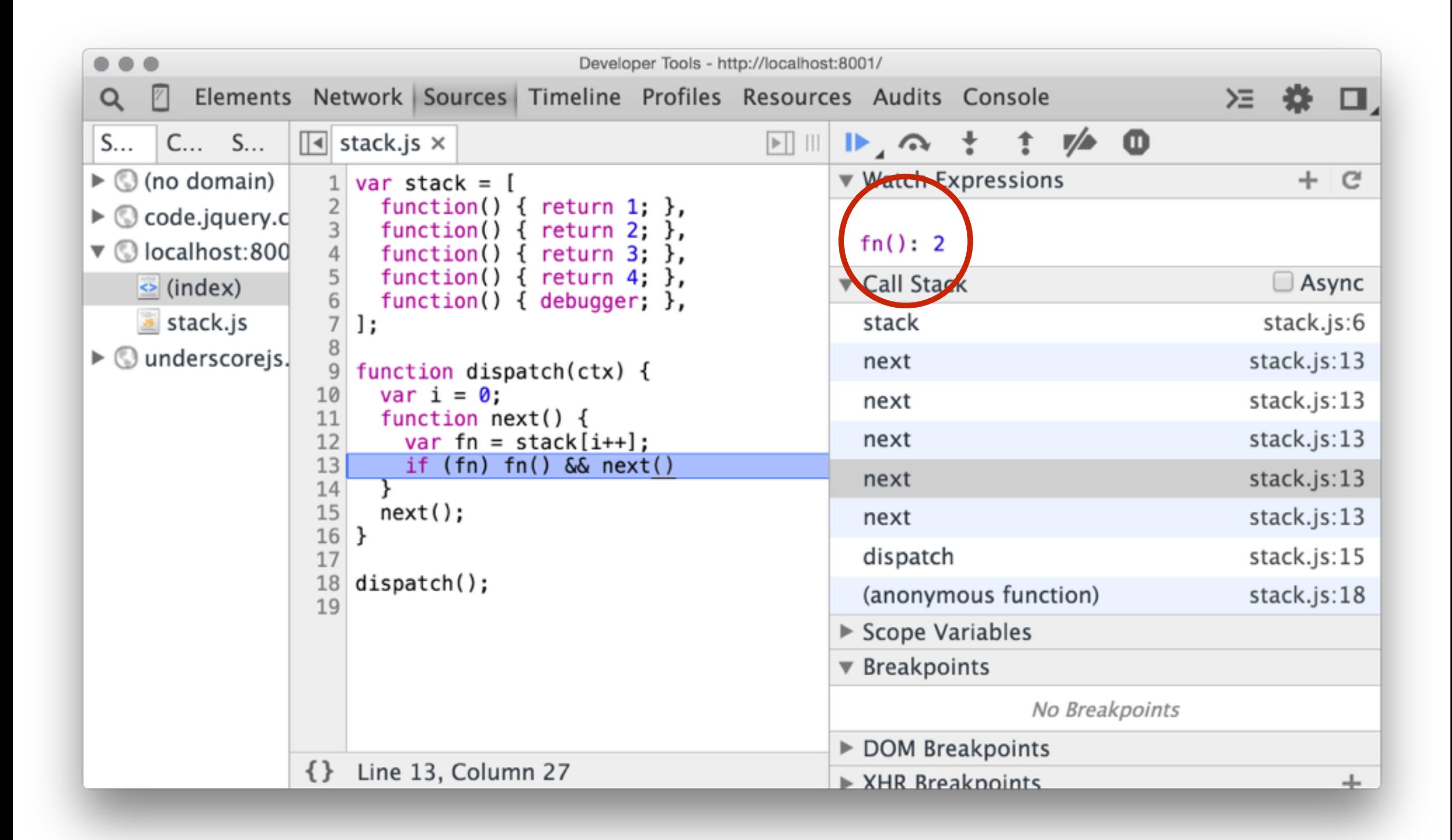

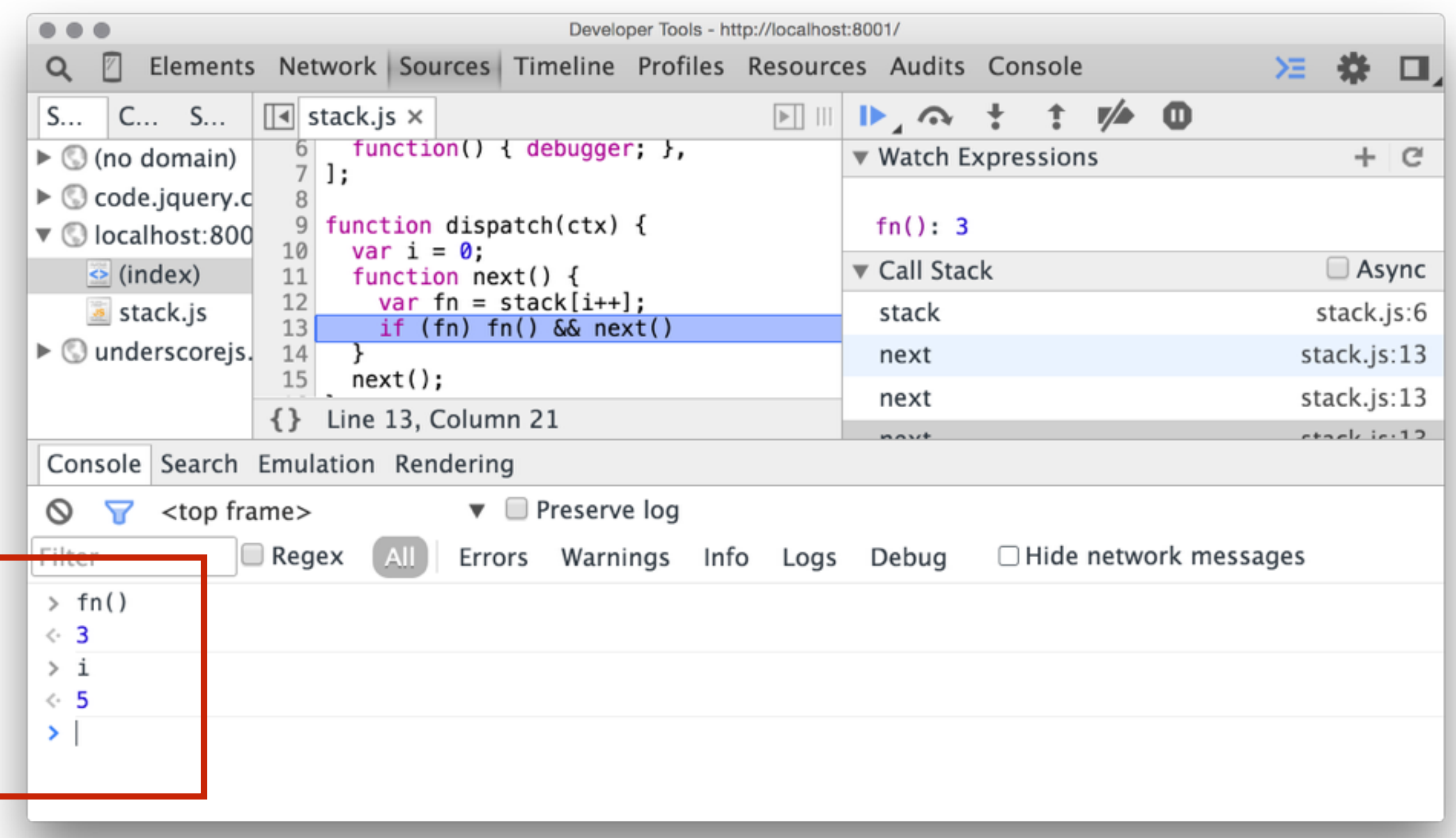

#### Отладка асинхронного кода

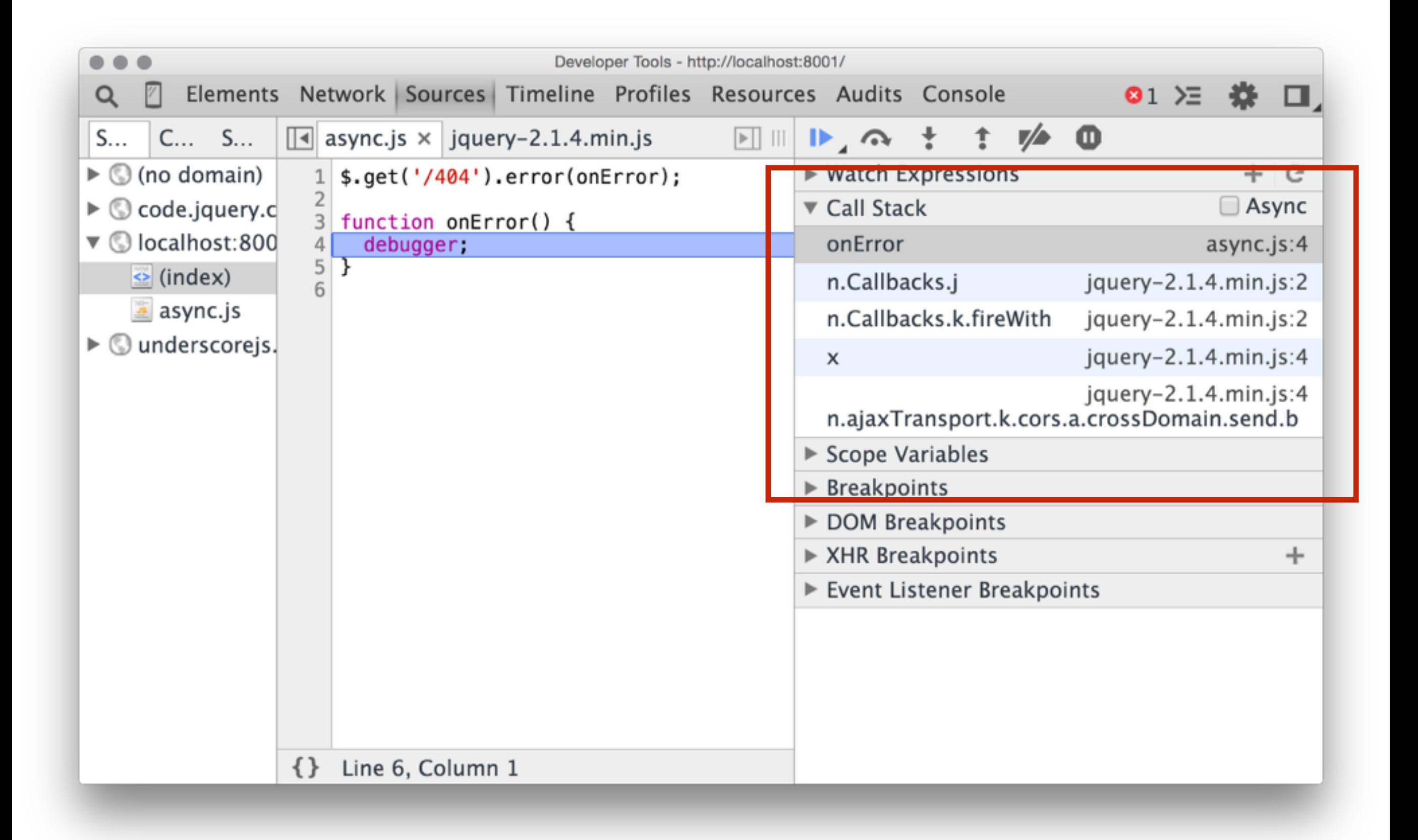

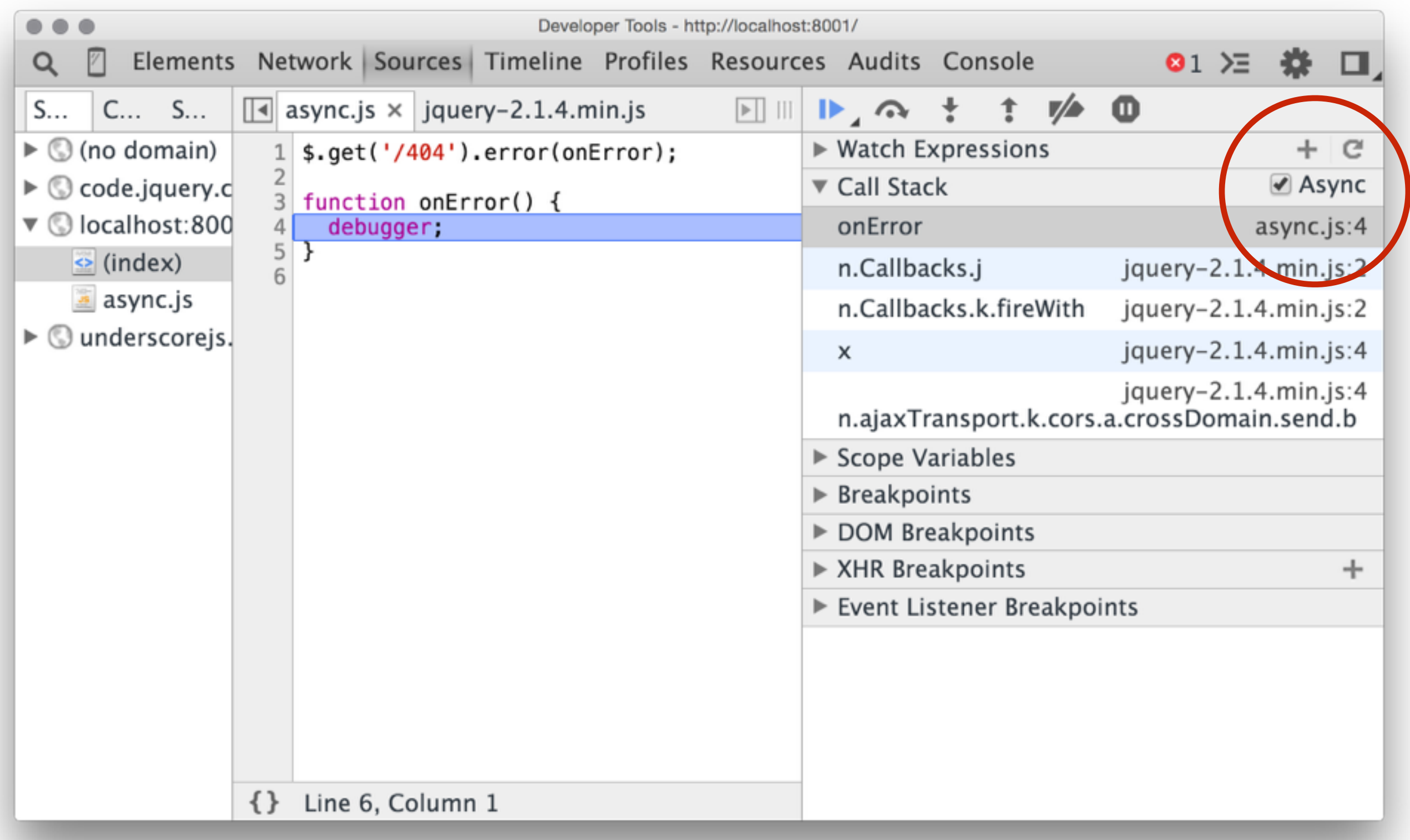

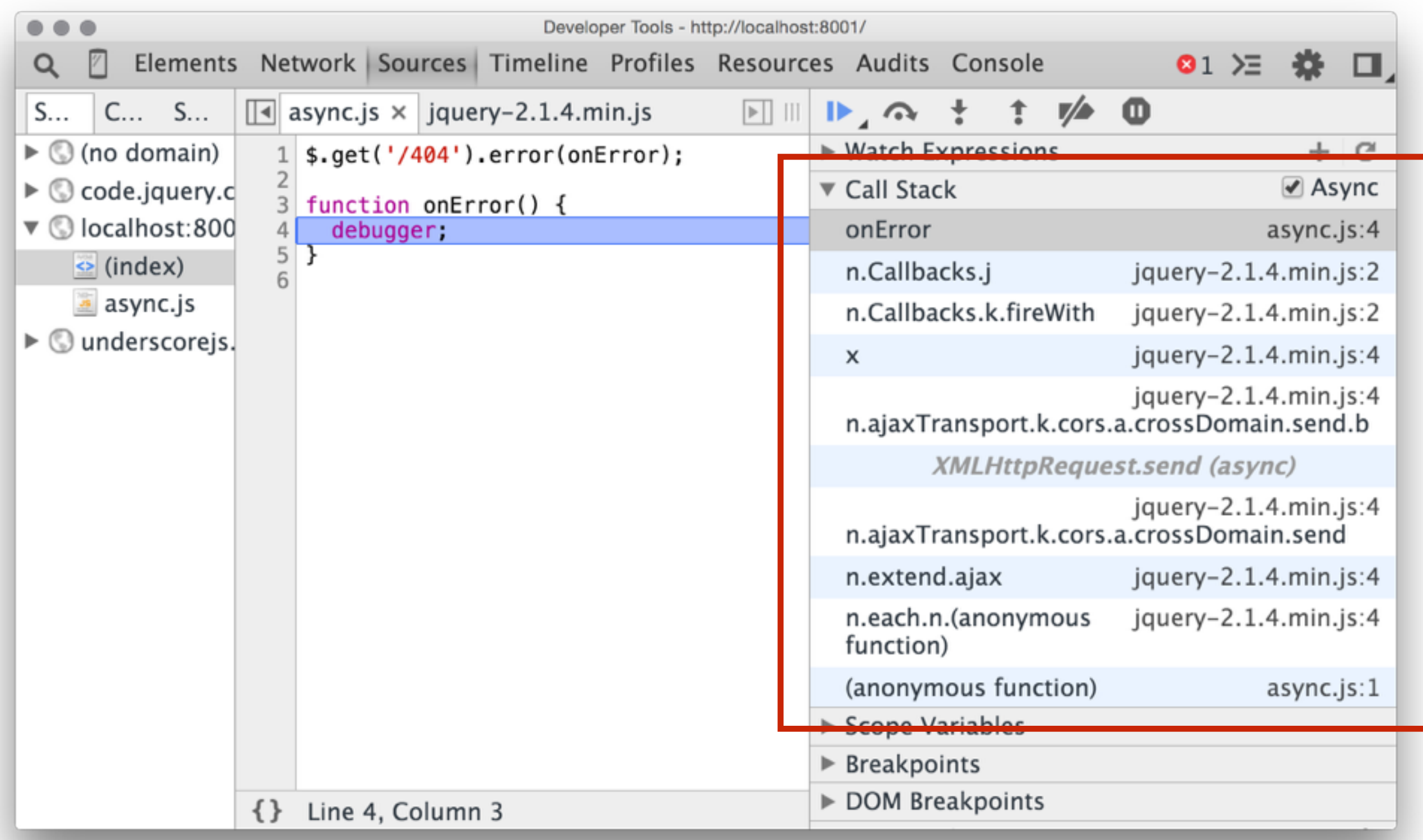

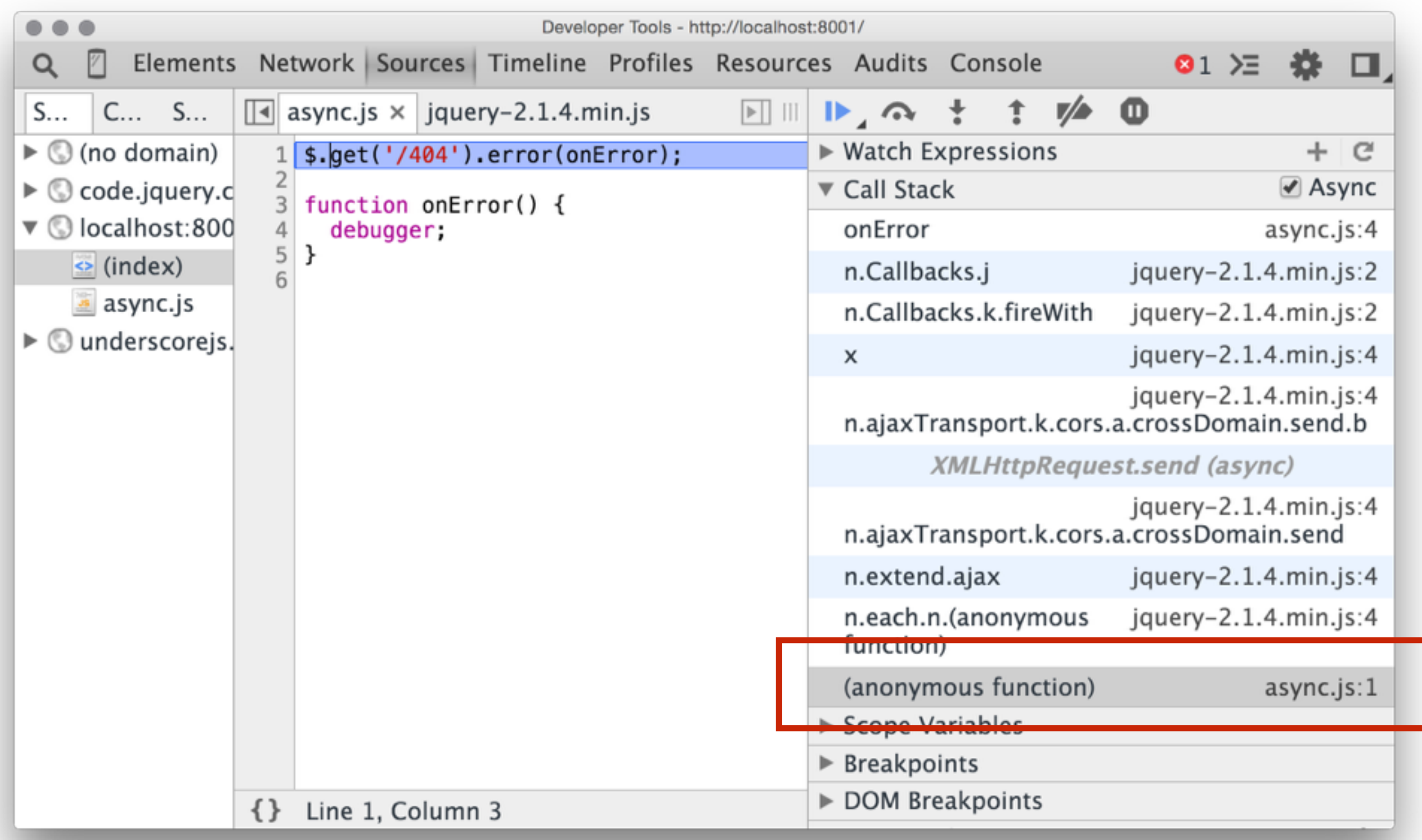

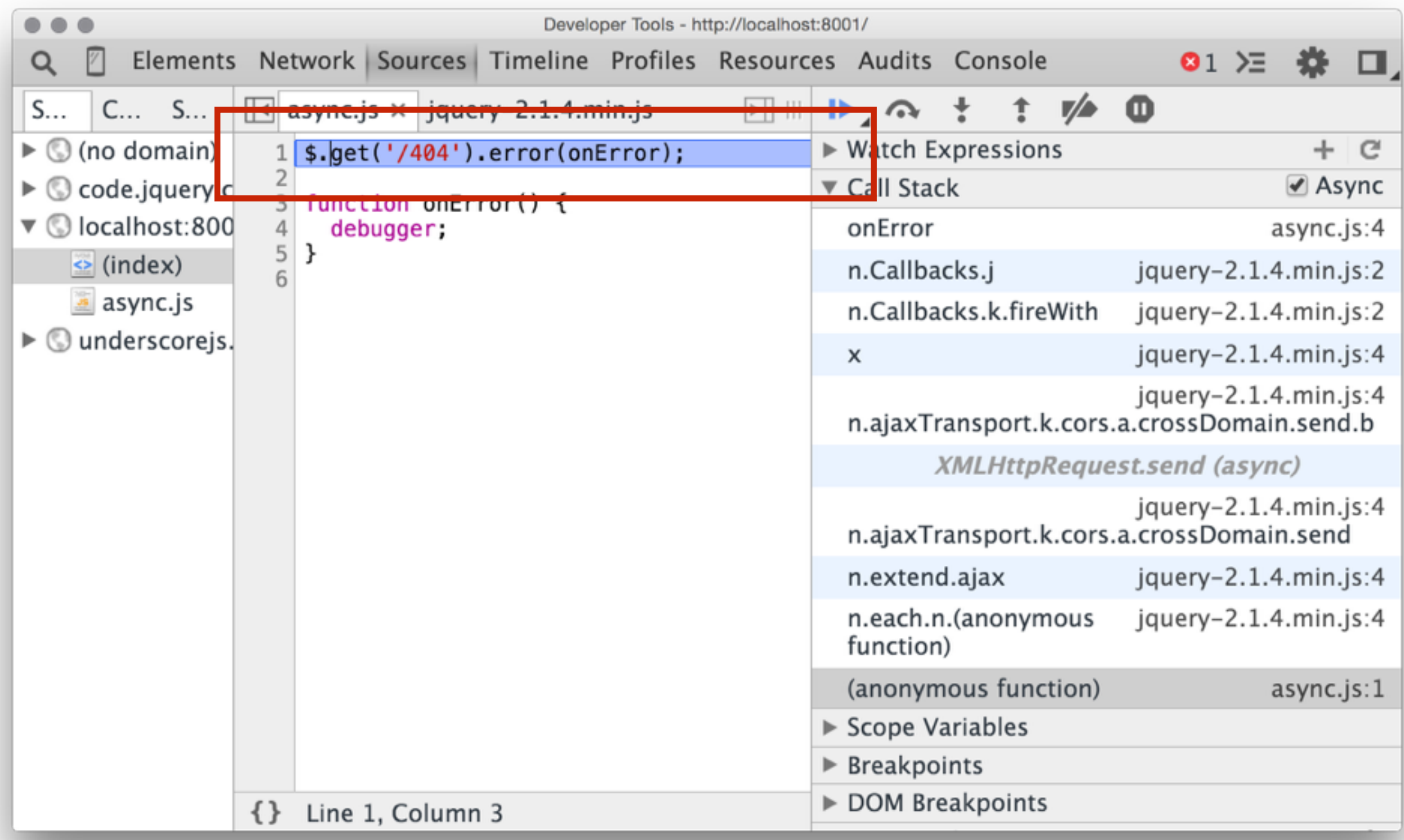

### Карты кода

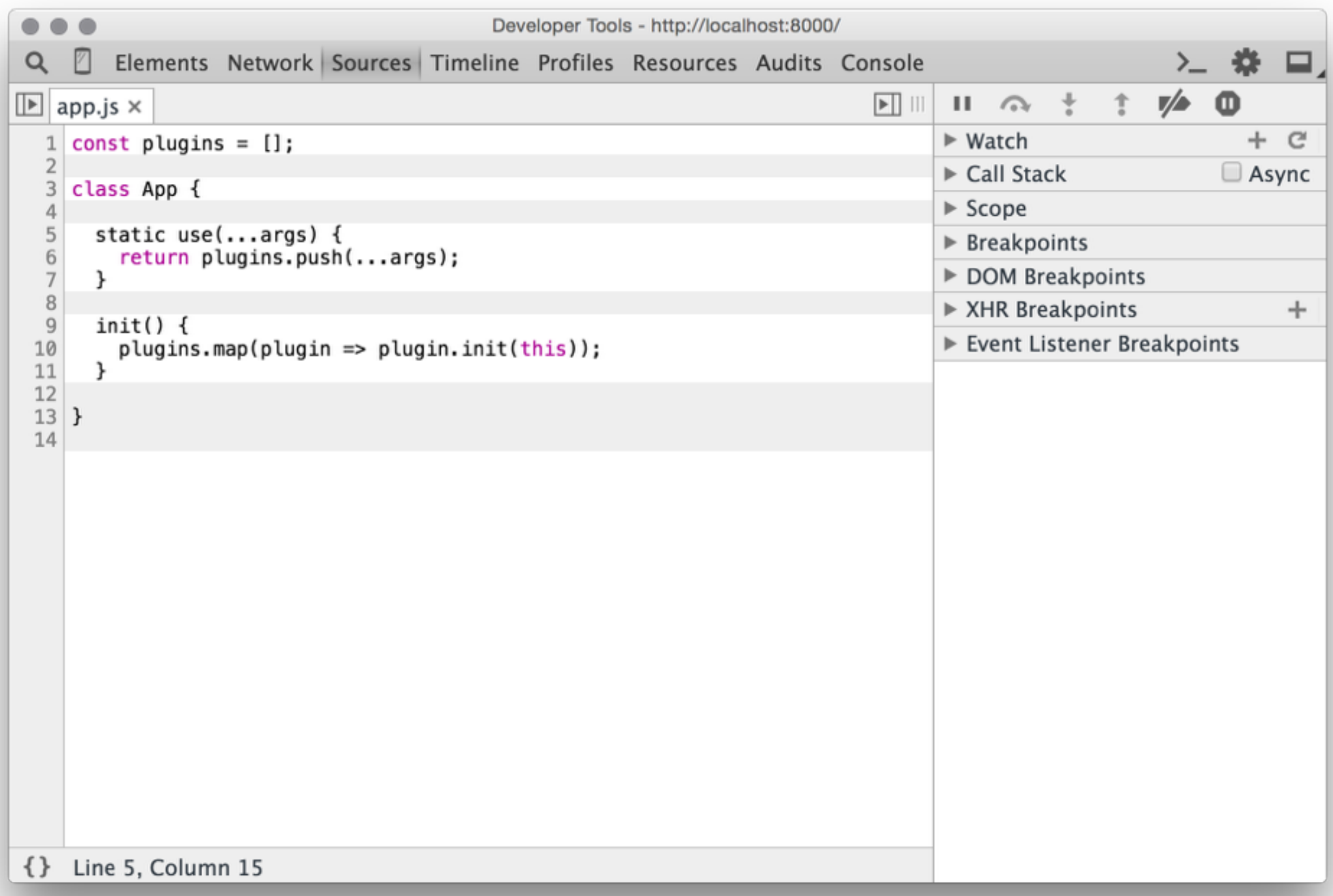

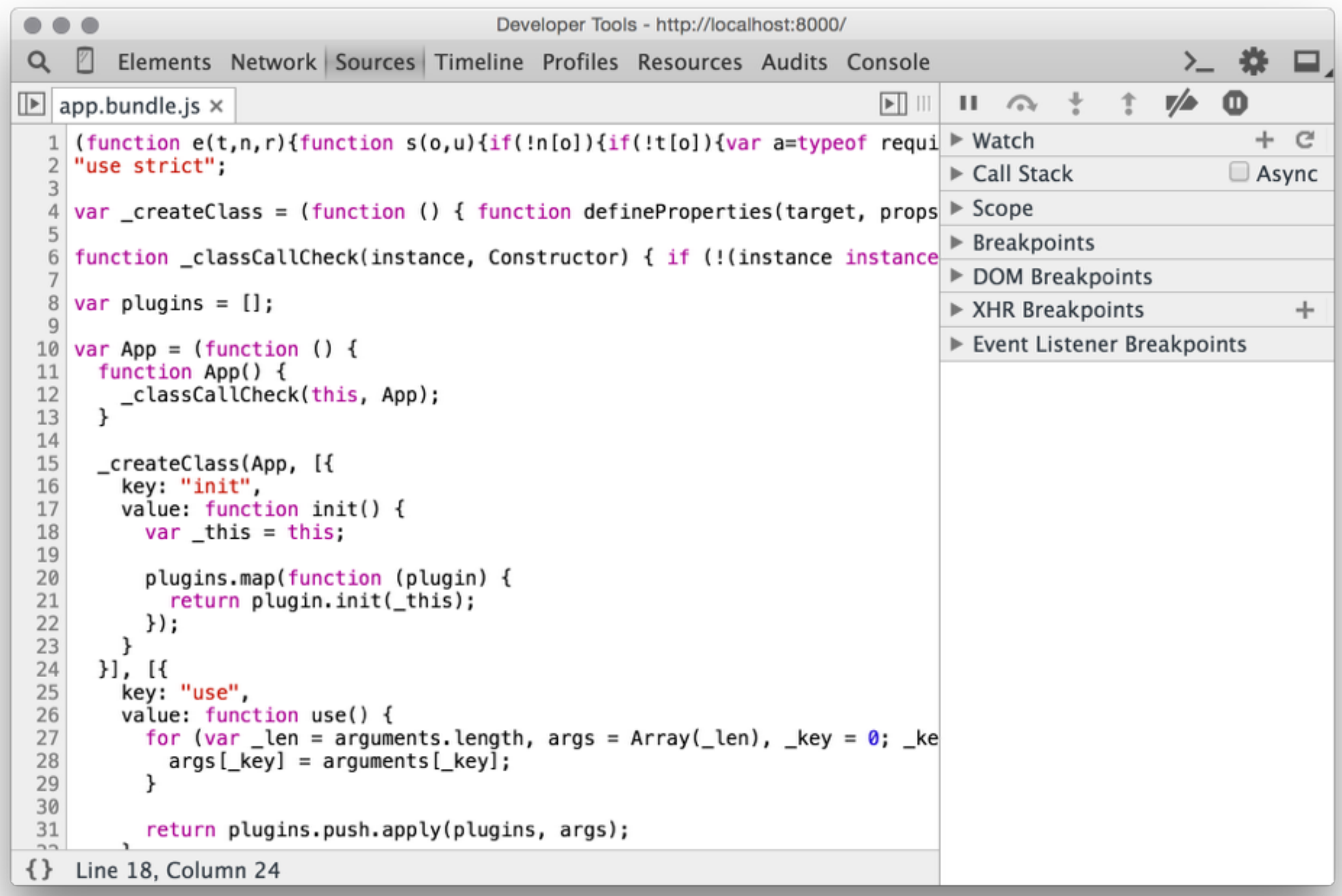

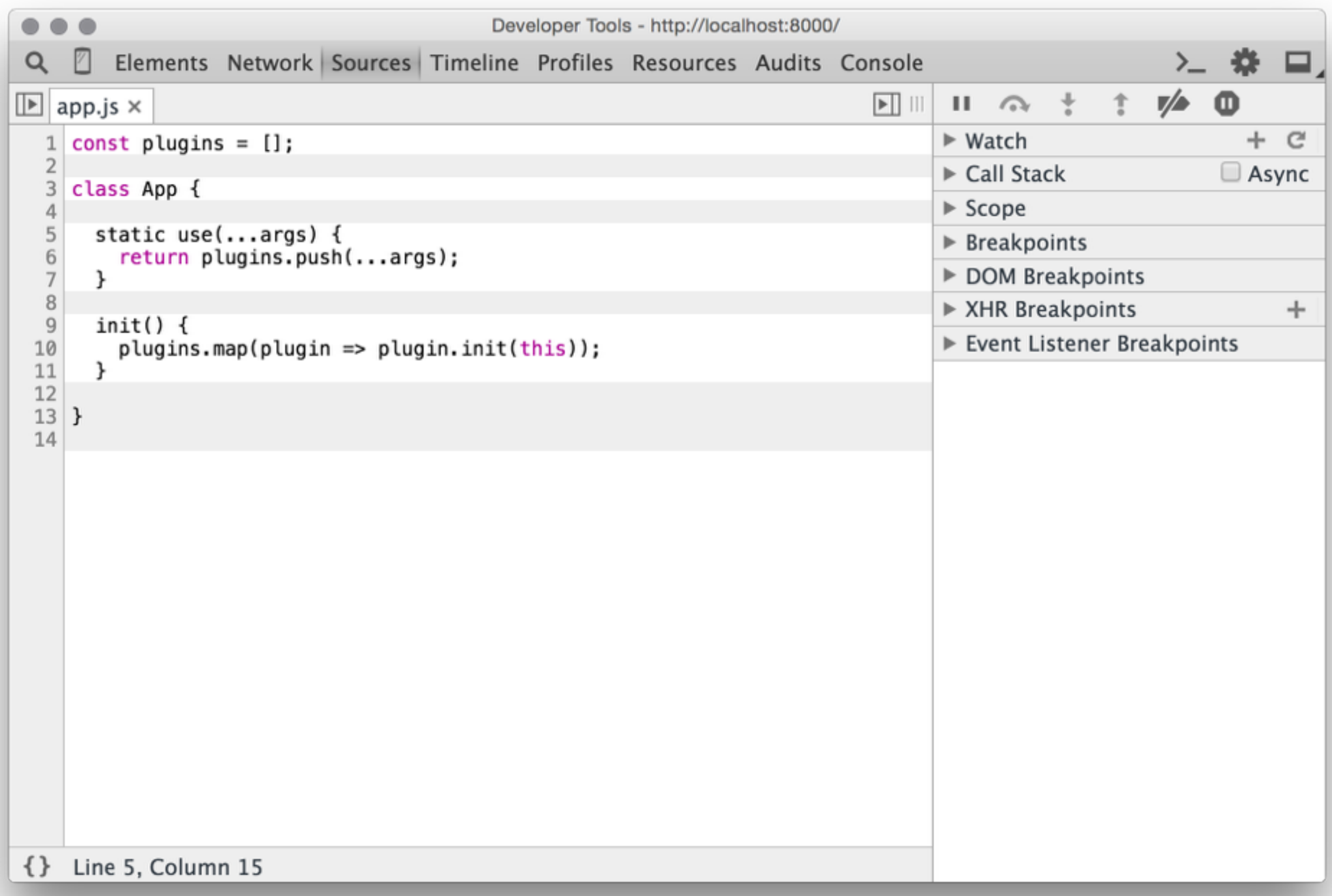

# Карты Кода

- browserify --debug
- gulp-sourcemaps
- webpack { devtool: 'inline-source-map' }
- …
- profit!

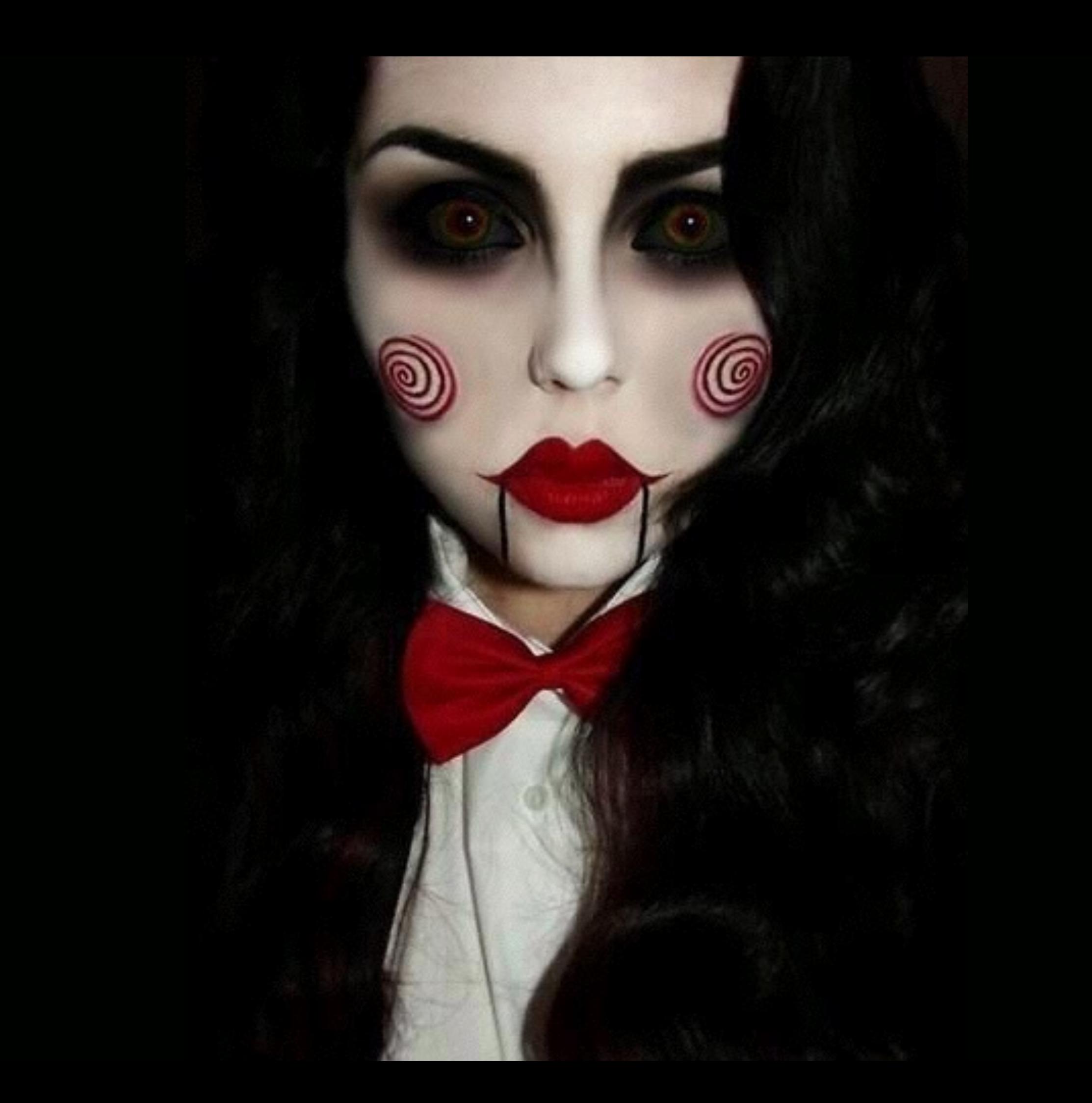

# \_this

## \_\_this

# \_store2['default']

# Не работают в REPL

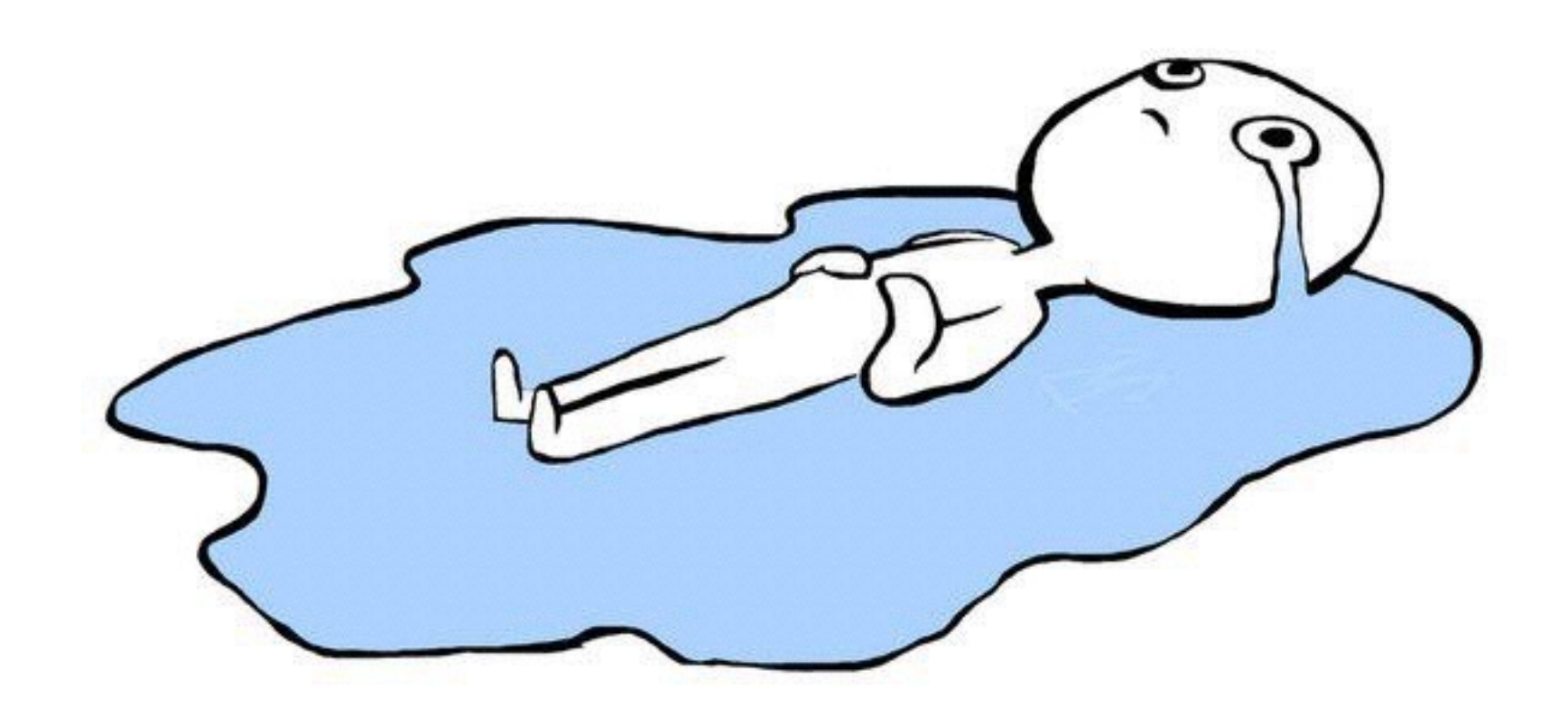
### Blackboxing

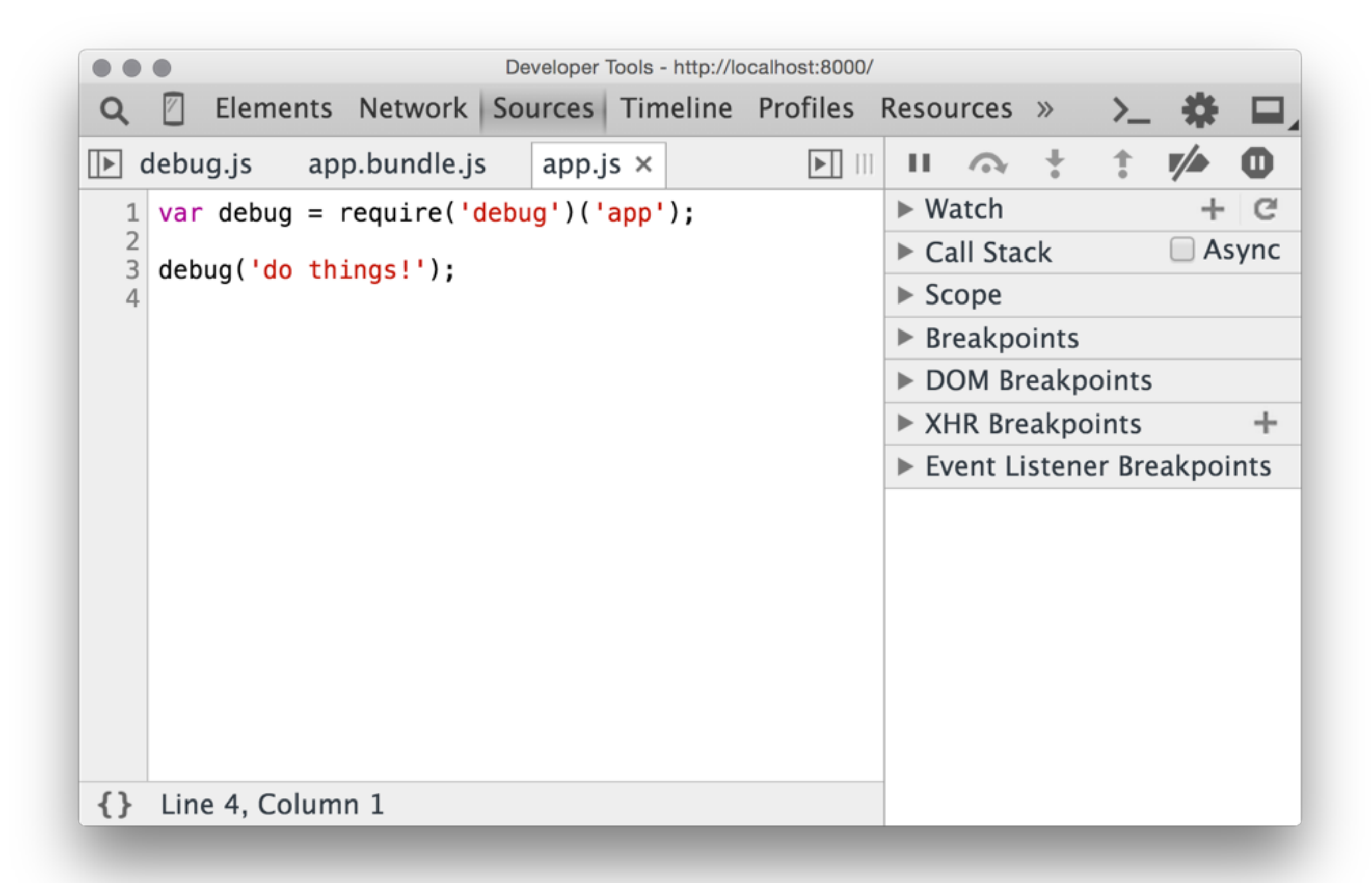

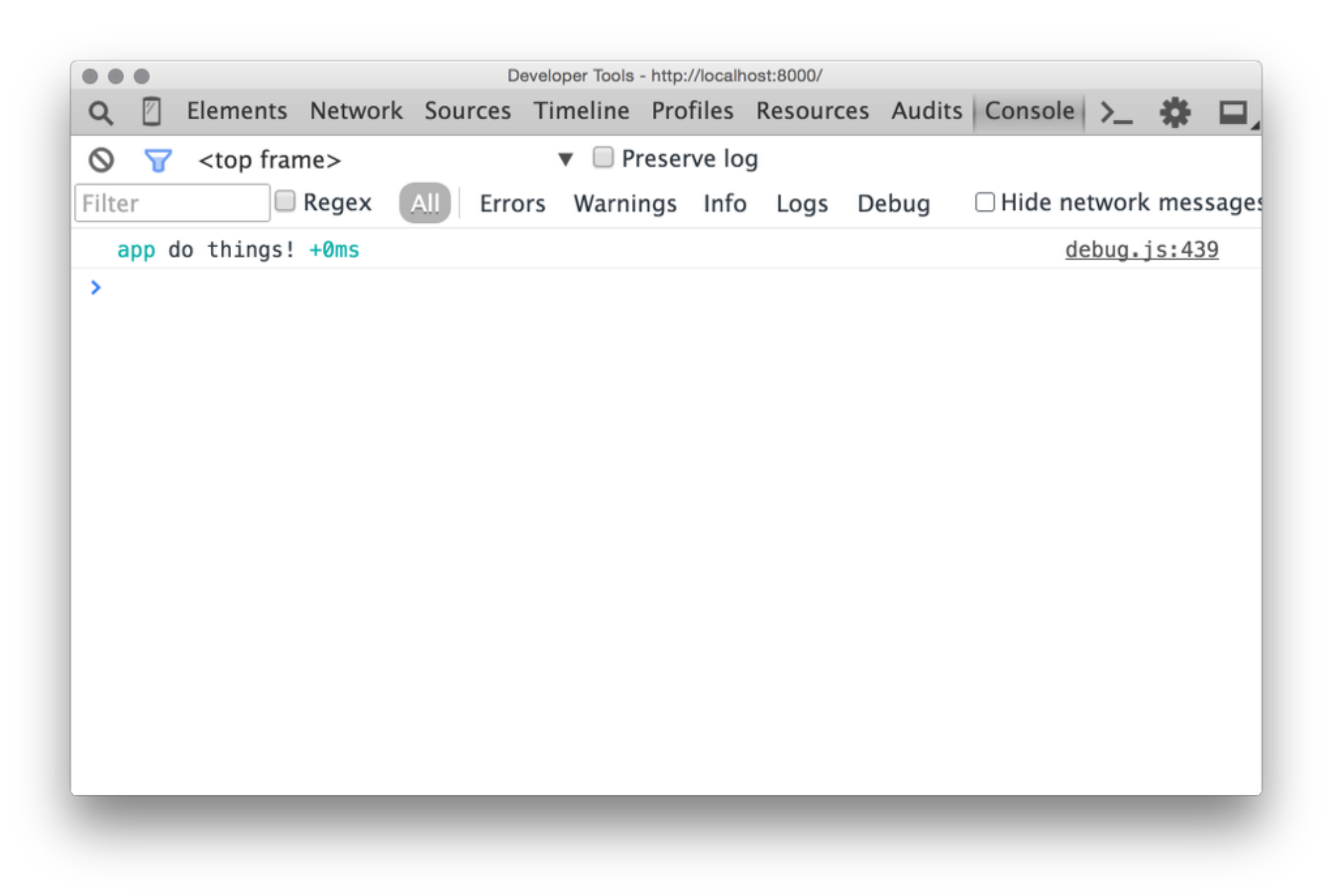

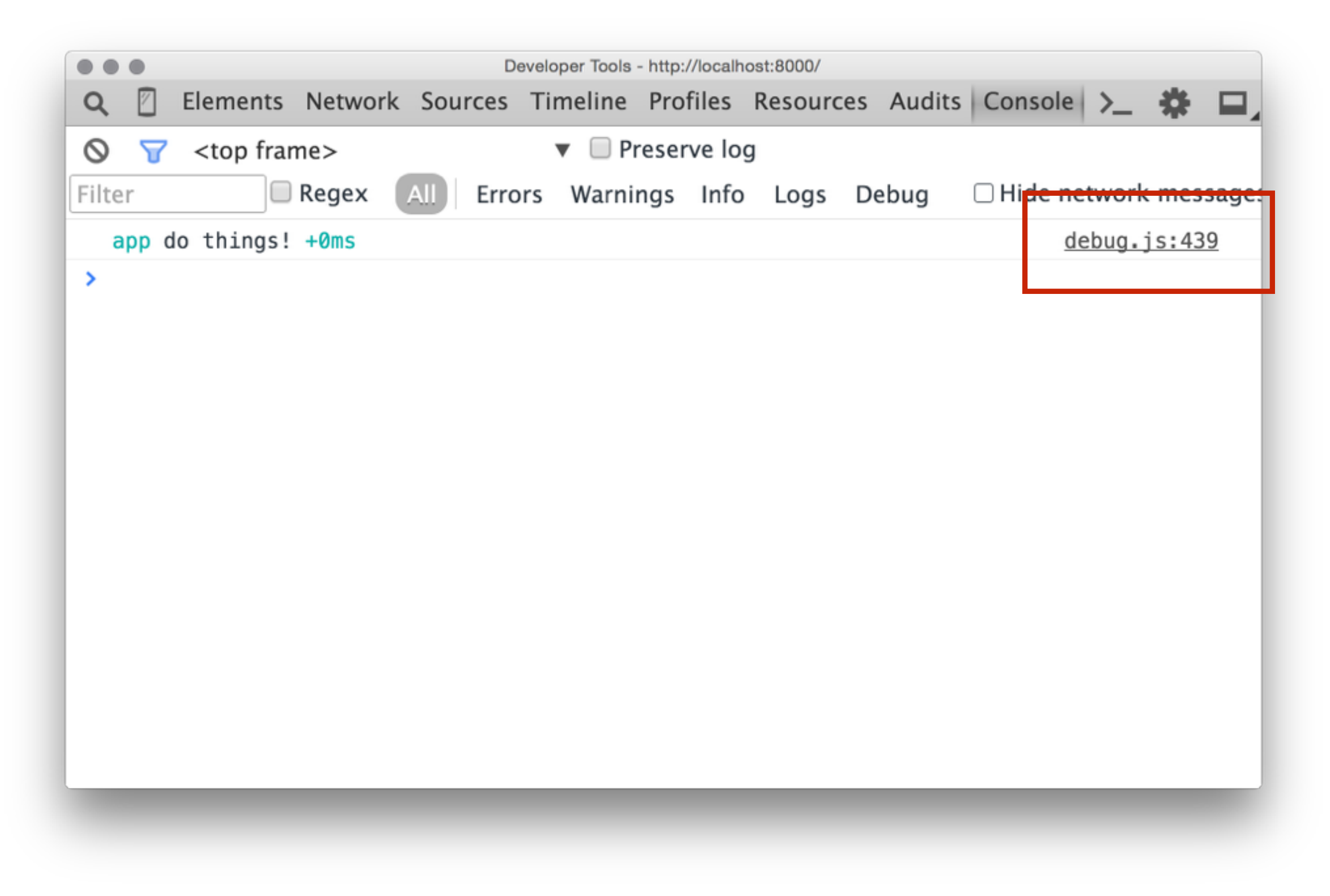

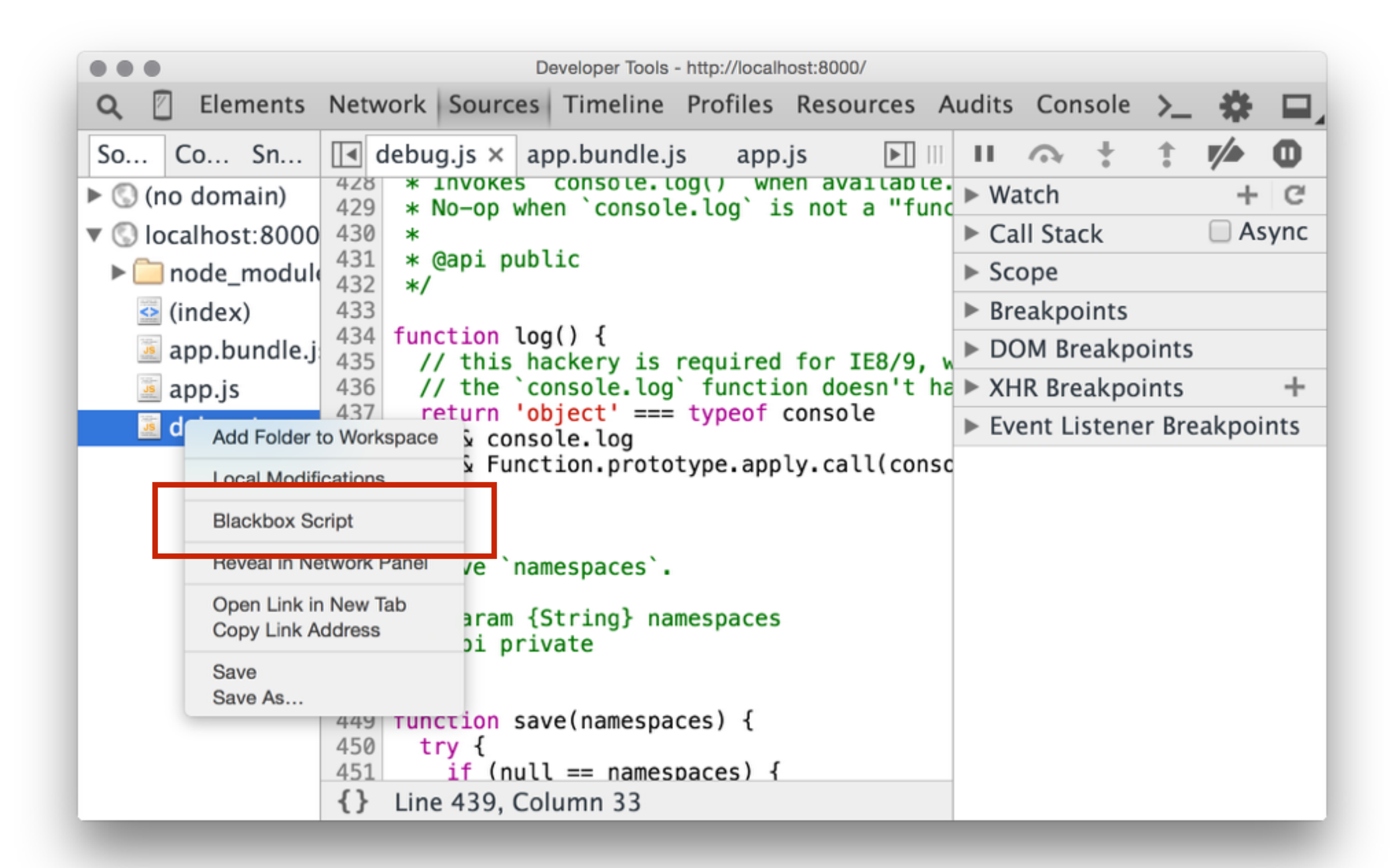

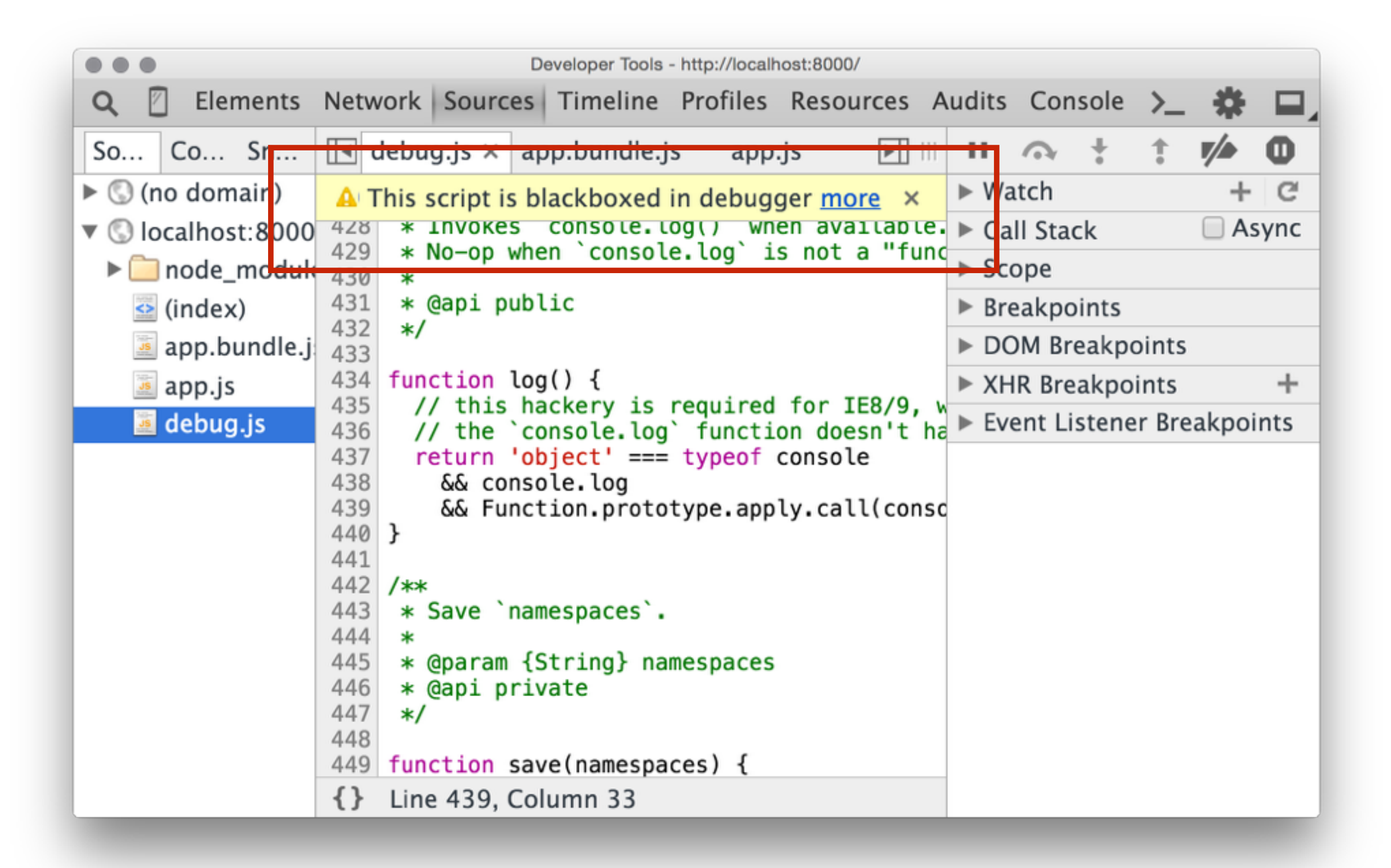

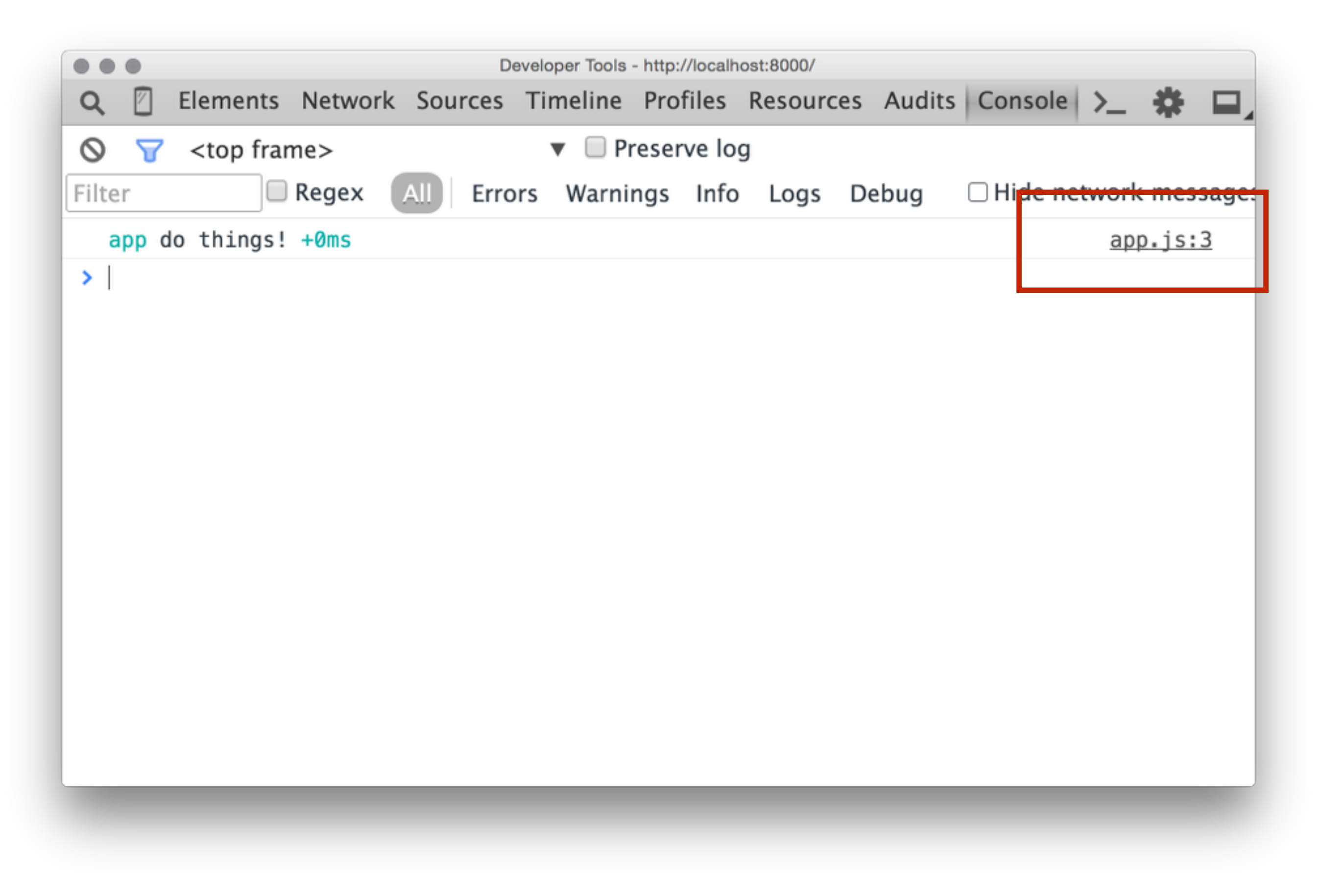

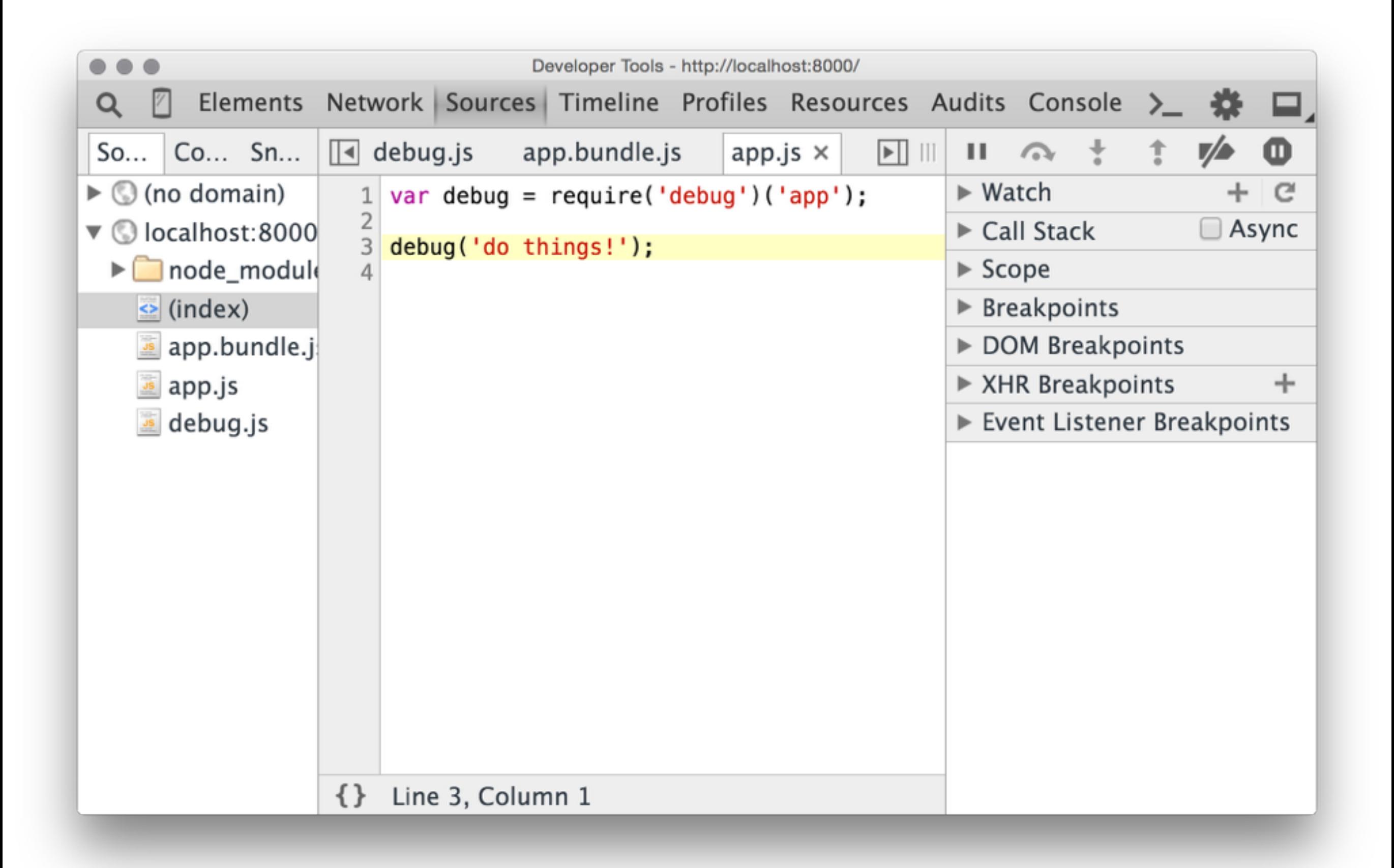

### Отладчик не заходит внутрь черного ящика

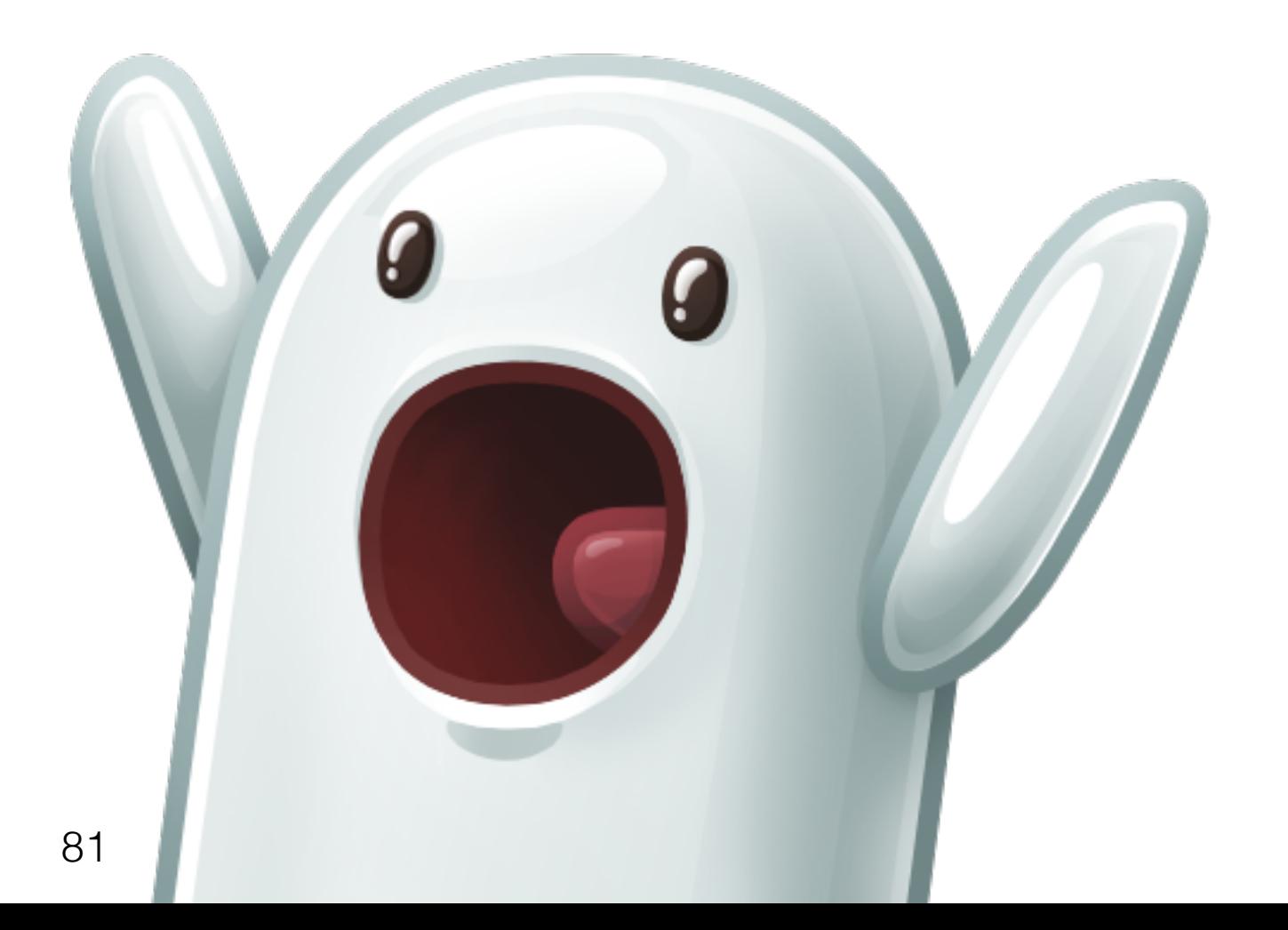

### Идеально подходит к оберткам над логгерами

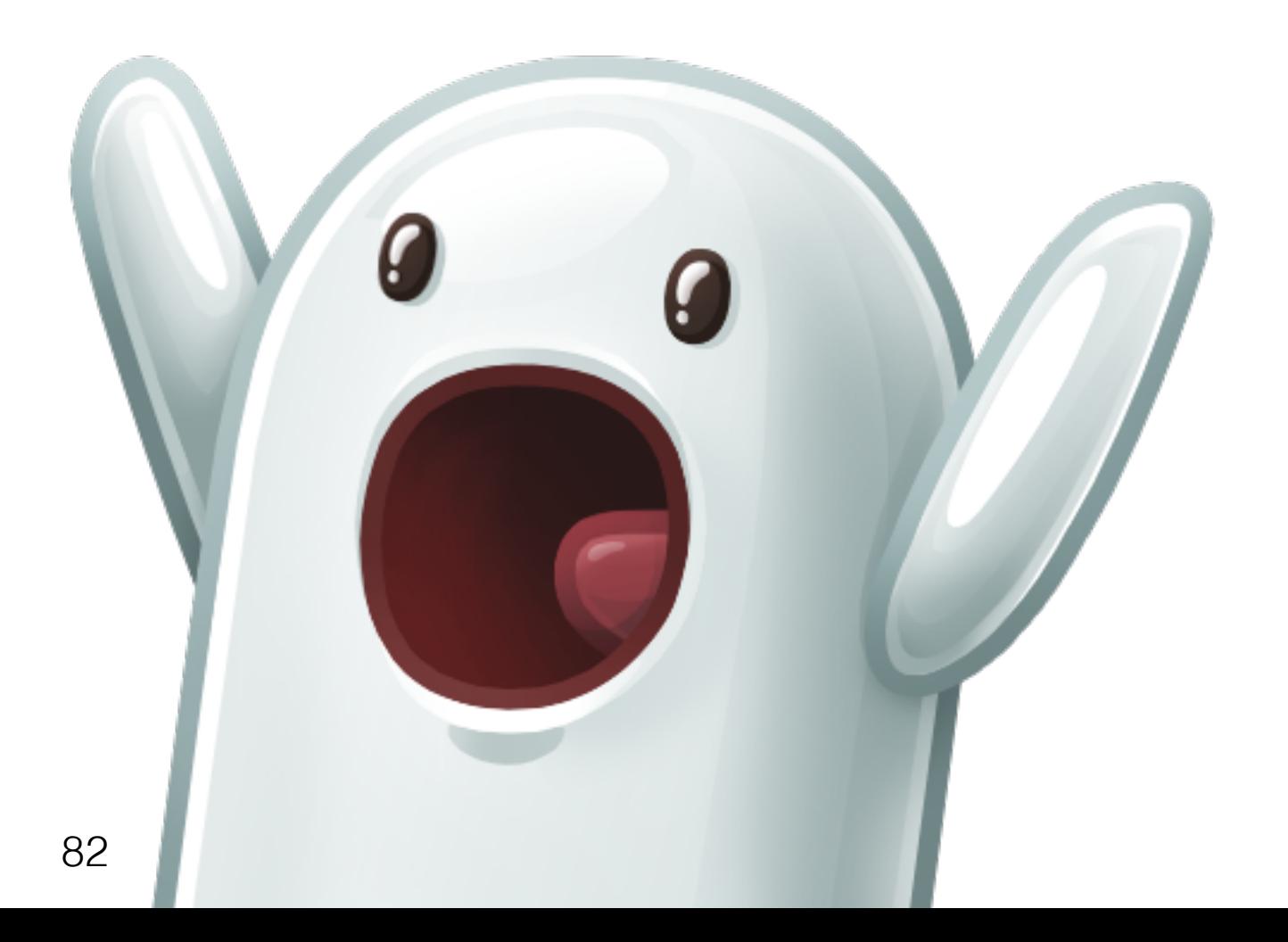

### Работает только с файлами

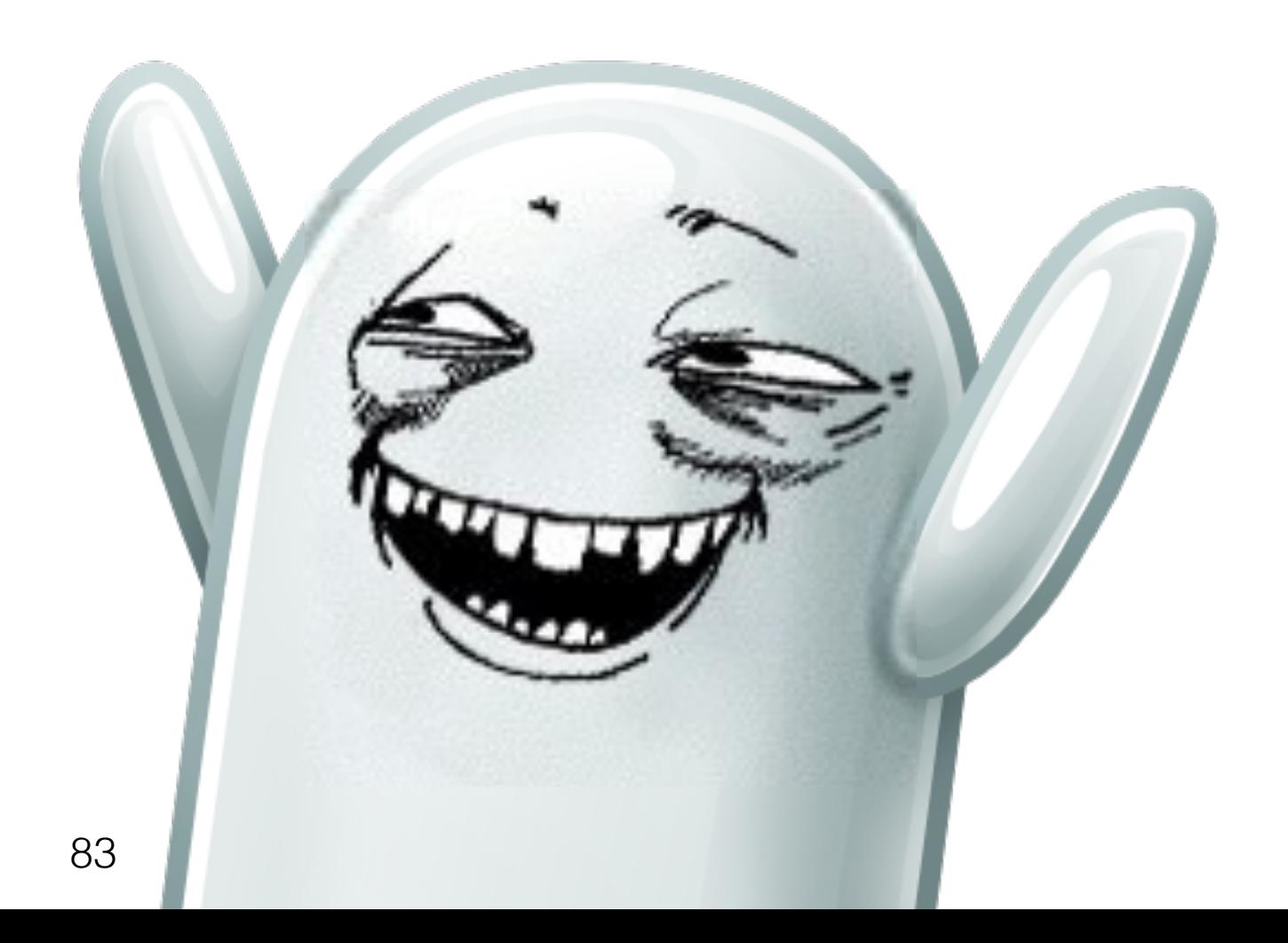

# Console — для логов

## DevTools — для отладки

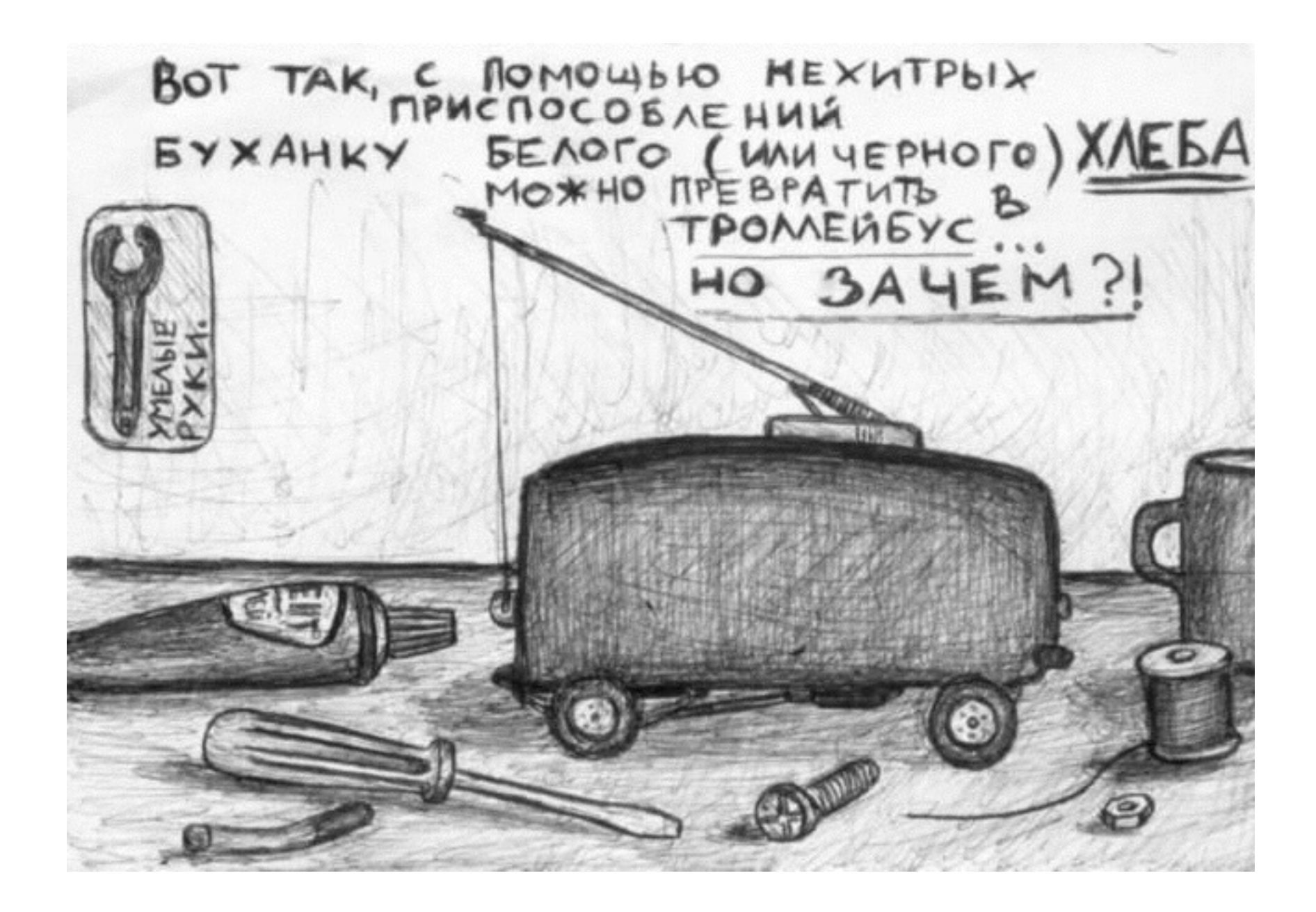

### Не забивайте гвозди изолентой

### Шувалов Антон

[github.com/shuvalov-anton](http://github.com/shuvalov-anton)

[twitter.com/shuvalov\\_anton](http://twitter.com/shuvalov_anton)